## UNIVERSIDADE SÃO JUDAS TADEU

Laís de Azevedo Francisco Vinicius Calixto Eduardo Vitória Pereira de Santana Wellington Costa Leoncio

# ANÁLISE DA TORÇÃO DE BARRA DE REAÇÃO EM ALUMÍNIO 7075-O PARA APERTADEIRA ELETRÔNICA

São Paulo 2022

Laís de Azevedo Francisco Vinicius Calixto Eduardo Vitória Pereira de Santana Wellington Costa Leoncio

# ANÁLISE DA TORÇÃO DE BARRA DE REAÇÃO EM ALUMÍNIO 7075-O PARA APERTADEIRA ELETRÔNICA

Trabalho de Conclusão de Curso apresentado à Universidade São Judas Tadeu como requisito para obtenção do título de Bacharel em Engenharia Mecânica.

Orientador: Prof. Igor Colado Porto **Martins** 

São Paulo 2022

# **FICHA DE APROVAÇÃO**

Data: 21/06/2022

Horário: 18h  $\overline{\phantom{a}}$ 

Sala: 304E

Título: Análise da Torção de Barra de Reação em Alumínio 7075-O para Apertadeira Eletrônica

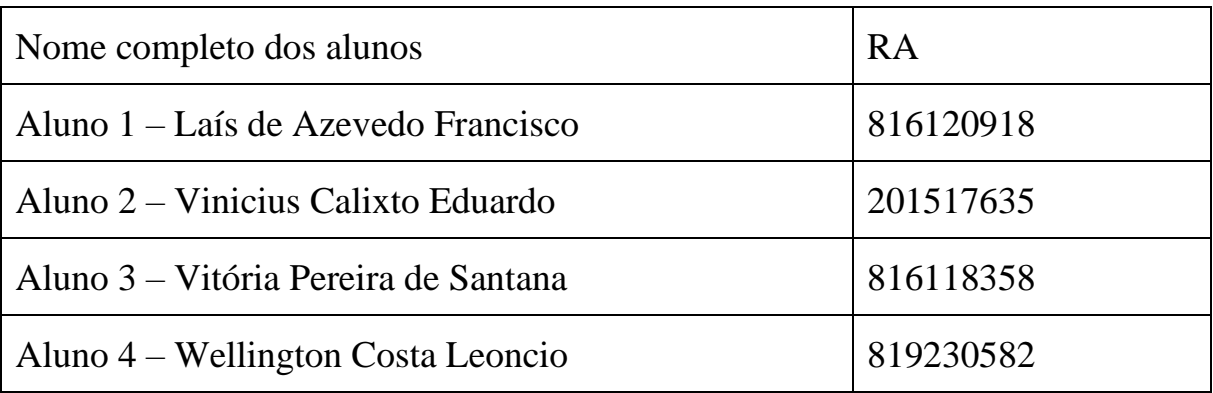

Observações sobre o trabalho:

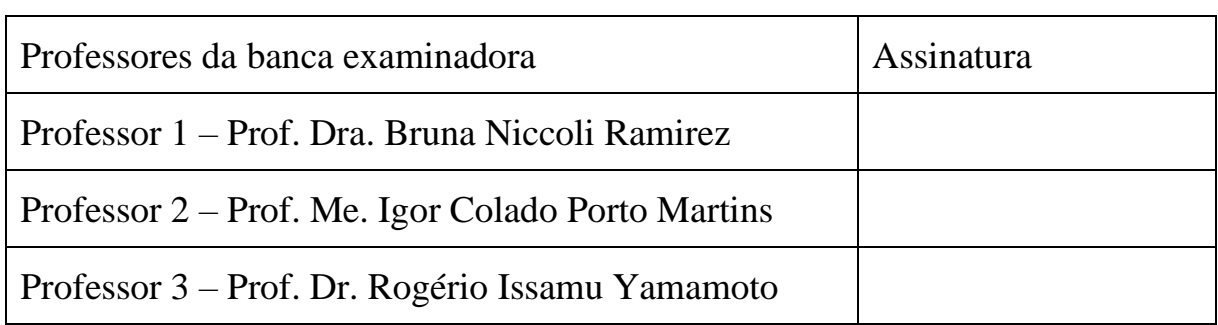

Resultado:

## **DEDICATÓRIA**

*"Porque sou eu que conheço os planos que tenho para vocês, diz o Senhor, planos de fazê-los prosperar e não de lhes causar dano, planos de dar-lhes esperança e um futuro."*

*Jeremias 29:11*

### **AGRADECIMENTOS**

Primeiramente, agradecemos ao Prof. Me. Igor Colado Porto Martins pela paciência, orientação, apoio e disponibilidade para auxiliar em todos os momentos e principalmente na resolução dos problemas que surgiram no decorrer deste trabalho.

À Atlas Copco pelo consentimento do estudo deste projeto e aos times de Serviços, Marketing e Engenharia – aqui representados por Angelo Bezerra, Greicy Espinosa, João Victor Virgílio, José Davi da Silva e Julio Moura – pela contribuição no mapeamento do desenvolvimento do projeto e pelo suporte nos testes.

Agradecemos também ao Pesquisador Gilberto Hage Marcondes, ao Técnico Jorge Clementino dos Santos e a toda a equipe do Instituto de Pesquisas Nucleares (IPEN) da USP que nos auxiliaram e disponibilizaram os laboratórios para que boa parte desta pesquisa pudesse ser realizada e concluída.

À Dispofer Usinagem (Joinville, SC) pelo pronto atendimento à fabricação do protótipo em SAE 4140 e esclarecimento de dúvidas sobre o processo.

Ao Cristiano Cardoso e ao Douglas Manesco de Lima, Especialistas em Tecnologia da Escola Senai Suíço-Brasileira Paulo Ernesto Tolle, pelo auxílio para realização da medição tridimensional do dispositivo fabricado em SAE 4140.

À Universidade São Judas Tadeu pela disposição e fornecimento de materiais e laboratórios que nos auxiliaram durante todo o processo de execução desta pesquisa.

E aos nossos pais, familiares e amigos que nos apoiaram durante todo o curso e foram imprescindíveis para que nós conseguíssemos realizar e concluir este trabalho.

### **RESUMO**

Este estudo tem como objetivo analisar uma falha de barra de reação para apertadeira eletrônica decorrente da especificação do Alumínio 7075-O para fabricação. A fim de avaliar o material, foram utilizadas técnicas de metalografia para análise da estrutura e da morfologia da superfície da amostra como a microscopia ótica que, por meio do microscópio Olympus PME-3 de platina invertida, confirmou que a peça foi submetida a um processo de laminação seguido de um tratamento térmico de recozimento. Também foi realizada a medição de dureza com uso de durômetro Officine Galileo – Modelo A 200, que apontou uma dureza superior à padrão para a liga após o processo de anodização. Para avaliar o modelo físico com base nos parâmetros de resistência ao escoamento, *Von Mises* e deslocamento, o modelo foi simulado por meio de CAE (Engenharia Auxiliada por Computador) que utiliza como base numérica o conceito de Análise de Elementos Finitos (FEA) pelo software SolidWorks. Identificados os pontos mais críticos do modelo torcido, foram corrigidos para projeção do modelo mais adequado para a aplicação e comprovação por meio de análise computacional. Por fim, foi definido um modelo contemplando as correções levantadas e submetido a testes práticos de aplicação do torqueobjetivo de 800Nm com o auxílio de banca transdutorizada. Além de ter sido realizada uma análise por medição tridimensional com uma máquina de medição por coordenadas da Mitutoyo – modelo BHN-706, pela qual apresentou variações de paralelismo e perpendicularidade cuja influência deve ser validada em estudos futuros. Com isso, determinou-se a influência do uso de alumínio 7075-O ou aço SAE 4340/4140 aliado aos respectivos tratamentos térmicos e/ou superficiais nas propriedades mencionadas acima bem como o mais adequado para as condições da aplicação.

**Palavras-chave:** Torção. Barra de Reação. Apertadeira. Metalografia. Elementos Finitos.

### **ABSTRACT**

This study aims to analyze a reaction bar failure for electronic nutrunners due to the specification of Aluminum 7075-O for manufacturing. To characterize it, metallographic techniques were used to analyze the structure and morphology of the surface of the sample, such as optical microscopy, which through the inverted platinum Olympus PME-3 microscope, it was possible to confirm that the piece was subjected to a lamination process followed by an annealing heat treatment and hardness measurement using an Officine Galileo durometer – Model A 200, which showed a higher hardness than the standard for the alloy after the anodizing process. To evaluate the physical model based on the parameters of yield strength, Von Misses, and displacement, the model was simulated using CAE (Computer-Aided Engineering) which uses as a numerical base the concept of Finite Element Analysis (FEA) by the software SolidWorks. Identified the most critical points of the twisted model, they were corrected to project the most suitable model for the application and verification using computational analysis. Finally, a model was defined contemplating the corrections raised and submitted to practical tests of application of the target torque of 800 Nm with the aid of a transducer bench. In addition to having carried out an analysis by three-dimensional measurement with a Mitutoyo coordinate measuring machine - model BHN-706, for which it presented variations of parallelism and perpendicularity whose influence should be validated in future studies. Thus, it was determined the influence of the use of aluminum 7075-O or steel SAE 4340/4140 combined with the respective thermal and/or surface treatments on the properties mentioned above, as well as the most suitable for the application conditions.

**Keywords:** Torsion. Reaction Bar. Tightener. Metallography. Finite Elements

## **LISTA DE FIGURAS**

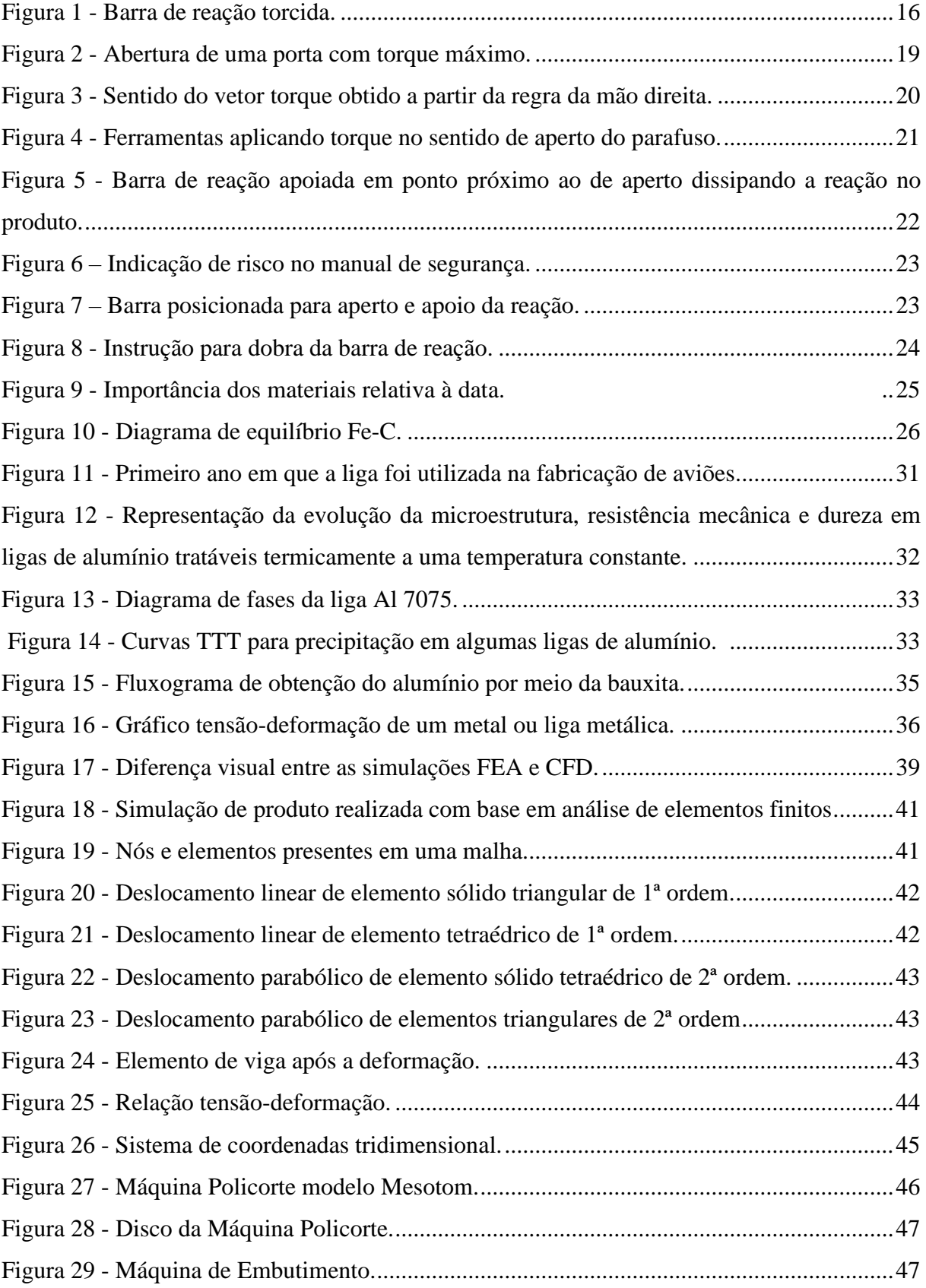

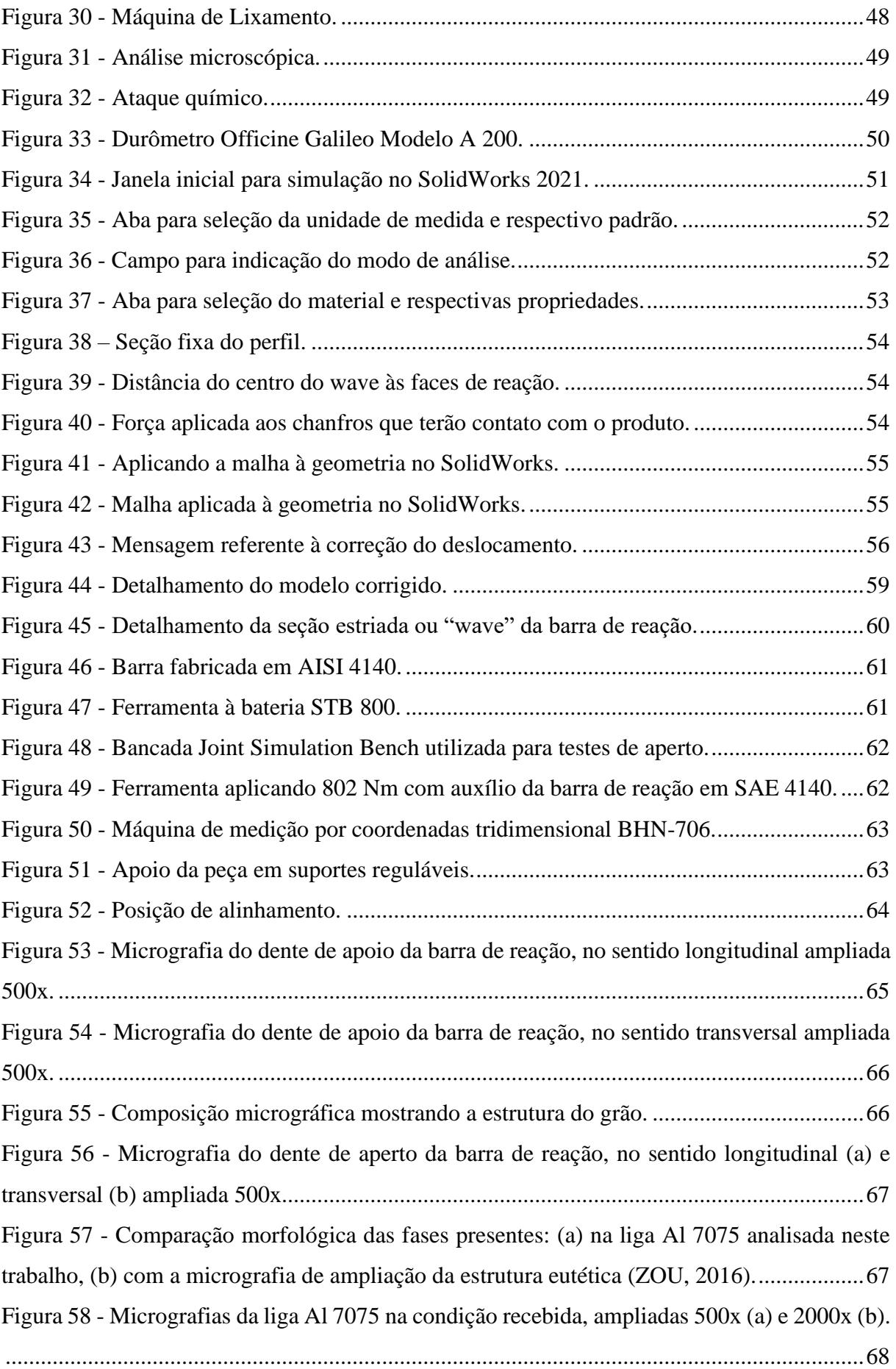

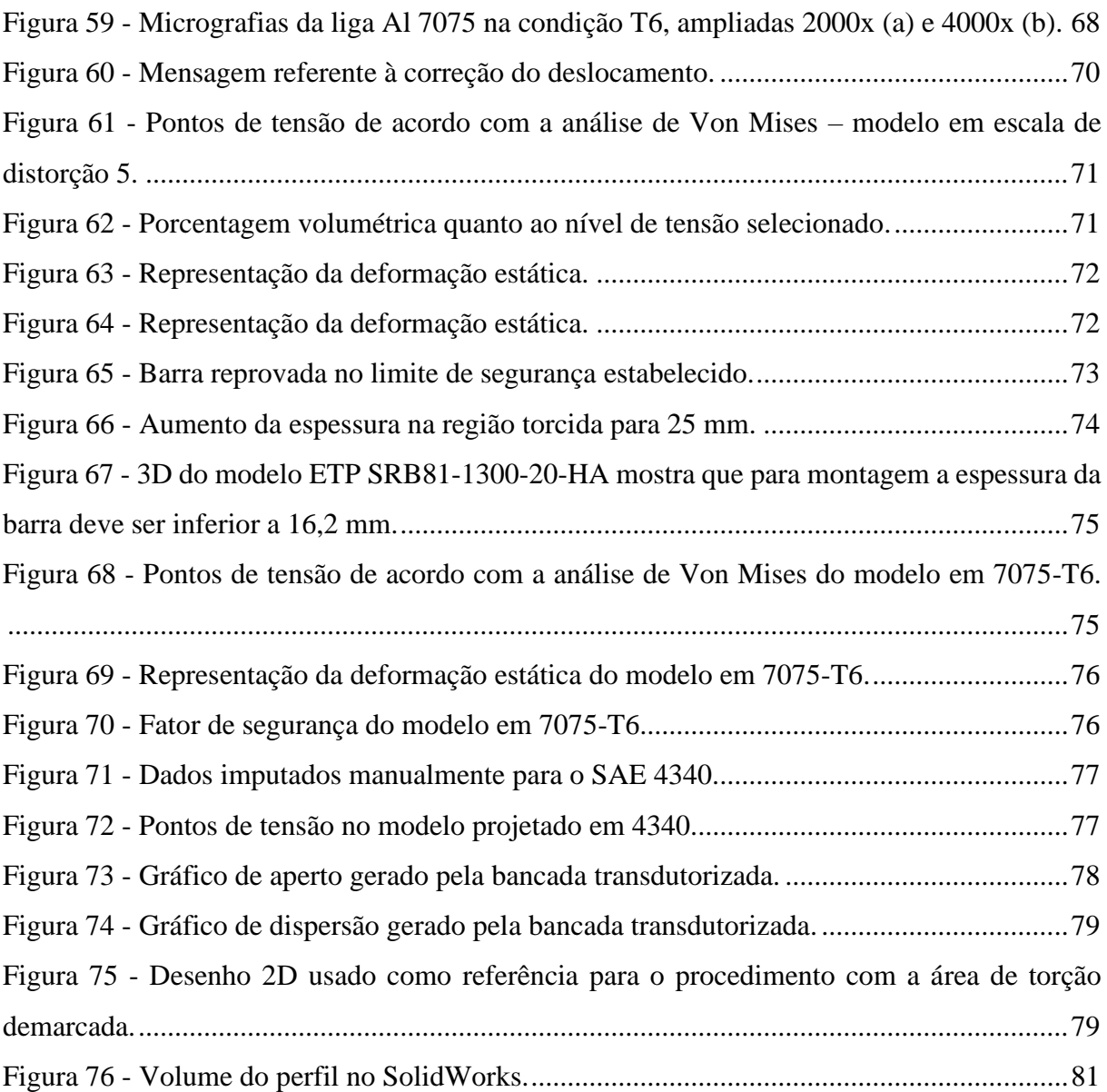

## **LISTA DE TABELAS**

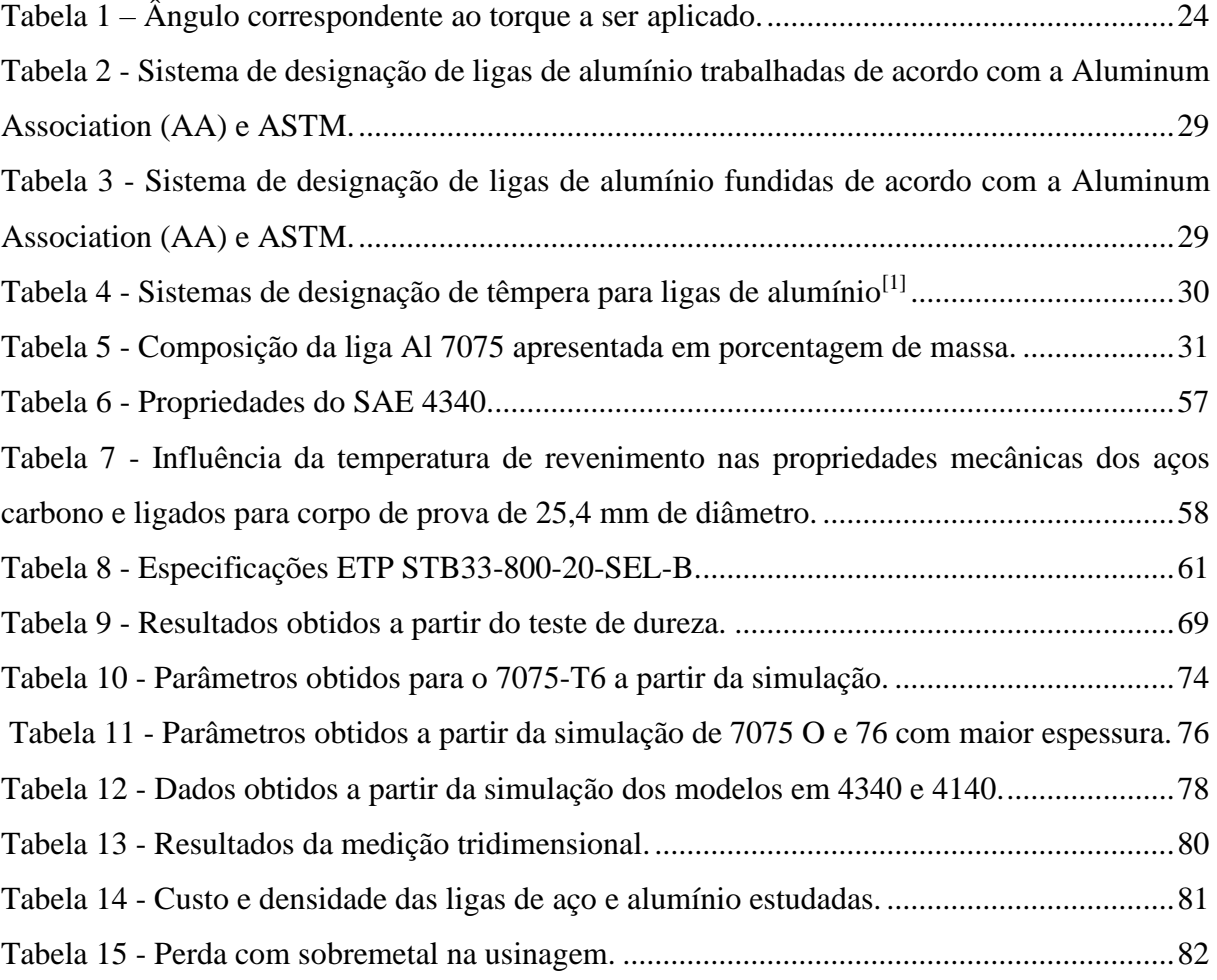

# **SUMÁRIO**

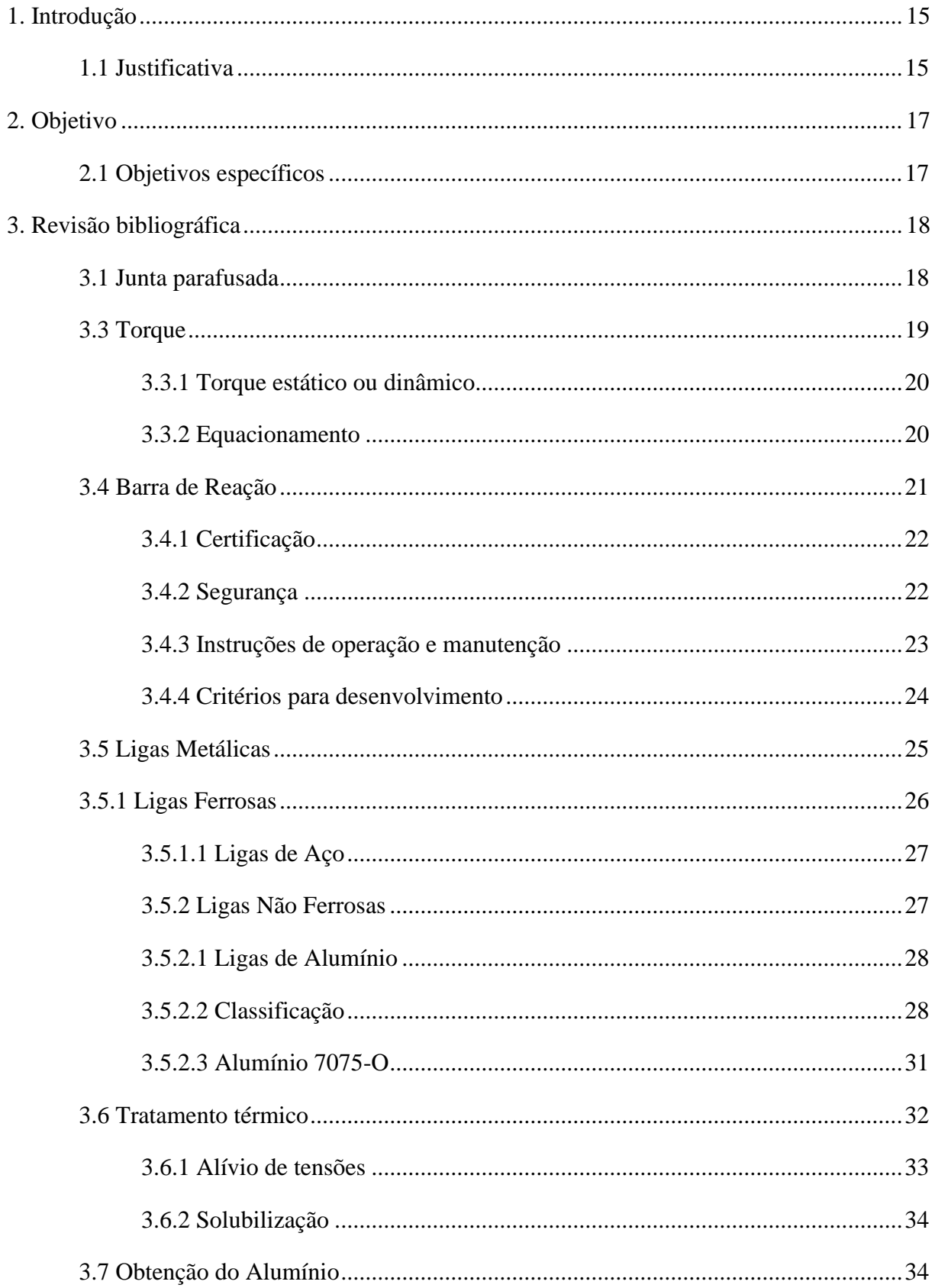

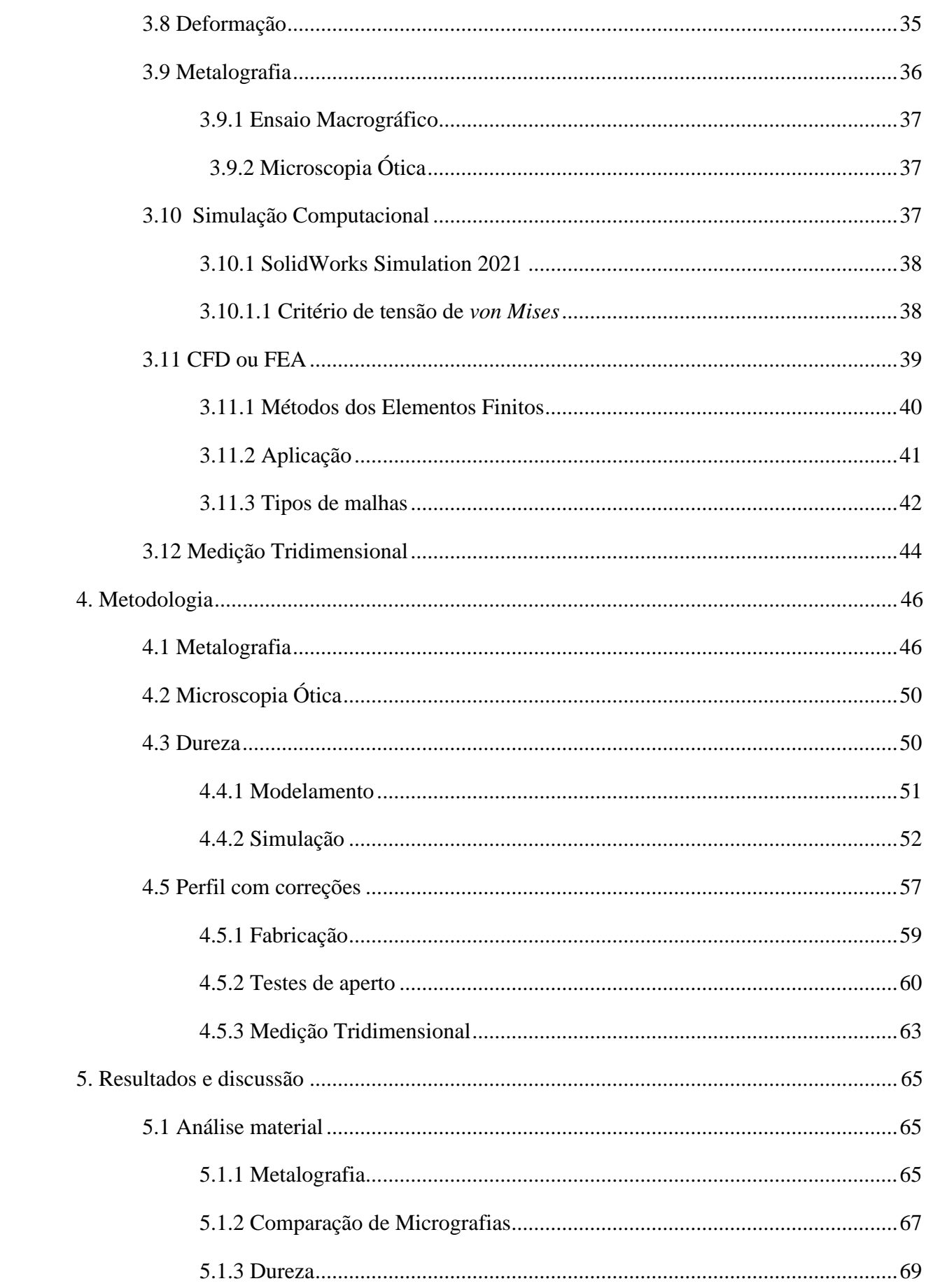

<span id="page-13-0"></span>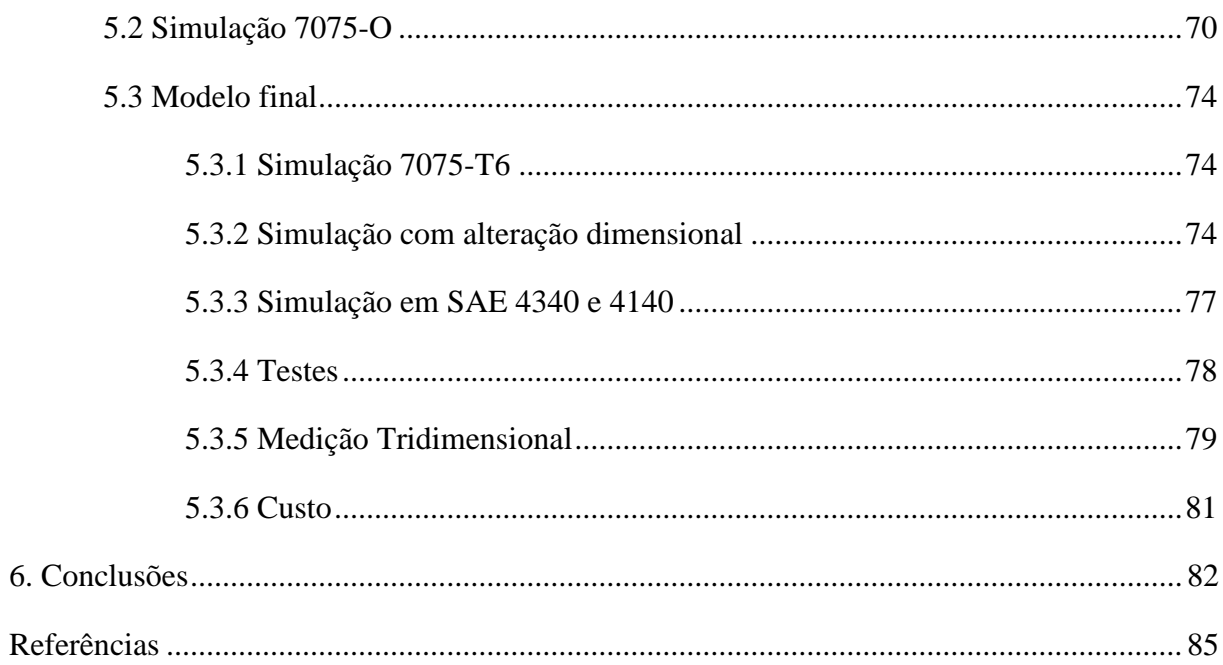

## **1. Introdução**

Existem maneiras diversas de fixar peças entre si, como cola, rebites e solda, sendo o método mais comum de união o parafuso que está presente na sociedade há mais de dois mil anos (BARBOSA, 2011, p. 29). Pode ser apertado de forma manual, com auxílio de uma chave, ou por meio de ferramentas de aperto. Para torques de aperto acima da faixa normal desta, a reação do torque se torna tão alta que o operador não consegue suportar a força com punhos retos simples ou tipo pistola – torna-se necessário o uso de algum tipo de barra de reação (ATLAS COPCO, 2003).

As barras de reação são utilizadas para auxiliar parafusadeiras e consistem em concentrar a reação em um ponto próximo ao de aperto, sendo que sua geometria é definida conforme a área disponível na região e para favorecer a resistência mecânica para absorver a reação contrária ao aperto. São utilizadas para sanar riscos de segurança ao operador e danos pessoais (PINTO, 2005).

Ao solicitar uma solução especial de aperto, é necessário que o Cliente especifique as necessidades da aplicação e os parâmetros de aperto para que a solução seja desenvolvida. Neste processo, métodos como FEA (Elementos Finitos) permitem prever falhas e solucionar problemas estruturais ou de desempenho que podem estar relacionados à escolha do material.

Este trabalho visa analisar o perfil e levantar os parâmetros de maior influência no desenvolvimento de projetos deste porte, para que atendam critérios de resistência de forma ergonômica e segura, e que possivelmente resultaram na torção de um modelo construído em Alumínio 7075-O aplicado a um processo de alto torque – do qual há escassez de literaturas.

#### **1.1 Justificativa**

<span id="page-14-0"></span>Com base neste contexto, o objeto de estudo será uma barra de reação desenvolvida pelo Centro de Aplicações da América do Sul (ACS) da Atlas Copco, multinacional sueca que desenvolve soluções e serviços de aperto sendo uma de suas especialidades processos de fixação com foco em produtividade, segurança e ergonomia.

<span id="page-15-0"></span>O problema mencionado ocorreu na Caterpillar Brasil (Piracicaba, SP), fabricante de equipamentos agrícolas e que atua no segmento off-road, para a qual foi entregue uma Barra de Reação em formato "L" para o processo de montagem de colheitadeiras. A barra confeccionada em Alumínio 7075-O foi submetida a estudo prévio e projetada para resistir aos esforços mecânicos da aplicação. Entretanto, durante seu uso apresentou falhas e não suportou a força resultante do torque aplicado sofrendo deformações plásticas em sua estrutura (Figura 1).

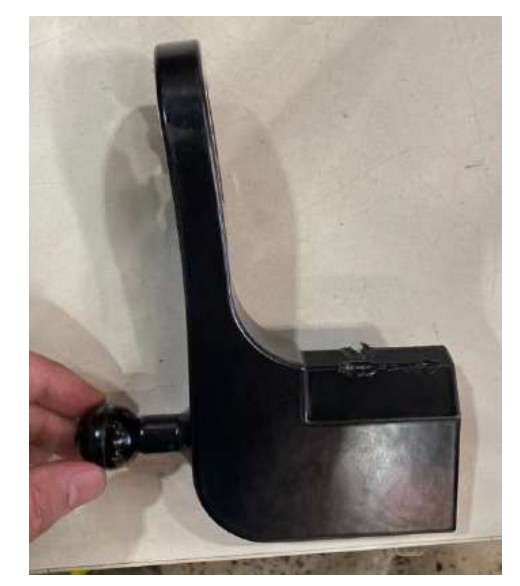

Figura 1 - Barra de reação torcida.

## <span id="page-16-0"></span>**2. Objetivo**

Identificar e analisar os parâmetros que contribuíram para a falha de desempenho da Barra de Reação "L" e a partir destes especificar as correções adequadas para que o modelo atenda de forma assertiva aos requisitos de resistência, segurança e ergonomia que requer a aplicação. Permitindo maior assertividade na projeção de modelos semelhantes e contribuindo com a viabilidade financeira.

#### <span id="page-16-1"></span>**2.1 Objetivos específicos**

- Analisar a estrutura do material utilizado para fabricação da Barra de Reação "L" a fim de identificar possíveis falhas de composição e/ou processo;
- Analisar por meio de simulações 3D as propriedades do modelo projetado e comparar com os resultados do físico;
- Elaborar um modelo final que contemple as correções levantadas durante o estudo, mantendo o atendimento aos requisitos de resistência, segurança, ergonomia e viabilidade financeira.

### <span id="page-17-0"></span>**3. Revisão bibliográfica**

#### <span id="page-17-1"></span>**3.1 Junta parafusada**

Existem maneiras diversas de fixar peças entre sim, como cola, rebites, solda, entre outros métodos. O parafuso está presente na sociedade há mais de dois mil anos (BARBOSA, 2011, p. 29) e é um dos elementos de fixação mais utilizados na indústria e em uma diversidade de processos, seja para unir as componentes de uma junta com uma porca ou diretamente em um furo rosqueado em um dos componentes. As vantagens desse método são a simplicidade do projeto e da montagem, a facilidade de desmontagem, produtividade e o custo.

Por sua vez, as juntas parafusadas variam não apenas em tamanho, mas também de tipo, o que muda sua característica (ATLAS COPCO, 2003). Quanto ao aperto, a qualidade mais importante de uma junta é sua dureza que em números pode ser definida como "faixa de torque" – trata-se do ângulo de aperto necessário para alcançar o torque recomendado a partir do encosto, no qual os componentes e a cabeça do parafuso são apertados. A faixa de torque pode variar consideravelmente entre parafusos do mesmo diâmetro.

Em uma junta composta de componentes metálicos planos, um parafuso curto alcança o torque nominal em apenas uma fração de volta – este tipo de junta denomina-se "junta rígida". Em contrapartida, uma junta flexível consiste em componentes macios, tais como arruelas ou arruelas de pressão, que devem ser comprimidos por um parafuso longo, e requer um ângulo superior e possivelmente diversas voltas do parafuso e/ou da porca para alcançar o torque nominal. Devido a estes fatores, têm comportamento distinto durante o processo de aperto (ATLAS COPCO, 2003).

#### **3.2 Ferramentas de aperto**

As ferramentas de aperto também são conhecidas por parafusadeiras e diferem-se das furadeiras por sua função: apertar ou desapertar parafusos ou rebites, ao passo que a posterior é utilizada principalmente para perfurações. Ambas podem executar a função oposta a partir da troca da ponteira utilizada. Em geral, são classificadas como rotativas, com acionamento elétrico ou pneumático, pela qual o torque alvo é alcançado por meio de um pulso (DEPRAG SCHULZ GMBH U. CO, 2008) ou pulsativas, "que completam o aperto aplicando pulsos que incrementam o torque pouco a pouco" (SIMEONI, 2014, p. 19).

São apresentadas em modelos tipo pistola, reto ou angular. Na maioria dos casos a seleção é intuitiva; modelos tipo pistola são mais adequados para operação horizontal ao passo que retos para vertical, ferramentas angulares para acesso a juntas em posições desfavoráveis (ATLAS COPCO, 2003).

Outros fatores além da precisão do aperto são considerados na seleção, como, por exemplo, as forças de reação, ruído, vibração e consumo de energia. Os modelos mais utilizados são acionados por motores elétricos universais, de baixa voltagem ou pneumáticos (ATLAS COPCO, 2003), sendo este último o mais potente no que diz respeito à ferramenta e à relação peso e dimensão. Também apresenta maior robustez, resistência ao desgaste e insensibilidade à sobrecarga.

#### **3.3 Torque**

<span id="page-18-0"></span>Também conhecido por momento ou momento da força, o torque  $(\tau)$  é uma medida de força que propicia o giro de um objeto ao redor de um eixo – como a força é o que faz determinado objeto acelerar em cinemática linear, a aceleração angular é adquirida pelo torque, sendo denominado torque dinâmico. Trata-se de uma grandeza vetorial sendo que seu sentido depende do sentido da força no eixo. Uma exemplificação básica do cotidiano é a abertura de uma porta: ao empurrá-la, empurra-se sua lateral para a área mais distante da altura das dobradiças; para fazê-lo mais próximo da linha da dobradiça, exige-se mais força. O trabalho é o mesmo para as duas condições, mas a maior força é aplicada sob uma distância menor – desta forma, explica-se o posicionamento da maçaneta (ANDRIETTA, 2018).

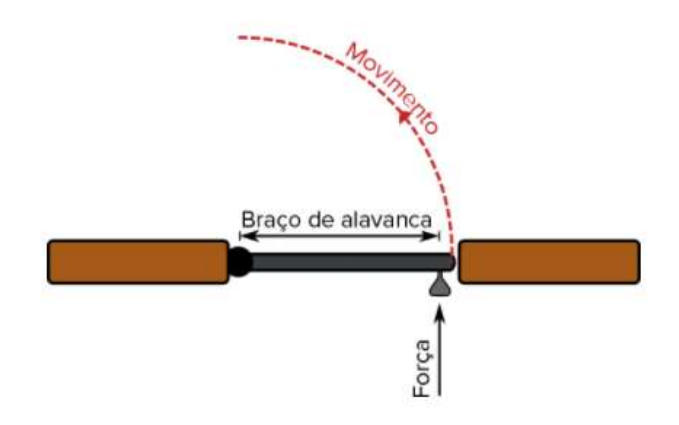

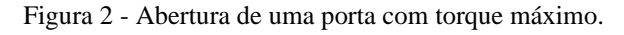

Fonte: ANDRIETTA, 2018.

#### <span id="page-19-0"></span>**3.3.1 Torque estático ou dinâmico**

Torque estático não produz aceleração angular. Ele é gerado, por exemplo, a partir do ato de empurrar uma porta trancada – apesar da força aplicada, a porta não rotaciona nas dobradiças – ou ao pedalar uma bicicleta em velocidade constante – aplica-se um torque estático pois não há aceleração (HANSEN et al., 2009). O dinâmico, por sua vez, foi citado no exemplo anterior (item 2.1).

#### <span id="page-19-1"></span>**3.3.2 Equacionamento**

A magnitude do torque τ, que é um vetor, produzido por uma força F é:

$$
\tau = \mathbf{F} \cdot \mathbf{r} \sin(\theta) \qquad (1)
$$

Onde r é o comprimento do braço de alavanca e θ é o ângulo entre o vetor força e o braço de alavanca (HANSEN et al., 2009). No caso da porta mostrado na Figura 2, a força está em ângulo reto (90°C) com o braço de alavanca, então o termo seno se torna 1 e:

$$
\tau = \mathbf{F} \cdot \boldsymbol{r} \tag{2}
$$

Seu sentido é encontrado a partir do uso da regra da mão direita. Se a mão direita é enrolada em torno do eixo de rotação com os dedos apontando na direção da força, então o vetor de torque aponta na direção do polegar (Figura 3).

Figura 3 - Sentido do vetor torque obtido a partir da regra da mão direita.

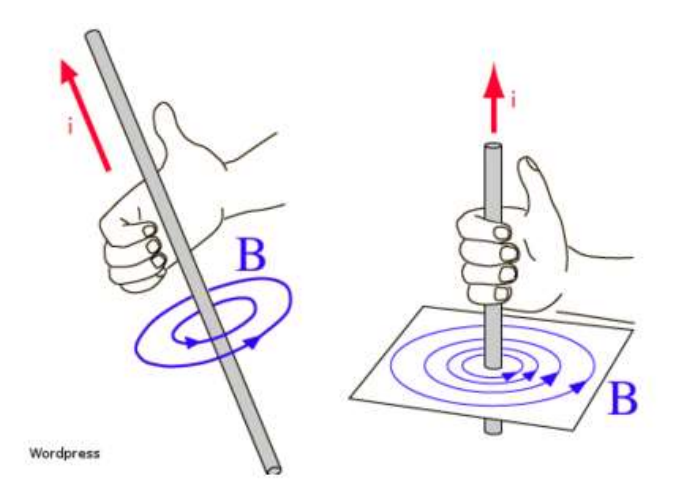

Fonte: Secretaria da Educação do Paraná.

A unidade pé-libra é comumente usada no sistema imperial (Estados Unidos, Libéria, entre outros). Tendo em vista que a libra é popularmente usada nesses países como uma unidade de massa e, algumas vezes, de força, isso pode causar dúvida. A libra se refere à unidade libraforça quando se refere à força – a força resultante da ação da gravidade sobre um objeto com uma libra de massa. A magnitude dessa unidade é geralmente similar, pois 1 Nm ≃ 1,74 pélibra (HANSEN et al., 2009).

#### **3.4 Barra de Reação**

<span id="page-20-0"></span>A barra ou braço de reação é um dispositivo para dissipar a reação do torque aplicado por ferramentas de aperto. Normalmente acoplada ao frontal, próximo ao soquete, visa reduzir o esforço no punho ou braço do operador e, para isso, é construída em materiais de alta resistência.

Figura 4 - Ferramentas aplicando torque no sentido de aperto do parafuso.

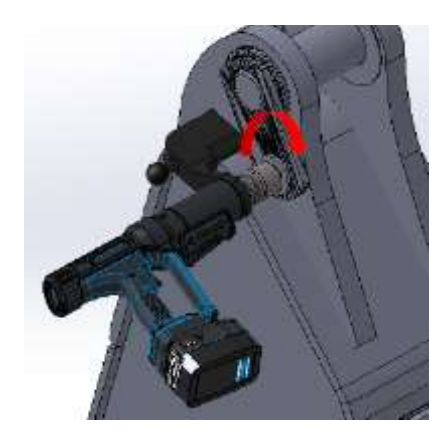

Fonte: Atlas Copco (2021).

O perfil é apoiado em um ponto próximo ao de aperto a fim de evitar que a parafusadeira rotacione. Sua geometria varia conforme a necessidade da aplicação, como o toque a ser aplicado, a área disponível para acesso e para apoio da reação, sendo dimensionada também visando o menor peso dentro das condições mencionadas para favorecer a ergonomia do operador.

Figura 5 - Barra de reação apoiada em ponto próximo ao de aperto dissipando a reação no

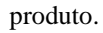

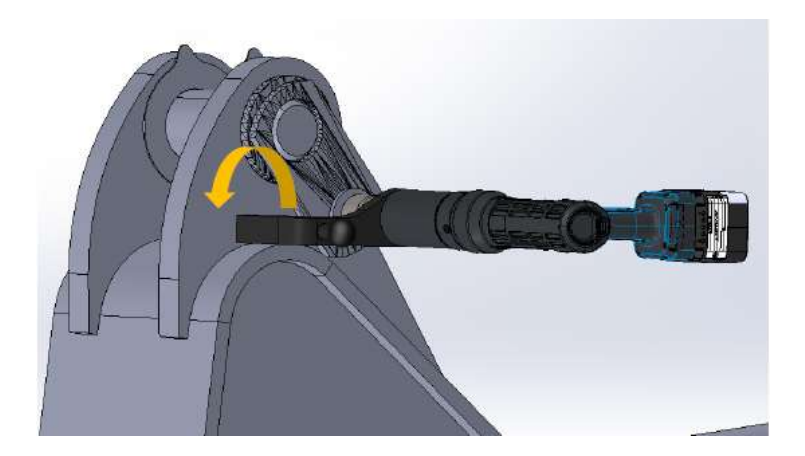

Fonte: Atlas Copco Brasil (2021).

#### <span id="page-21-0"></span>**3.4.1 Certificação**

As barras de reação não são máquinas e não possuem marcação CE – abreviatura de designação francesa *Conformité Européene* que significa Conformidade Europeia, que permite a livre circulação de itens importados na Europa (COELHO, p. 12, 2014) – ou Declaração de Conformidade. Quando uma barra de reação é acoplada a uma ferramenta elétrica de montagem, a ferramenta inteira, incluindo a barra de reação e outros acessórios, atenderá à Diretiva relativa a máquinas. Portanto, é a ferramenta eletrônica que leva a marcação CE e tem uma Declaração de Conformidade.

#### <span id="page-21-1"></span>**3.4.2 Segurança**

Operadores de ferramentas com barra de reação para controle de torque devem ter cuidado especial para evitar acidentes por esmagamento. Por motivos de segurança, não devem permitir que outra pessoa opere a ferramenta a menos que seja treinada e esteja totalmente familiarizada com a sua operação em circunstâncias distintas. A ferramenta pode apenas ser utilizada em conjunto com a barra de reação para controle de torque associada, que está adaptada à aplicação da junta aparafusada relacionada (ATLAS COPCO, 2020).

Figura 6 – Indicação de risco no manual de segurança.

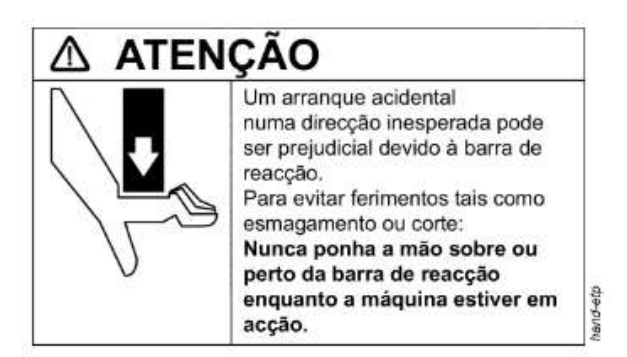

Fonte: Atlas Copco (2020, p. 12).

Recomendações prévias de catálogo para utilização:

1. Antes de ligar a ferramenta, confirme se a direção de rotação está correta – ligar

a ferramenta em direção inesperada pode provocar acidentes ou danos materiais;

2. Mantenha as mãos afastadas da barra de reação durante a operação.

#### **3.4.3 Instruções de operação e manutenção**

- <span id="page-22-0"></span>• Certificar que a barra de reação não esteja rachada ou danificada;
- Acoplar a barra de reação na direção oposta ao acionamento antes de colocar a ferramenta em operação;

Figura 7 – Barra posicionada para aperto e apoio da reação.

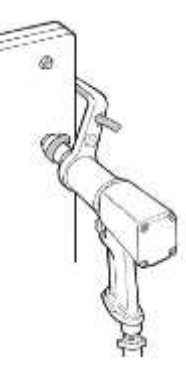

Fonte: Atlas Copco (2016, p. 7).

- Manutenção diária: recomenda-se inspeção visual e, caso esteja rachada ou danificada, substituição imediata.
- Operações de corte e soldagem reduzem a vida útil da barra de reação.

#### <span id="page-23-1"></span>**3.4.4 Critérios para desenvolvimento**

A barra de reação para controle de torque deve ter um formato adequado ao suporte fixo de forma que o ponto de contato para a barra depende do torque a ser aplicado para execução do aperto e, também, o comprimento do soquete.

Figura 8 - Instrução para dobra da barra de reação.

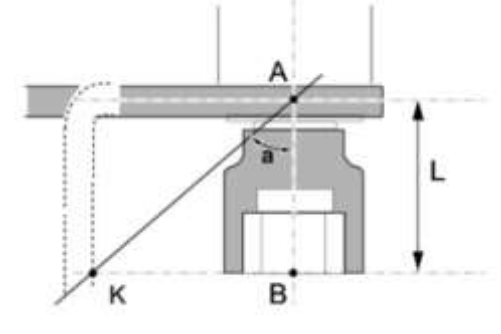

Fonte: Atlas Copco (2016, p. 4).

Para evitar a sobrecarga dos mancais para o acionamento da ferramenta e barra de reação, o ponto de contato na barra (K) deve estar o mais afastado possível da linha de centro da ferramenta (Figura 8).

Tabela 1 – Ângulo correspondente ao torque a ser aplicado.

<span id="page-23-0"></span>

| Torque (Nm)               | 200 | 300 | 500 | 750 | 000' | 1500 | 2000 | 3000 | 4000 |
|---------------------------|-----|-----|-----|-----|------|------|------|------|------|
| $\hat{A}$ ngulo ( $\circ$ | 46  | 59  | 50  | 45  | ככ   | 38   |      | 40   | 50   |

Fonte: Atlas Copco (2016).

No entanto, para cumprir os requisitos mencionados anteriormente, é necessário considerar um material que concilie resistência para atender à segurança e peso para a ergonomia – neste caso, representados pelo alumínio e aço.

#### **3.5 Ligas Metálicas**

<span id="page-24-1"></span><span id="page-24-0"></span>Descoberto a princípio a partir do Cobre ainda no período pré-histórico – acredita-se que tenha sido há mais de 7000 mil anos (RODRIGUES et al., 2012) – os metais são os materiais mais utilizados na construção mecânica. No século XX, seu uso aumentou sobretudo devido aos conflitos mundiais bem como o do armamento em diferentes materiais e produção de novas ligas.

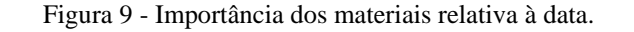

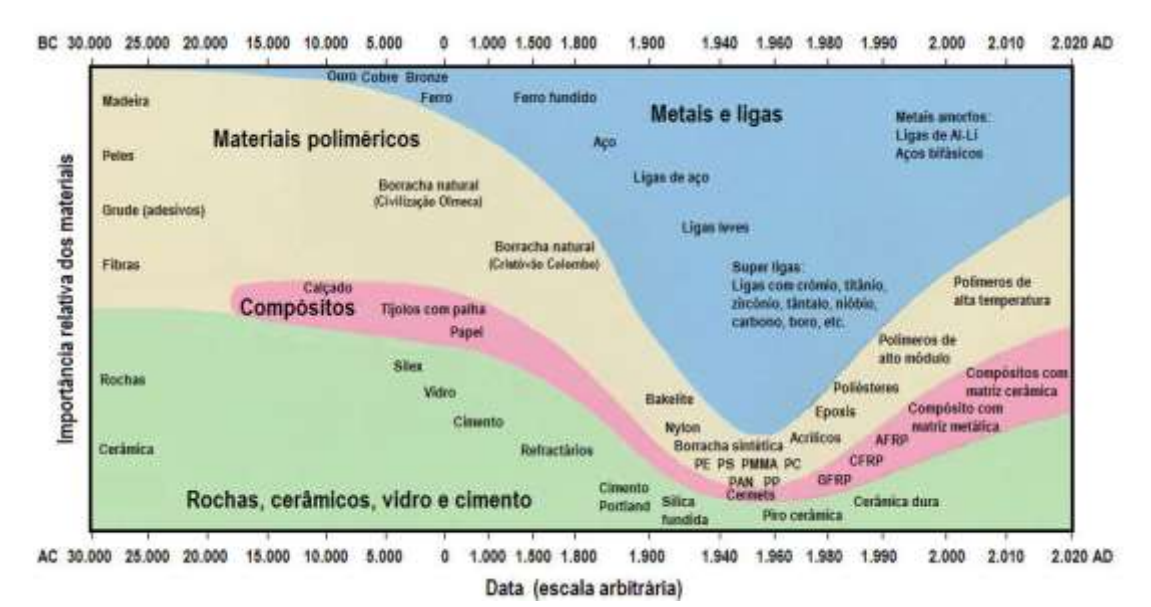

Fonte: Adaptado de ASHBY (1993).

As ligas metálicas, formadas por no mínimo dois elementos dos quais um deles metal, apresentam propriedades de interesse industrial as quais o metal individualmente não possui e têm o objetivo de melhorar as propriedades dos aços e ligas por meio de elementos específicos e respectivas quantidades de forma economicamente viável (GASIK, 2013).

São classificadas como ferrosas, o que inclui as ligas ferro-carbono com uma grande variedade de aços, ferro-inox (crómio e níquel), ferro níquel e ferro-carbono-manganês, ou não ferrosas, como as ligas leves de alumínio, titânio, magnésio e berílio, ligas de cobre, níquel e refratários. Cerca de 85 a 90% de todas as ligas são destinadas à produção de aço e seus derivados, enquanto as ligas restantes são aplicadas para ferroligas especiais, ligas metálicas não ferrosas e pela indústria química (GASIK, 2013). Neste estudo serão abordadas duas das três principais relacionadas à aplicação de barras de reação: aço e alumínio.

#### <span id="page-25-0"></span>**3.5.1 Ligas Ferrosas**

As ligas ferrosas são, em princípio, divididas em dois grupos: aços com teores de carbono até 2,0% – com determinados elementos metálicos incorporados podem variar bastante a concentração, sendo classificados como de alta liga, se um destes tiver concentração superior a 10%, média de 5 a 10%, ou baixa liga, se inferior (MODENESI, p. 2, 2012) – e ferros fundidos com teores acima deste percentual e esporadicamente superiores a 4,0%, sendo as principais em aço:

- Aço carbono: liga ferro-carbono contendo de 0,008% até cerca de 2,11% de carbono, além de certos elementos residuais resultantes dos processos de fabricação como Manganês (Mn), Estanho (Sn), Fósforo (P) e Enxofre (S);
- Aço-liga: aço-carbono que contém outros elementos de liga ou apresenta os elementos residuais em teores acima dos que são considerados normais (CHIAVERINI, 1978).

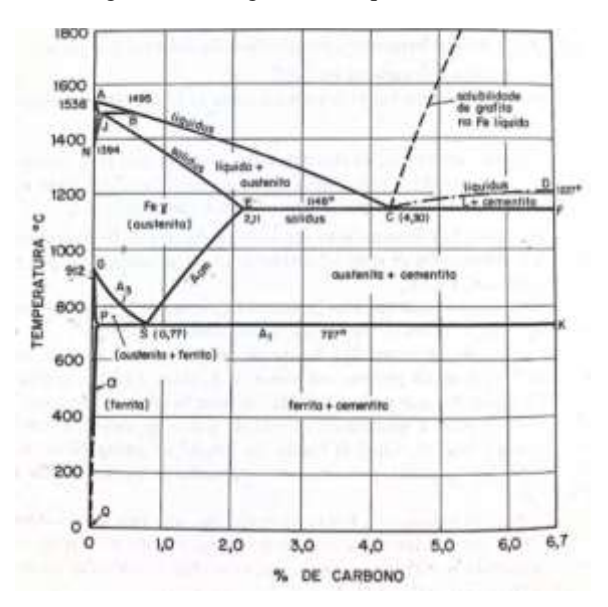

Figura 10 - Diagrama de equilíbrio Fe-C.

Fonte: CHIAVERINI (1978, p. 71).

Dentre suas propriedades relevantes destaca-se a dureza e resistência mecânica. A concentração de carbono aumenta a dureza e sua resistência mecânica, que está diretamente relacionada, tornando-a mais frágil. A presença de outros elementos em sua composição melhora as propriedades mecânicas de dureza, temperabilidade, maquinabilidade, resistência ao desgaste e à corrosão (CHIAVERINI, 2012).

#### **3.5.1.1 Ligas de Aço**

<span id="page-26-0"></span>Devido à grande quantidade de tipos de aço existentes para construção mecânica e a variedade em relação à aplicação, nos projetos mecânicos são utilizadas designações baseadas em normas, sendo:

- SAE/AISI Americana;
- ABNT Brasileira;
- DIN Alemã;
- JIS Japonesa;
- AFNOR Francesa;
- BS Inglesa.

Em geral, as mais utilizadas na indústria nacional são SAE/AISI e ABNT por meio de quatro algarismos no formato "ABXX", onde:

- "A" e "B" são números referentes aos principais elementos de liga presentes no aço e seus teores em porcentagem;  $B = 10$ , os aços são simplesmente ao carbono;  $AB = 11$ , aços de usinagem fácil com alto enxofre; AB = 40, aços ao molibdênio, com 0,25% de molibdênio e assim por diante;
- XX a porcentagem em peso de carbono na composição química do aço, multiplicado por 100 – um aço 1045, por exemplo, é um aço carbono com até 1% Mn e 0,45% em peso de carbono em sua composição química.
- Quando a nomenclatura termina com XXX caso do aço para rolamento 52100 ou aço prata – o teor de carbono é igual ou superior a 1%.

#### <span id="page-26-1"></span>**3.5.2 Ligas Não Ferrosas**

No geral, tem maior custo que as ligas ferrosas e são usadas para aplicações específicas. Apresentam boa resistência à corrosão (Cu, Ni), alta condutividade (Cu, Al), baixo peso (Al, Mg, Ti) e resistência a altas temperaturas (Ni). Seu uso é diversificado, sendo aplicadas a desde utensílios domésticos até fabricação de componentes aeroespaciais.

#### <span id="page-27-0"></span>**3.5.2.1 Ligas de Alumínio**

Entre todos os elementos presentes na crosta terrestre, o Alumínio é o terceiro mais encontrado, sendo o mais abundante quando se trata dos elementos metálicos (GUILHERME DA et al., 2011). Contudo, só começou a ser produzido comercialmente há aproximadamente 150 anos (ABAL, 1997) e seu uso supera o de qualquer outro metal, com exceção do ferro. (GUILHERME DA et al., 2011).

O Alumínio não é encontrado na forma metálica na crosta terrestre e sua obtenção segue um processo que se inicia a partir da mineração da Bauxita, que é um minério encontrado em locais de clima Tropical, Subtropical e Mediterrâneo. A etapa seguinte ocorre em refinarias através do processo Bayer, onde a Bauxita já beneficiada é submetida a tratamentos químicos para remoção de impurezas, dando origem a alumina (Óxido de Alumínio). Por fim, a alumina sofre um processo de redução eletrolítica conhecida como Hall-Héroult dando origem ao alumínio primário (ABAL, 1997).

Tratando-se de propriedades mecânicas, o alumínio comercialmente puro não apresenta valores favoráveis dependendo de sua aplicação, visto que sua resistência a tração é de aproximadamente 90 Mpa enquanto em forma de liga esses valores podem atingir aproximadamente 700 Mpa (TOTTEN; MACKENZIE, 2003a). De acordo com a Aluminum Association (AA), para melhorar a resistência mecânica do alumínio, pode haver a adição de elementos químicos em sua composição, como o ferro, cobre, silício, magnésio, manganês e zinco, dando origem as ligas de alumínio.

#### <span id="page-27-1"></span>**3.5.2.2 Classificação**

As ligas de alumínios dividem-se em duas classes: trabalhadas, as quais passam por processos de laminação, extrusão, forjamento, estiramento, entre outros, e são subdivididas em "tratáveis termicamente" com obtenção de propriedades mecânicas adicionais por meio de tratamento térmico e "não-tratáveis" ou "ligas encruáveis", as quais não respondem a tratamentos térmicos e suas propriedades mecânicas são determinadas pelo grau de trabalho a frio, como processos de laminação ou forjamento, e encruamento (SCHEID, 2010). Ambas recebem um número de quatro dígitos (XXX), onde:

• O primeiro digito classifica a liga conforme seu elemento principal:

<span id="page-28-0"></span>Tabela 2 - Sistema de designação de ligas de alumínio trabalhadas de acordo com a Aluminum Association (AA) e ASTM.

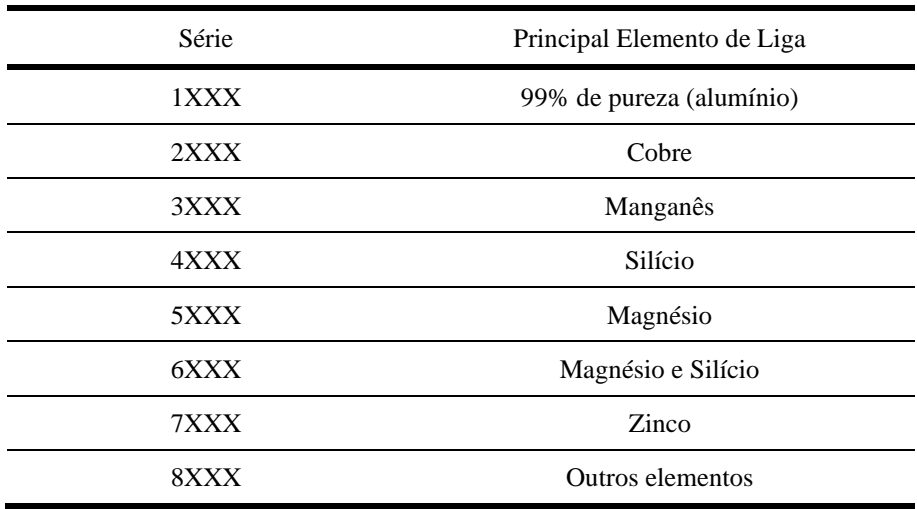

Fonte: SCHEID (2010, p. 15).

- O segundo dígito está relacionado com as modificações feitas à liga Se for 0, a liga é normal; 1, 2 ou 3 indicam uma variante específica da liga normal (como teor mínimo e máximo de um determinado elemento);
- Os dois últimos dígitos estão relacionados com a pureza da liga, ou seja, o alumínio comercialmente puro com 99,45% de alumínio é conhecido como 1145 enquanto o alumínio 1070 tem uma pureza de 99,70%.

Para as ligas fundidas, utiliza-se a classificação abaixo:

• O primeiro digito classifica a liga conforme seu elemento principal:

<span id="page-28-1"></span>Tabela 3 - Sistema de designação de ligas de alumínio fundidas de acordo com a Aluminum Association (AA) e

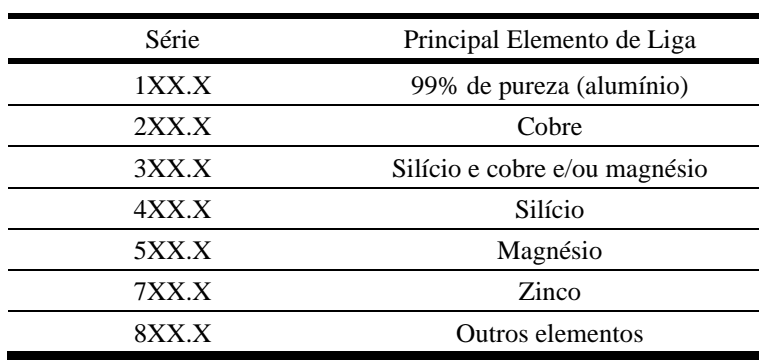

ASTM.

Fonte: SCHEID (2010, p.17).

- O segundo e terceiro caracterizam ligas de composição específica;
- O quarto dígito indica que trata-se de uma peça fundida (0) ou lingote (1).

De acordo com o tratamento que são submetidos, as ligas irão ter uma designação que as caracterizam conforme Tabela X abaixo:

<span id="page-29-0"></span>

| Têmpera         | Definição                                                                                                    |
|-----------------|----------------------------------------------------------------------------------------------------|
| $\mathbf{F}$    | Conforme fabricado                                                                                                    |
| $\Omega$        | Recozido                                                                                                    |
| H1              | Apenas endurecido por encruamento                                                                                                    |
| H2              | Endurecido por encruamento e parcialmente recozido                                                                                                    |
| H <sub>3</sub>  | Endurecido por encruamento e estabilizado (propriedades mecânicas estabilizadas por<br>tratamento térmico de baixa temperatura)                                  |
| T <sub>1</sub>  | Resfriado a partir de um processo de moldagem em temperatura elevada e naturalmente<br>envelhecido para uma condição substancialmente estável                    |
| T2              | Resfriado a partir de um processo de moldagem em temperatura elevada, trabalhado a frio e<br>naturalmente envelhecido para uma condição substancialmente estável |
| T <sub>3</sub>  | Tratamento térmico para solubilização, trabalhado a frio e naturalmente envelhecido para<br>uma condição substancialmente estável                                |
| <b>T4</b>       | Tratamento térmico para solubilização e naturalmente envelhecido para uma condição<br>substancialmente estável                                                   |
| T <sub>5</sub>  | Resfriado a partir de um processo de moldagem em temperatura elevada e envelhecido<br>artificialmente                                                            |
| T <sub>6</sub>  | Tratamento térmico para solubilização e envelhecido artificialmente                                                                                              |
| T7              | Tratamento térmico para solubilização e estabilizado                                                                                                    |
| T <sub>8</sub>  | Tratamento térmico para solubilização, trabalhado a frio e envelhecido artificialmente                                                                           |
| T <sub>9</sub>  | Tratamento térmico para solubilização, envelhecido artificialmente e trabalhado a frio                                                                           |
| T <sub>10</sub> | Resfriado a partir de um processo de moldagem em temperatura elevada, trabalhado a frio e<br>envelhecido artificialmente                                         |
| W               | Solubilização – Moldagem em elevada temperatura, como trabalho a quente.                                                                                         |

Tabela 4 - Sistemas de designação de têmpera para ligas de alumínio $^{[1]}$ 

Fonte: METALS HANDBOOK (p. 24-27, 1979).

#### **3.5.2.3 Alumínio 7075-O**

<span id="page-30-1"></span>Amplamente utilizado na indústria aeronáutica, aeroespacial, militar e automotiva, o Alumínio 7075 apresenta elevada resistência mecânica além de baixa densidade (LI, 2008). Sua liga pode ou não ser composta por cobre, é a mais tenaz de todas as ligas de alumínio, possui relação resistência/peso superior à de muitos aços de alta resistência e, em contrapartida, são de difícil usinabilidade.

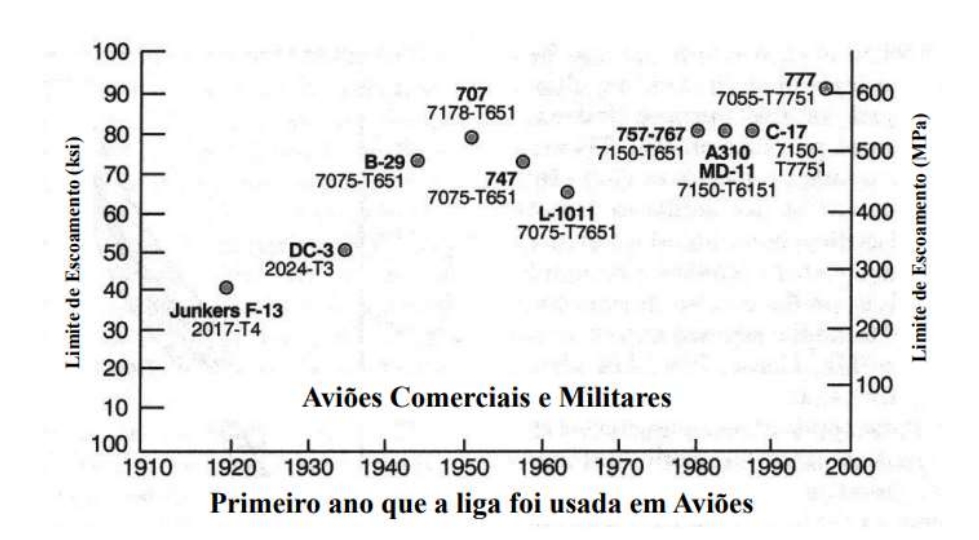

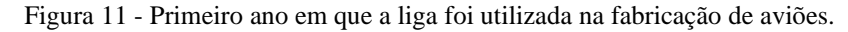

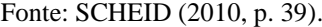

Para aumentar a resistência da liga, os elementos como Zinco, Magnésio, Cobre e Silício são inseridos para fortalecer a solução sólida e contribuir com o endurecimento através da formação de precipitados intermetálicos após o tratamento térmico (HUANG, 2016).

<span id="page-30-0"></span>

| Composição dos elementos (%) |  |  |  |  |  |  |                            |  |                                                        |    |
|------------------------------|--|--|--|--|--|--|----------------------------|--|--------------------------------------------------------|----|
| Liga                         |  |  |  |  |  |  | Cu Fe Si Mn Mg Zn Ni Cr Ti |  |                                                        | Zr |
| 7075                         |  |  |  |  |  |  |                            |  | 1.36 0,20 0,10 0,04 2,62 5,77 0,003 0,20 0,0170 0,0115 |    |

Tabela 5 - Composição da liga Al 7075 apresentada em porcentagem de massa.

Fonte: Adaptado de TOTTEN; MACKENZIE (2003, p. 984)

O tratamento térmico recomendado para aumentar a resistência mecânica desta liga é chamado de envelhecimento. Entretanto, antes disso é fundamental realizar a solubilização, a qual possibilita a distribuição e tamanho ideal dos precipitados para atingir a resistência máxima da liga (HANDBOOK, 1992). As partículas de precipitados formam barreiras que ocasionam restrições aos movimentos de discordâncias, consequentemente gerando o aumento da resistência mecânica. A resistência da liga é determinada, muitas vezes, em função da coerência dos precipitados. Considera-se que o precipitado é coerente com a matriz quando os átomos do precipitado se ajustam perfeitamente aos átomos da matriz. Do contrário, ele é incoerente ou, em alguns casos, semicoerente. A liga não atinge seu potencial máximo de resistência quando o precipitado perde a coerência (SOUZA, 1982).

Figura 12 - Representação da evolução da microestrutura, resistência mecânica e dureza em ligas de alumínio tratáveis termicamente a uma temperatura constante.

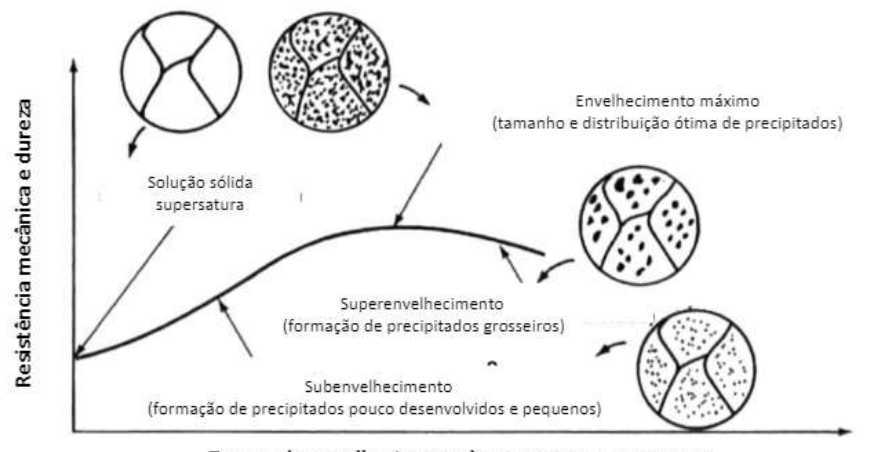

Tempo de envelhecimento à temperatura constante

Fonte: DARIVA et al. (2020, p. 45).

#### <span id="page-31-0"></span>**3.6 Tratamento térmico**

A aplicação de um tratamento térmico depende de três parâmetros principais: temperatura, tempo de permanência e tempo de resfriamento. Tais informações são retiradas de gráficos, diagrama de fases e curvas de tratamentos isotérmicos que associam os padrões de trabalho com as propriedades obtidas (DARIVA et al., 2020).

Figura 13 - Diagrama de fases da liga Al 7075.

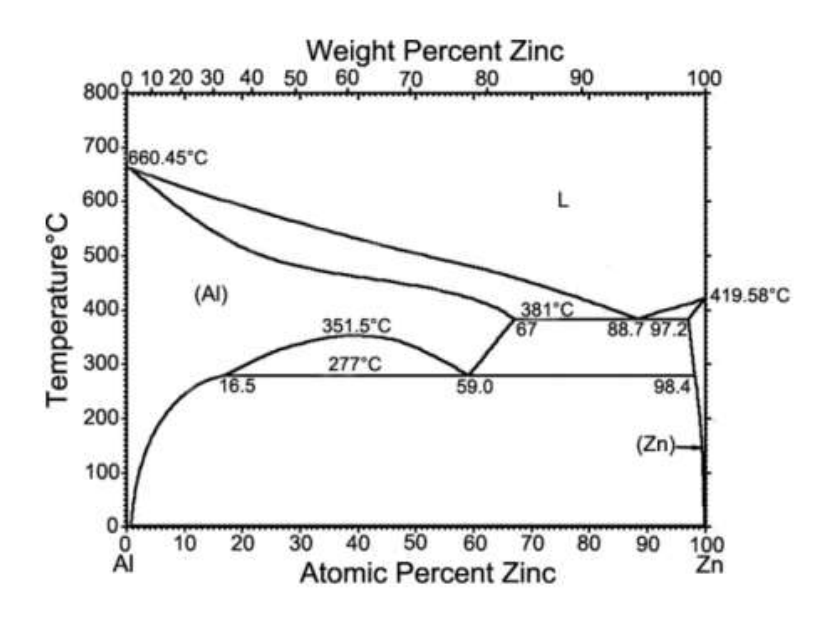

Fonte: KIECKOW et al. (2017, p. 2).

<span id="page-32-0"></span>Figura 14 - Curvas TTT para precipitação em algumas ligas de alumínio.

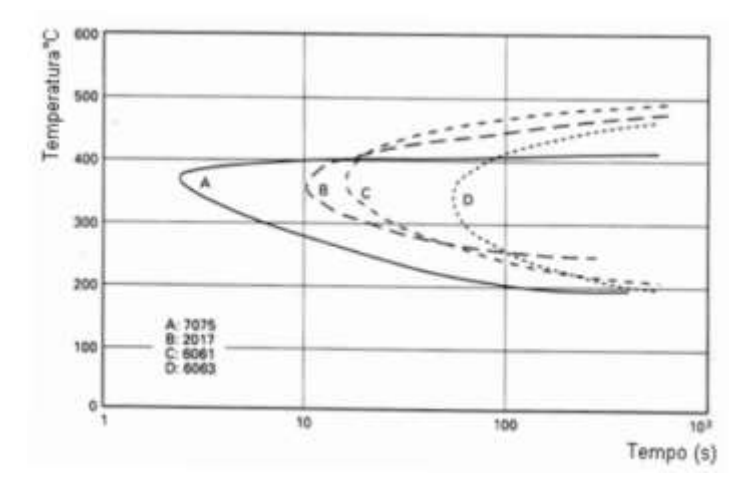

Fonte: PAULO (2018, p.10).

#### <span id="page-32-1"></span>**3.6.1 Alívio de tensões**

As tensões internas do alumínio puro – trabalhado, fundido ou, ainda, em peças soldadas – são removidas por meio do aquecimento na faixa de 130 a 150°C por tempo determinado conforme espessura ou diâmetro da peça sendo, no mínimo, de 1 min e 1 mm, respectivamente. O alívio de tensões envolve a recuperação ou recristalização somente parcial da estrutura (SCHEID, 2010).

Normalmente, a recristalização de ligas laminadas, extrudadas e trefiladas ou a homogeneização de peças fundidas são efetuadas por meio do aquecimento na faixa de 300 a 400°C, havendo uma recristalização praticamente instantânea, evitando-se atingir 460°C na maior parte das ligas para não influenciar em suas demais propriedades (SCHEID, 2010).

O resfriamento é feito ao forno em taxa de 30°C/h até 250°C e posteriormente ao ar para favorecer sua ductilidade. A homogeneização visa a dissolução de microconstituintes, resultando em uniformidade química e distribuição uniforme de fases – usa-se como referência 50 a 100°C abaixo da temperatura eutética – onde o ponto de fusão da mistura é mais baixo que o de seus componentes isolados (SCHEID, 2010).

#### **3.6.2 Solubilização**

<span id="page-33-0"></span>Realizada a fim de dissolver os elementos de liga e formar uma solução sólida homogênea (campo monofásico), consiste no aquecimento, encharque e resfriamento brusco. A temperatura varia na faixa de 400 a 650°C de acordo com a liga. Na liga Al-Cu (2XXX), por exemplo, a solubilidade está a 548°C e é de 5,6% de cobre em solução sólida (DARIVA et al., 2020).

#### <span id="page-33-1"></span>**3.7 Obtenção do Alumínio**

Metal extraído principalmente da alumina, proveniente do minério denominado bauxita, o alumínio é o terceiro elemento mais abundante na crosta terrestre – cerca de 8% em massa e atrás somente do oxigênio e silício – e mostra-se um material com uma gama de aplicações devido às suas propriedades de elevada resistência específica, resistência à corrosão, altas condutibilidades térmica e elétrica, tornando-o o metal não-ferroso com maior consumo global (TOTTEN, 2003).

O processo *Bayer* utilizado para obtenção da alumina, inicia-se com sua extração a partir da bauxita. Depois de sofrer processos de fragmentação por meio de britagem e moagem, o concentrado do minério é submetido à lixiviação aquosa em solução de óxido de sódio (NaOH). A partir daí chega-se ao rejeito sólido e a um líquido para posterior filtração, cristalização e calcinação para enfim obter a alumina  $(Al_2O_3)$ .

O material obtido é dissolvido no eletrólito formado por sais de criolita e fluoreto de alumínio. Submetido à corrente elétrica para promover a redução da alumina em alumínio metálico, o processo denomina-se *Hall – Héroult* e foi desenvolvido de maneira independente por dois pesquisadores, o inglês Charles Martin Hall (Estados Unidos) e Paul Louis Héroult da França (SOUZA, p. 4, 2018). A Figura 15 mostra o resumo deste processo por meio de um fluxograma:

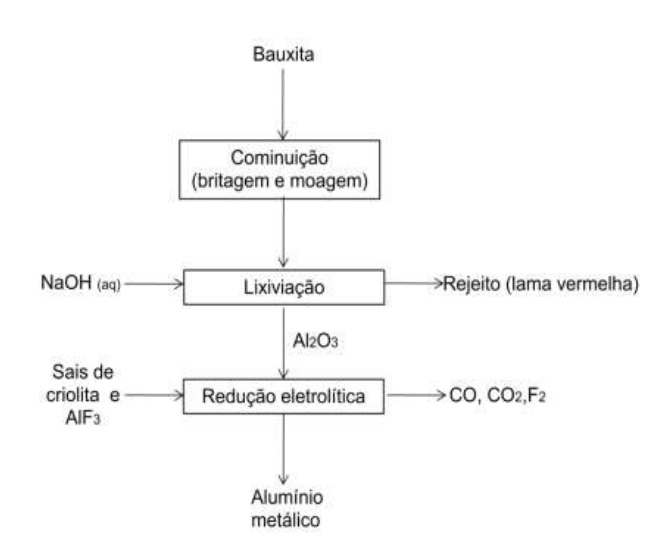

Figura 15 - Fluxograma de obtenção do alumínio por meio da bauxita.

Fonte: SOUZA (2018, p. 4).

#### **3.8 Deformação**

<span id="page-34-0"></span>Quando um corpo é submetido a uma força aplicada, sua forma e seu tamanho tendemse a mudar, essa mudança é chamada de deformação. Muitas vezes ela é facilmente visível, entretanto, em alguns casos só é possível identificar tais deformações com equipamentos que realizam medições de alta precisão. (HIBBELER, 2004).

As medições de deformação são realizadas por meio de experimentos práticos e, com os resultados obtidos se torna possível relacioná-los as cargas que foram aplicadas ou as tensões que agem no interior do corpo.

A capacidade que os materiais possuem de suportar cargas sem sofrer deformação excessiva ou ruptura é que determina sua resistência. (HIBBELER, 2004). O ensaio de tração é um dos testes mais importantes a serem realizados, devido a sua facilidade de execução e a alta eficiência dos resultados (SOUZA, 1982). Ainda que muitas propriedades mecânicas possam ser definidas a partir deste teste, ele é usado principalmente para se obter o gráfico Tensão x Deformação em muitos materiais da engenharia (HIBBELER, 2004).

<span id="page-35-0"></span>Figura 16 - Gráfico tensão-deformação de um metal ou liga metálica*.*

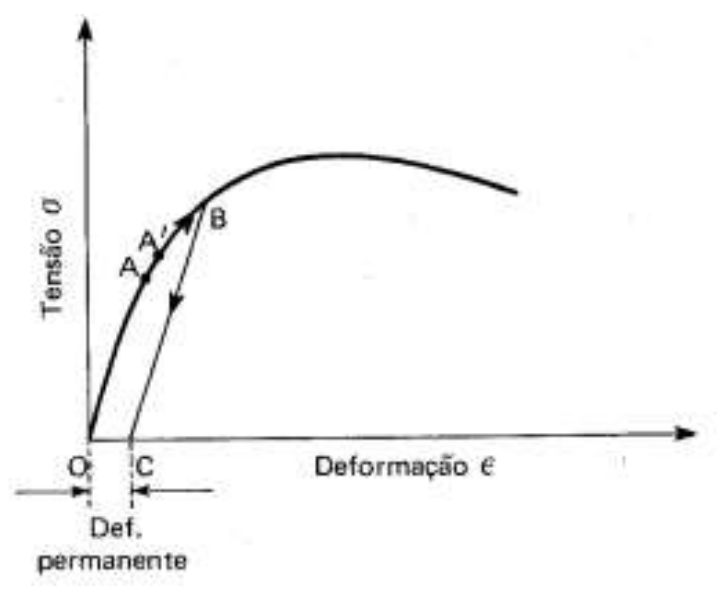

Fonte: SOUZA (2010, p. 9)

#### **3.8.1 Deformação Elástica**

As deformações elásticas não são permanentes, ou seja, quando a tensão aplicada é retirada o metal retorna ao seu formato original. Portanto, as deformações elásticas são reversíveis e o material se comporta conforme a Lei de *Hooke*, que determina que a tensão e a deformação variam de maneira proporcional (CALLISTER, 2012).

#### **3.8.2 Deformação Plástica**

Uma vez que se ultrapassa a fase elástica, a tensão aplicada não é mais proporcional à deformação, ocorrendo então a deformação permanente do material, conhecida também por deformação plástica (CALLISTER, 2012).

#### **3.9 Metalografia**

<span id="page-35-1"></span>A qualidade de um produto metalúrgico pode ser definida por parâmetros tanto dimensional quanto estrutural. O primeiro preocupa-se com as dimensões físicas deste produto e é estudado através da metrologia. Já o segundo preocupa-se com o material que forma a peça, como composição, propriedade, estrutura, aplicação e dentre outros. A este processo nós o denominamos como metalografia. A metalografia é um método investigativo da ciência dos materiais que abrange o exame ótico de microestruturas e seu objetivo é um detalhamento qualitativo e quantitativo da microestrutura. Desta forma, este ensaio permite que microestruturas de metais e ligas metálicas sejam analisadas e, através destes dados, é possível compreender o desempenho macroestrutural de determinada liga.
Ao longo deste ensaio, se pode determinar a especificação de uma liga, assim como desgastes prematuros, fraturas ou eventuais falhas. Portanto, a metalografia tem um papel fundamental no entendimento do comportamento dos metais, sendo pertinente à percepção de toda a vida útil do material, certificando maior confiabilidade do produto (ASM INTERNATIONAL, 2004e).

#### **3.9.1 Ensaio Macrográfico**

Neste tipo de ensaio o exame é feito a olho nu ou com pouca ampliação (normalmente até 50x) do aspecto de uma superfície após receber um reagente adequado e polimento da superfície. Através desta análise tem-se uma ideia referente à homogeneidade do material, a distribuição e natureza de falhas, qualidade de solda, profundidade de tratamentos térmicos e outras características (ASM INTERNATIONAL, 2004e).

# **3.9.2 Microscopia Ótica**

Por volta do século XVI, foram desenvolvidos os primeiros microscópios cujo aumento passou a 100 vezes o tamanho da imagem. Hoje com os microscópios óticos (MO) de transmissão e reflexão (também chamado metalúrgico) consegue-se um aumento de até 1500 vezes do tamanho da imagem (teoricamente), chegando a 200 nm de resolução, contudo este método ótico é limitado pela difícil obtenção de profundidade de foco se comparada a técnicas metalográficas mais recentes e de melhor qualidade.

A Microscopia Ótica permite a análise de grandes áreas em curto espaço de tempo, além de ser de utilização simples, rápida e pouco dispendiosa (ASM INTERNATIONAL, 2004e).

#### **3.10 Simulação Computacional**

Profissionais da Engenharia diariamente são colocados diante de problemas técnicos de menor ou maior complexidade – ambos a serem resolvidos de forma satisfatória por meio de fórmulas, tabelas e demais referências. Na área de Cálculo Estrutural deve-se garantir que a estrutura a ser analisada não estará sujeita a falhas sob as diversas condições da aplicação, normalmente avaliado em Resistência dos Materiais, que trata da resistência e rigidez de elementos das estruturas.

Existe uma tendência de adesão ao universo multifísico, pelo qual ferramentas computacionais permitem a avaliação de fenômenos físicos (FONTES, 2019). Isso é possibilitado pelo uso de *softwares* a fim de replicar processos ou mesmo antecipar possíveis problemas por meio de simulações.

Com a crescente busca por produtividade, resultados escaláveis, adaptação ao ágil e à inovação, as simulações podem complementar-se conforme a indústria em que será explorada para melhorar a qualidade de produtos e projetos.

## **3.10.1 SolidWorks Simulation 2021**

Para a realização deste estudo foi escolhido o programa SolidWorks Simulation 2021 que é um software CAE (Engenharia Auxiliada por Computador) que utiliza como base numérica o conceito de Análise de Elementos Finitos (FEA). Por meio dele é possível realizar análises distintas e divididas em três pacotes de acordo com a necessidade:

- SolidWorks *Simulation* utilizado para Análises Estáticas de peças ou montagens;
- SolidWorks *Simulation Professional* utilizado para análises estáticas, de frequência, de flambagem, térmica, teste de queda, fadiga, vaso de pressão e otimização de peças e montagens;
- SolidWorks *Simulation Premium* utilizado para todos os tipos de análises do SolidWorks *Simulation Professional*, mais análises não lineares e dinâmica linear.

O programa foi fundado em 1995 por uma companhia de nome homônimo e atualmente pertence à *Dassault Systèmes*, fundada em 1981 e pela qual foi adquirido em 1997. Trata-se de uma fornecedora francesa de *softwares* de desenho e prototipagem 3D e soluções para gerenciamento do ciclo de vida de produtos.

### **3.10.1.1 Critério de tensão de** *von Mises*

Também conhecida como teoria da energia de cisalhamento ou teoria da energia de distorção máxima, a teoria de *Von Mises-Hencky* é na qual baseia-se o critério de tensão de *von Mises* máxima. É expressa como:

$$
\sigma_{\text{ vonMises}} b s p; = \left\{ \frac{[(\sigma_1 - \sigma_2)^2 + (\sigma_2 - \sigma_3)^2 + (\sigma_1 - \sigma_3)^2]}{2} \right\}^{1/2}
$$
 (3)

A teoria afirma que um material dúctil começa a escoar em um local onde a tensão de *von Mises* iguala-se ao limite de tensão. Na maioria dos casos, o limite de escoamento é utilizado como limite de tensão, mas *o* SolidWorks permite usar a tração máxima ou definir o seu próprio limite de tensão.

$$
\sigma_{\text{vonMises}} \geq \sigma_{limite} \tag{4}
$$

Como o limite de escoamento é uma propriedade que depende da temperatura, o valor especificado do limite de escoamento deve levar em consideração a temperatura do componente.

O fator de segurança é calculado por:

Factor de segurança (FOS) = 
$$
\frac{\sigma_{limite}}{\sigma_{vonMises}}
$$
 (5)

No cisalhamento puro τ, a tensão de *von Mises* pode ser expressa como:

$$
\sigma_{\text{vonMises}} = (3)^{\frac{1}{2}}.\tau \tag{6}
$$

De forma que a falha ocorre se:

$$
\tau_{\text{max}} = 0.577 \ \sigma_{\text{escoamento}}
$$

# **3.11 CFD ou FEA**

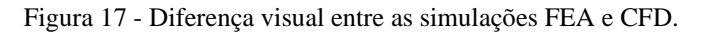

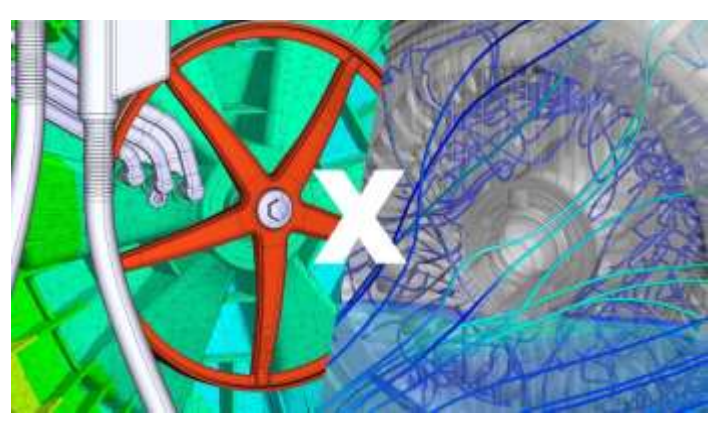

Fonte: FONTES, 2019.

A Fluidodinâmica Computacional ou CFD (*Computational Fluid Dynamics*) aborda a simulação numérica de escoamento de fluidos, transferência de calor e fenômenos relacionados, tais como reações químicas, combustão e aeroacústica. Sua origem veio a partir da combinação de dois conceitos disciplinares: mecânica dos fluidos e cálculo numérico (FONTES, 2019).

Por sua vez, FEA (*Finite Element Analysis*) é um método de análise estrutural por meio de elementos finitos que consiste em simulações termodinâmicas e estruturais, possibilitando maior precisão à previsão do comportamento e desempenho de produtos e/ou soluções complexas. Este método propõe que o número infinito de variáveis desconhecidas seja substituído por um número limitado de elementos de comportamento bem definido. A partir do modelamento e geração da malha com os elementos descritos anteriormente, é configurada a simulação e são realizados os primeiros testes (FONTES, 2019).

# **3.11.1 Métodos dos Elementos Finitos**

A geometria submetida aos carregamentos e restrições é subdividida em pequenas partes denominadas por elementos e que representam o "domínio contínuo" do problema (MIRLISENNA, 2016). Esta divisão permite resolver um problema complexo e, ainda, subdividi-lo em problemas mais simples, o que possibilita ao computador resolvê-lo com eficiência.

Este método propõe que o número infinito de variáveis desconhecidas seja substituído por um número limitado de elementos de comportamento definido. Tais divisões podem apresentar variação em suas formas – triangular, quadrilateral, entre outras – de acordo com o tipo e dimensão do problema.

Por tratar-se de elementos de dimensões finitas, denominam-se "elementos finitos" – termo que nomeia o conceito.

Os elementos finitos são conectados entre si por "nós" ou "pontos nodais" que nada mais são do que pontos cujo conjunto chama-se "malha". Devido às subdivisões da geometria, as equações matemáticas que regem o comportamento físico não são resolvidas de forma exata, mas aproximada por meio deste método numérico. Sua precisão depende da quantidade de nós e elementos, bem como tamanho e tipo da malha – ou seja, quanto menor o tamanho e maior a quantidade em determinada malha, maior a precisão dos resultados da análise (MIRLISENNA, 2016).

Em busca de aprimorar as análises abordadas pelo método, *softwares* de simulação computacional têm evoluído por meio de uma melhor escolha dos tipos e da geração da malha, técnicas de modelagem, critérios de aceitação, erros e apresentação dos resultados, o que facilita sua utilização. Isso faz com que o conhecimento dos fundamentos do método e o domínio do programa sejam essenciais para desenvolver boas práticas e tornar sua aplicação consistente com maior proveito do recurso (MIRLISSENA, 2016).

### **3.11.2 Aplicação**

O método pode ser aplicado na resolução e diagnóstico de problemas de análise estrutural por meio da obtenção de deslocamentos, deformações e tensões, permitindo a representação de diversos cenários e a avaliação do desempenho de produtos pela aplicação de critérios de resistência, rigidez ou fadiga. Suas variações viabilizam também a análise térmica, acústica, dinâmica, eletromagnética e de fluidos para casos mais simples de comportamento linear ou não linear, como quando há grandes deslocamentos ou contato entre partes de determinada montagem (MIRLISSENA, 2016).

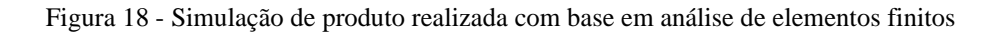

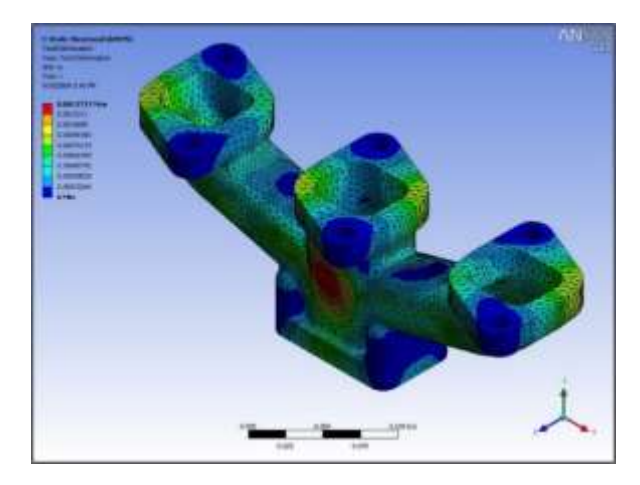

Fonte: MIRLISENNA, 2016.

Figura 19 - Nós e elementos presentes em uma malha.

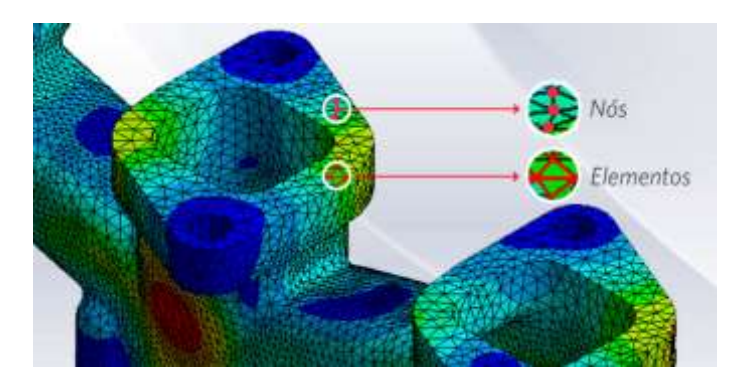

Fonte: MIRLISENNA, 2016.

Com as atuais tecnologias é possível realizar integrações entre os *softwares* utilizados no desenvolvimento de representação geométrica conhecidos como CAD (*Computer Aided Design*) com sistemas baseados no Método dos Elementos Finitos denominados CAE (*Computer-Aided Engineering*), permitindo o alcance de resultados mais eficientes e ágeis.

# **3.11.3 Tipos de malhas**

No SolidWorks Simulation 2021 existem cinco opções de elementos disponíveis, dentre elas: elementos sólidos tetraédricos de primeira e segunda ordem, elementos triangulares de casca de primeira e segunda ordem e elementos de vigas de 2 nós. Abaixo segue um pequeno resumo de cada tipo destes elementos.

# • **Elementos sólidos tetraédricos e triangulares de 1ª ordem**

Este tipo de elemento utiliza-se de equações de 1º grau, causando apenas deslocamento linear – conhecido também por malha com qualidade rascunho. É indicado para estudos preliminares para verificação de comportamento da análise, incluindo direções das cargas e deslocamentos.

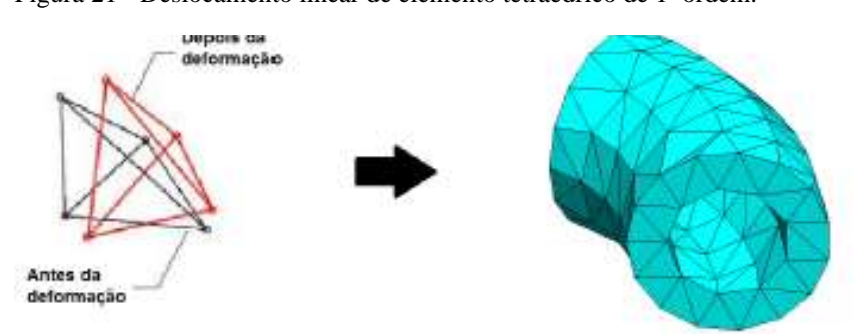

Figura 21 - Deslocamento linear de elemento tetraédrico de 1ª ordem.

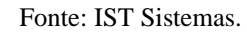

Figura 20 - Deslocamento linear de elemento sólido triangular de 1ª ordem.

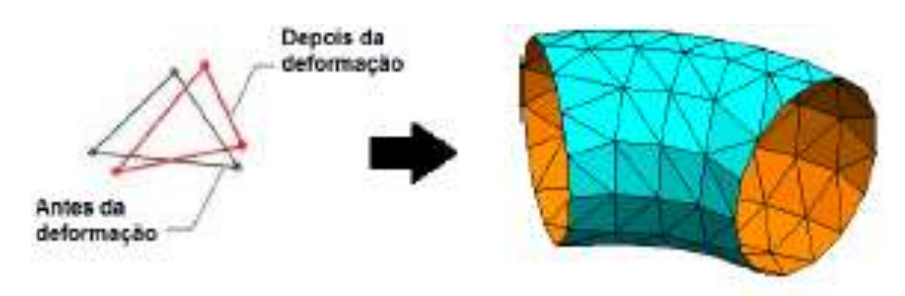

Fonte: IST Sistemas.

### • **Elementos sólidos tetraédricos e triangulares de 2ª ordem**

Este tipo de elemento utiliza-se de equações de 2º grau, causando deslocamento parabólico – conhecido também por malha de alta qualidade. É indicado para análise com malha sólida.

Figura 22 - Deslocamento parabólico de elemento sólido tetraédrico de 2ª ordem.

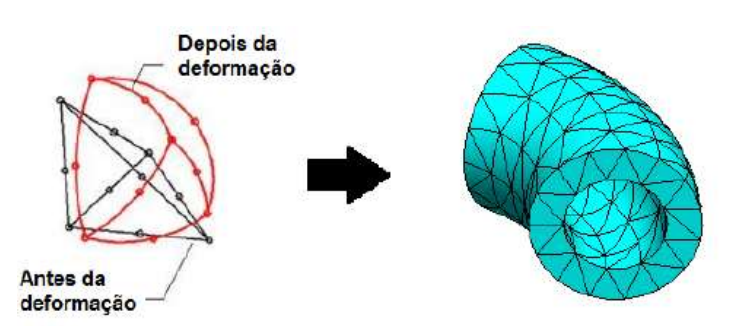

Fonte: IST Sistemas.

Figura 23 - Deslocamento parabólico de elementos triangulares de 2ª ordem

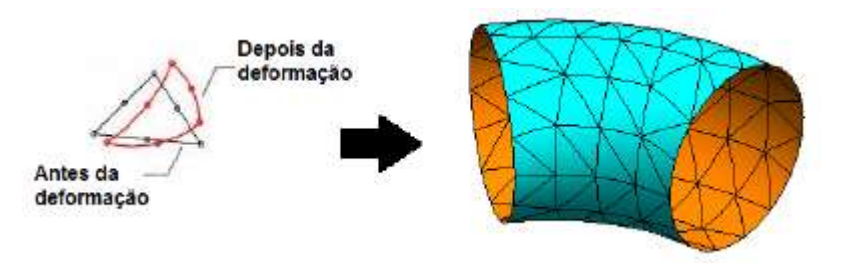

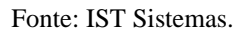

• **Elementos de viga**

Utiliza somente dois nós com seis graus de liberdade cada um deles, sendo três translações e três rotações. Inicialmente, o elemento de viga tem formato reto/plano que pode obter outro a partir da deformação.

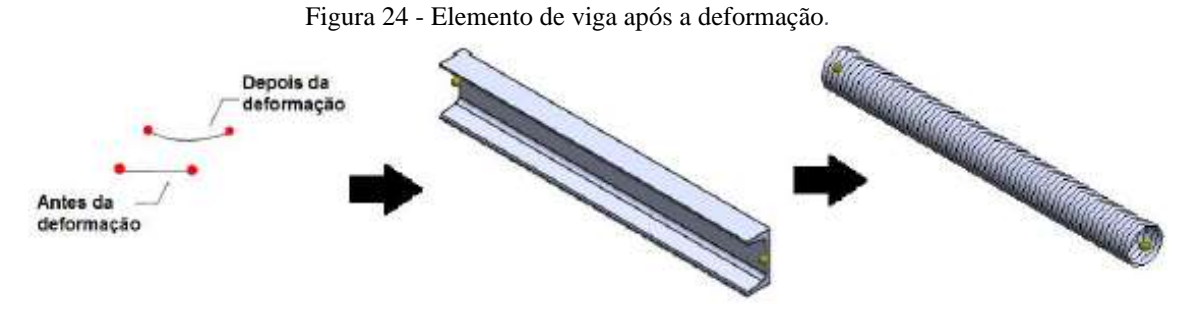

Fonte: IST Sistemas.

Os resultados das análises estruturais são dados em tensão – a qual é possível relacionar com o limite de escoamento do material e conciliar com o fator de segurança estipulado em cada estudo de caso –, deslocamento e deformação.

Para análise estática são definidas determinadas restrições, dentre as quais: material linear, pequenas deformações e cargas estáticas – o que não limita bons resultados nas simulações. No material linear – conforme prévia no Tópico 2.8.4 – as tensões são proporcionais às deformações:

Figura 25 - Relação tensão-deformação.

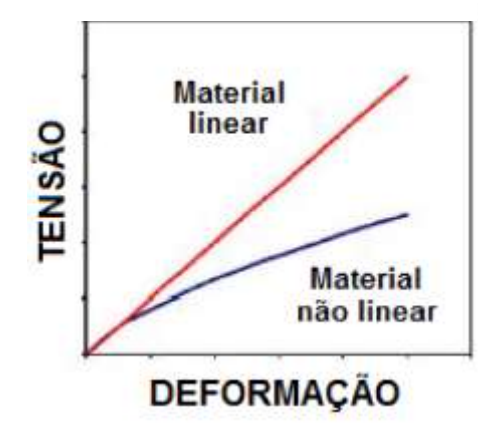

Fonte: IST Sistemas.

### **3.12 Medição Tridimensional**

Com a evolução tecnológica das máquinas e equipamentos nos diversos campos de conhecimento, os instrumentos de medição tornaram-se em ferramentas poderosas da metrologia, entregando aferições de alta confiabilidade, com graus de complexidade cada vez maiores e com custos mais acessíveis para o uso industrial (FURUKAWA, 1982).

Uma máquina de medição tridimensional, também conhecida por máquina de medição por coordenadas, é composta por um mecanismo articulado, que atua com um conjunto de sensores controlando a altitude, posição e orientação da superfície que está sendo verificada, gerando coordenadas num espaço útil de medição (VICENTE, 2006).

A partir dessas coordenadas, é possível determinar os desvios da superfície real com relação a superfície do modelo CAD, realizando a avaliação de conformidade com as especificações definidas para aplicação. Os pontos medidos também podem ser usados para estimar os parâmetros de elementos geométricos ideais, como cilindros, cones planos e assim por diante (LIMA, 2006).

Figura 26 - Sistema de coordenadas tridimensional.

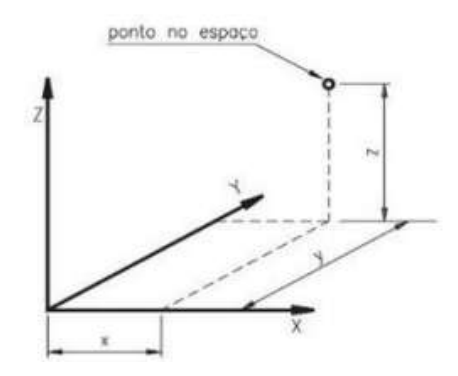

Fonte: SILVA et al. (2014, p. 397).

O ambiente de medição também pode afetar negativamente o processo de medição, visto que a temperatura, as vibrações e as partículas em suspensão são as maiores fontes de erro relacionadas ao ambiente. Um ambiente climatizado de for incorreta, com fontes de calor por exemplo, pode ser responsável por deformações das guias da máquina, gerando erros na obtenção das medidas (PORATH, 2002).

# **4. Metodologia**

# **4.1 Metalografia**

A primeira etapa para o ensaio metalográfico consiste no corte do corpo de prova que no caso é o próprio dispositivo, porém operações mecânicas como torneamento, aplainamento e outras, impõem severas alterações microestruturais devido ao trabalho mecânico a frio, então por esta razão o corte abrasivo torna-se a melhor alternativa para este seccionamento, porque ele elimina por completo o trabalho mecânico a frio, resultando superfícies planas com baixa rugosidade, de modo rápido e seguro.

O corte do corpo de provas foi feito no policorte modelo *Mesotom* (Figura 27), na transversal, pois este nos permite verificar a natureza do material, a homogeneidade, a forma e dimensões das dentritas e a profundidade de têmperas por exemplo.

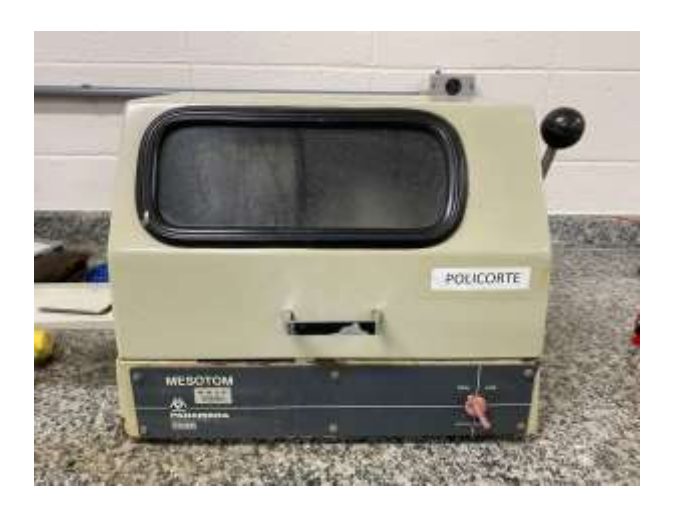

Figura 27 - Máquina Policorte modelo Mesotom.

O seccionamento do corpo de provas foi efetuado de maneira que não complique as operações seguintes. Entre os métodos de corte o mais apropriado para a análise metalográfica é o corte por abrasão úmido. Os discos neste caso, são classificados quanto à dureza dos grãos abrasivos. O disco utilizado para o corte foi feito com o *Struers* 04 TRE de dimensões 235 x 1,5 x 22 mm.

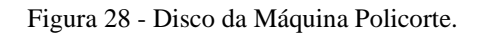

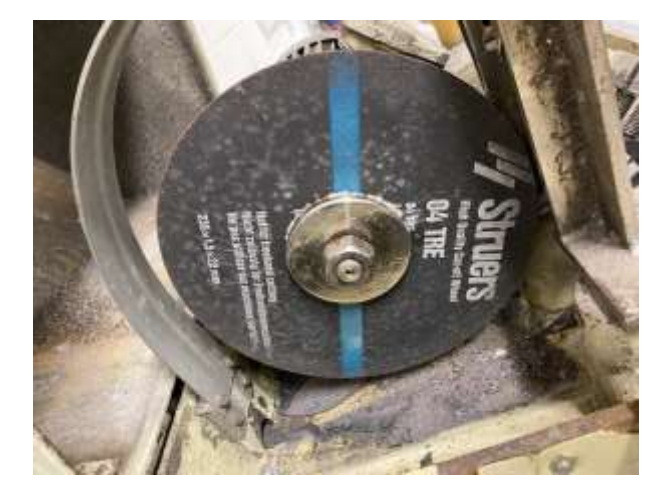

O corte não pode ser contínuo de modo que ocorra um excesso de aquecimento por falta de penetração do refrigerante. Por isso tomou-se o máximo de cuidado para não modificar a estrutura do corpo de provas.

Após o corte, foi feito o embutimento das amostras à quente por onze minutos na máquina *Termopress 2* (Figura 29) em baquelite, deixando exposta a face a ser analisada.

Figura 29 - Máquina de Embutimento.

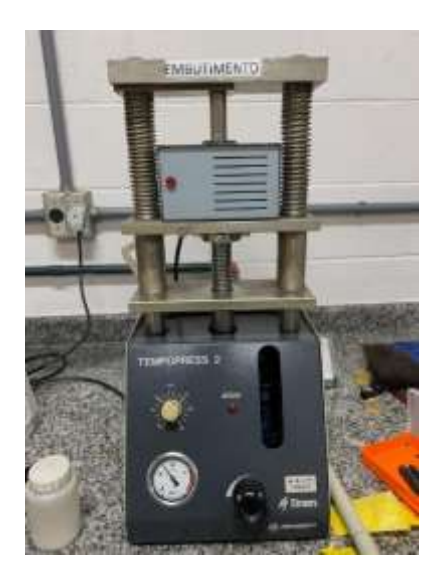

Feito o embutimento do material, passou-se para a fase do lixamento que foi feito no laboratório de microscopia do CECON (Centro de Combustível Nuclear do IPEN). A máquina utilizada para este processo foi a *Ecomet 2*, com água como fluido refrigerante, carga de 4 libras e velocidade de 200 RPM.

Figura 30 - Máquina de Lixamento*.*

O processo foi feito por meio de sucessivos lixamentos, com lixa d'água de Carboneto de Silício com granulometrias 320, 400, 600, 800 e 1200, alternando a direção em 90º a cada etapa até desaparecerem os traços da lixa anterior – este processo tem por objetivo ir melhorando o acabamento superficial a cada etapa. Por meio de um porta amostras, foi feito com seis amostras embutidas simultaneamente. O passe foi feito em intervalos de 2 minutos repetindo-se 3 vezes cada etapa, totalizando 6 minutos por lixa. A cada etapa de lixamento era feito uma análise através do microscópio MK1000U para se ter certeza de que os traços da lixa anterior haviam desaparecido e seguir com o procedimento.

Figura 31 - Análise microscópica.

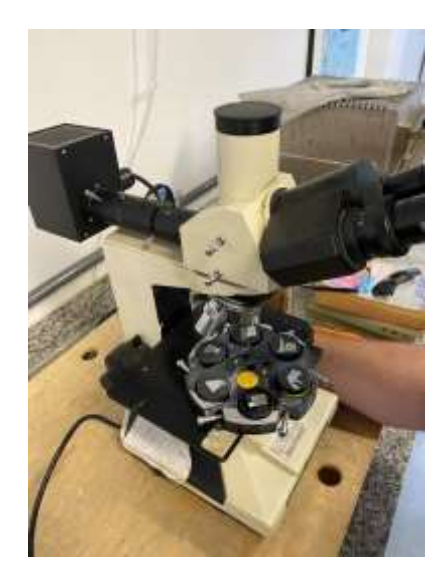

O polimento foi o procedimento subsequente ao lixamento, que visa um acabamento polido isento de marcas. Antes desta etapa, porém, foi feito uma limpeza na superfície do corpo de provas, de modo que não apresente nenhum traço abrasivo, solvente, poeiras ou coisas do tipo. A limpeza foi feita com uso de glicerina e posteriormente álcool etílico devido ao seu baixo ponto de ebulição proporcionando assim uma secagem rápida. O polimento foi feito utilizando o pano metalográfico *Diamond Blue* da marca Panambra que possui uma faixa de polimento de 6-0,5 µ utilizando uma sílica coloidal da *Buehler – Masterblue* de 0,02 µ.

Após a etapa de lixamento e polimento, foi feito o ataque químico que proporcionou o aumento de contraste e facilitou a análise metalográfica do corpo de prova. O ataque foi feito pelo método de gotejamento por 10 segundos, onde a superfície analisada recebe o ácido da solução de ataque. O composto químico utilizado foi o Ácido Fluorídrico 70% P.A. (5 ml de ácido fluorídrico e 200 ml de água destilada) que é um reativo universal para micrografia em ligas de alumínio.

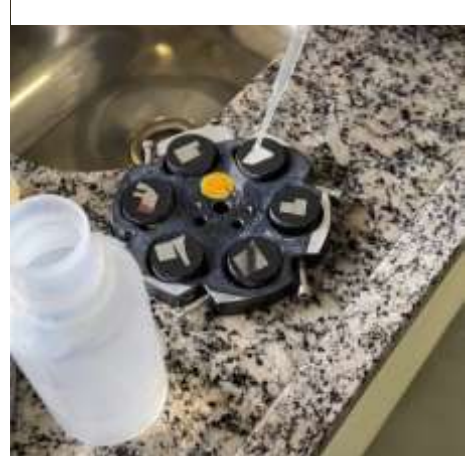

Figura 32 - Ataque químico.

# **4.2 Microscopia Ótica**

A análise microscópica com seus fatores de aumento exige cuidados muito especiais, assim como, um equipamento muito preciso e altamente especializado. O microscópio visa a comodidade do operador assim como tornar mais fácil e nítida a visualização da microestrutura em observação.

Foi escolhido um ambiente claro e bem iluminado para a fácil visualização das amostras, no laboratório do IPEN, e realizado por meio de Microscópio *Olympus PME3* de platina invertida utilizando uma lente de aumento de 500x e após a análise das imagens foi passada as mesmas para o computador a fim de facilitar o processo de visualização.

# **4.3 Dureza**

Para este estudo, os testes foram realizados no laboratório de materiais da Universidade São Judas Tadeu – Unidade Mooca, com o equipamento *Officine Galileo* – Modelo A 200, nas referências de escala de dureza *Rockwell B*: com uma esfera de aço temperado de 1/16" e uma carga de 100 kg. Para tal, a superfície do corpo de prova foi aproximada do penetrador e submetida à uma a pré-carga (carga menor), em seguida aplicou-se uma carga maior até o ponteiro zerar e, assim que se retirou a carga maior, foi possível verificar o resultado indicado na escala HRB, disponível na escala vermelha.

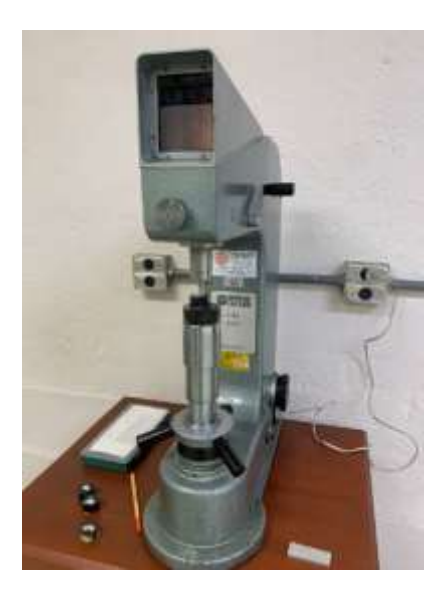

Figura 33 - Durômetro Officine Galileo Modelo A 200.

#### **4.4 Análise Computacional**

### **4.4.1 Modelamento**

Ao abrir o SolidWorks 2021 e selecionar o comando "novo", o programa inicializa uma janela com o projeto em branco, como mostrado na Figura 34. Primeiramente deve ser definida uma geometria a partir do comando "esboço" em 2D, neste perfil buscando respeitar o espaço disponível para acesso no trator e atender à ergonomia, para posteriormente ser extrudado e importá-lo para a simulação.

| Assessor 0.0-2-0.0 1-4                                                                                                    | 164271                                                                           | Tourisian Himse Dr S + - |
|----------------------------------------------------------------------------------------------------|----------------------------------------------------------------------------------|--------------------------|
| $(1.1 - 0.01)$<br>٠<br>$27 - 12 + 16 = 111$<br>w<br>- 19<br>×<br>×<br>x<br>1.85<br><b><i><u>School Linkswick</u></i></b><br>lametroshipse: [p]<br>学園中市<br><b>SALE OR AND</b><br>$0 + 0$<br>FIF'4                                                                                                    | 11 Equity county<br>$\frac{1}{2}$<br>٠<br>e<br>saying the account<br><b>Jack</b> | .                        |
| Dealer   Dealer   Summer   Schweizer   Schweizer   Schweizer   Mill   Micheller   Schweizer und Steffen   Schweizer   Schweizer   Schweizer   Schweizer   Schweizer   Schweizer   Schweizer   Schweizer   Schweizer   Schweize<br>480<br><b>Come designed and also not</b><br><b>JEANIEL</b><br><b>Strawing</b><br>SkAnnotar<br>TO these all characteristics.<br>[TRissortened]<br>Chinamawan<br>L'I Prospitazioni | 产品过程品牌 新一步 學商 铝                                                                  | 第29年<br>.<br>の注口表示に      |
| Louie                                                                                                    | $\mathbb{D}_1$                                                                   |                          |

Figura 34 - Janela inicial para simulação no SolidWorks 2021.

Caso o arquivo modelado esteja pronto à parte, como neste caso em que pretendia-se avaliar a geometria torcida, é possível importá-lo selecionando a opção "abrir" em substituição à "nova" na página inicial. Nesta é realizado um diagnóstico para reparação de superfícies com defeito, costura de superfícies reparadas em corpos fechados e transformação de corpos fechados em sólidos, conforme indicado na página da fabricante.

Se o programa estiver sendo utilizado pela primeira vez, deverá ser selecionada a unidade de medida e respectivo padrão – neste caso foi escolhido o milímetro com padrão ISO para facilitar a busca por eventuais referências para este estudo:

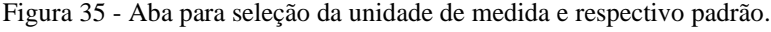

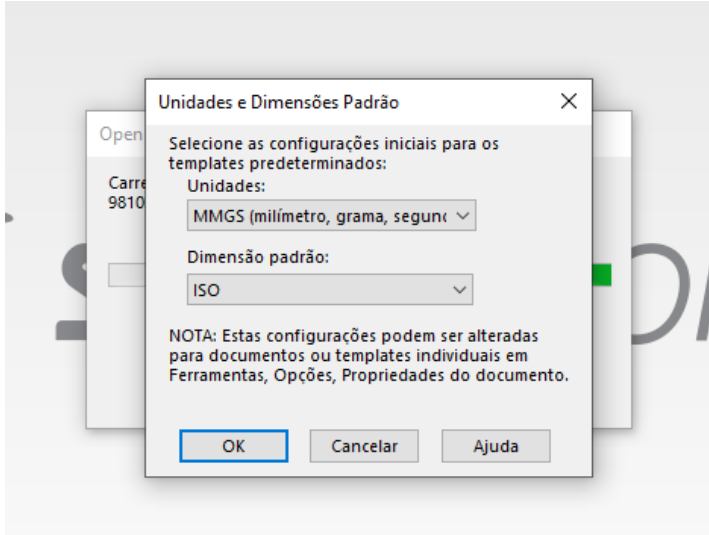

# **4.4.2 Simulação**

Com o modelo disponível, na aba "Simulation" – caso não esteja disponível, é possível habilitá-la em "Suplementos" nas configurações – seleciona-se o modo de avaliação por meio da aba "novo estudo" no canto superior esquerdo. Neste caso, será uma análise estática pois será analisada a condição do perfil submetido aos esforços da aplicação.

Figura 36 - Campo para indicação do modo de análise.

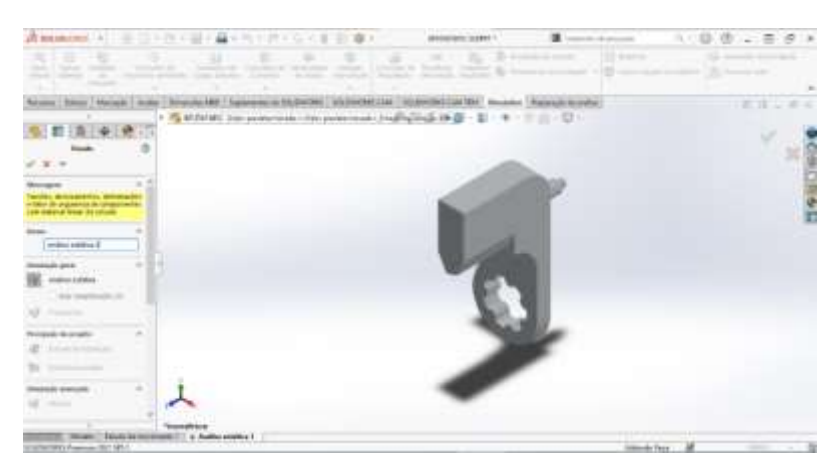

Na sequência, é selecionado o material em "Aplicar Material" na parte superior que pode estar na relação de opções do programa ou, caso não esteja, pode ser imputado manualmente por meio de suas propriedades mecânicas – neste caso foi selecionado o Alumínio 7075-O (SS)\*:

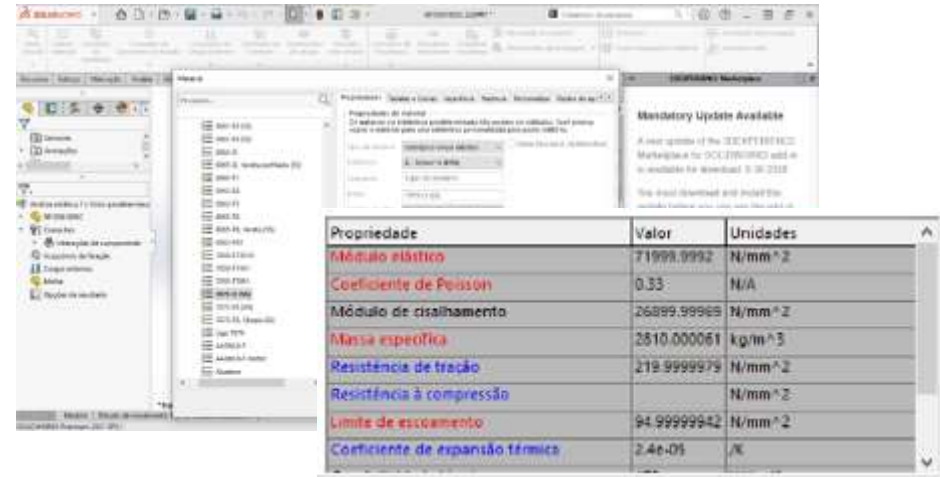

Figura 37 - Aba para seleção do material e respectivas propriedades.

\*De acordo com a SolidWorks (ALTERGOTT, Josh), alguns materiais em sua biblioteca têm curvas de tensão-deformação definidas para uso com modelos de plasticidade e elásticos não lineares para estudos não lineares – como no SolidWorks Simulation 2021. Esses materiais são identificados por meio do "(SS)" anexado ao final de seus nomes na caixa de listagem. Materiais com curvas S-N são identificados por (SN), e materiais com curvas S-N e curvas tensão-deformação são identificados por (SS,SN). Para facilitar a interpretação, foram alteradas as unidades para "N/mm² (MPa)". Pôde-se notar que o limite de escoamento deste material é de 94,99 MPa.

Depois, é definida a região de fixação. Isso é feito selecionado a geometria fixa na aba "Acessórios de Fixação". Neste caso, a região de fixação escolhida foi o "wave" da barra que tem contato direto com a seção estriada da ferramenta – as faces selecionadas estarão engastadas, ou seja, completamente fixas, sem nenhum grau de liberdade translacional e nem rotacional (Figura 38).

### Figura 38 – Seção fixa do perfil.

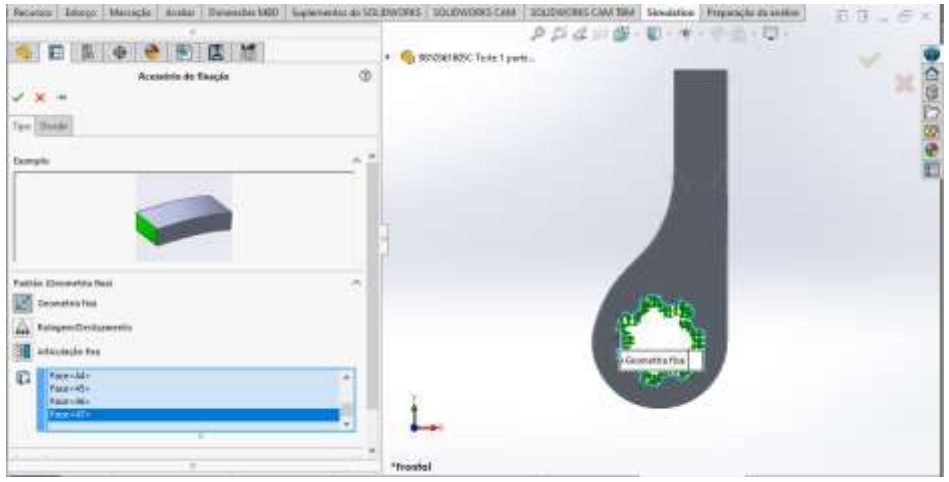

O mesmo procedimento é feito a partir da opção "Cargas Externas" para aplicação da força ou torque – neste caso, como o torque é aplicado diretamente no soquete e não na barra, foi adotada uma força obtida pela equação (2).

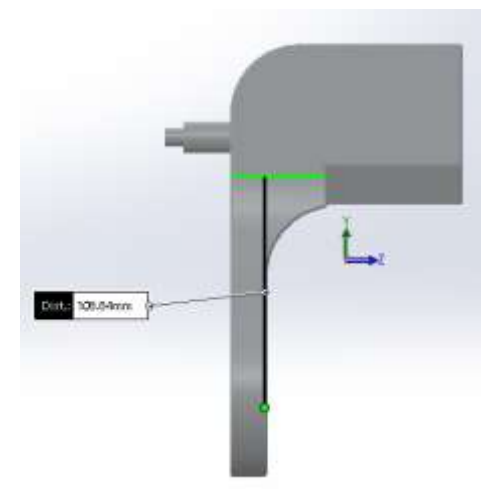

Figura 39 - Distância do centro do *wave* às faces de reação.

Com  $d \approx 0.1$  m (Figura 39) e torque de 800 Nm, foi obtida a força de 8000 N posicionada no ponto definido para obtenção da distância – na altura dos chanfros da barra:

Figura 40 - Força aplicada aos chanfros que terão contato com o produto.

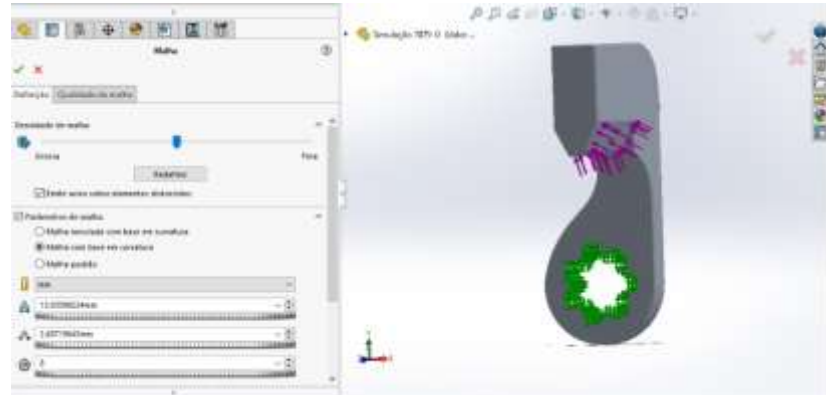

Em seguida, aplica-se a malha – foi utilizada a malha com base em curvatura devido à geometria irregular da peça (Figura 41). Onde o tamanho do elemento é igual ao diâmetro de uma esfera circunscrita no elemento tetraédrico, ou seja, quando o vértice de um elemento toca a superfície da esfera no qual está envolvida, considera-se como o tamanho do elemento:

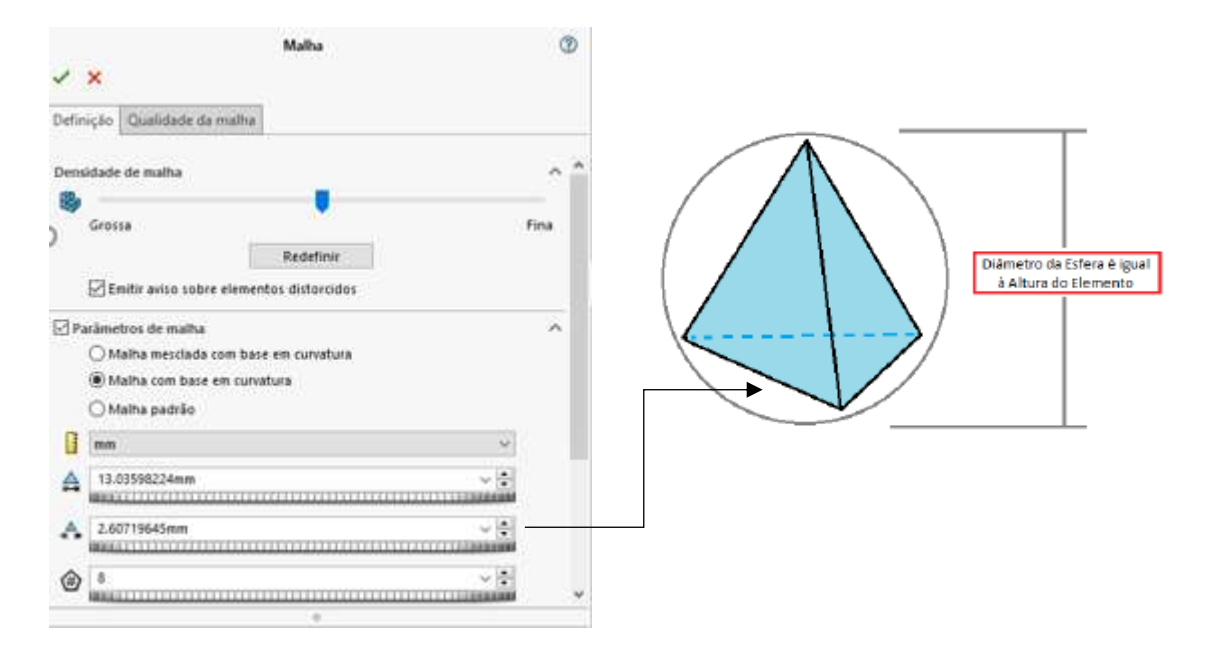

Figura 41 - Aplicando a malha à geometria no SolidWorks.

Referente à tolerância, que basicamente refere-se à diferença do modelo CAD para o CAE, o padrão utilizado pelo SolidWorks corresponde a 5% - que pode ser ajustado caso necessário, principalmente em corpos com superfícies complexas.

Em seguida, o modelo discretizado é exibido na área de gráficos.

Figura 42 - Malha aplicada à geometria no SolidWorks.

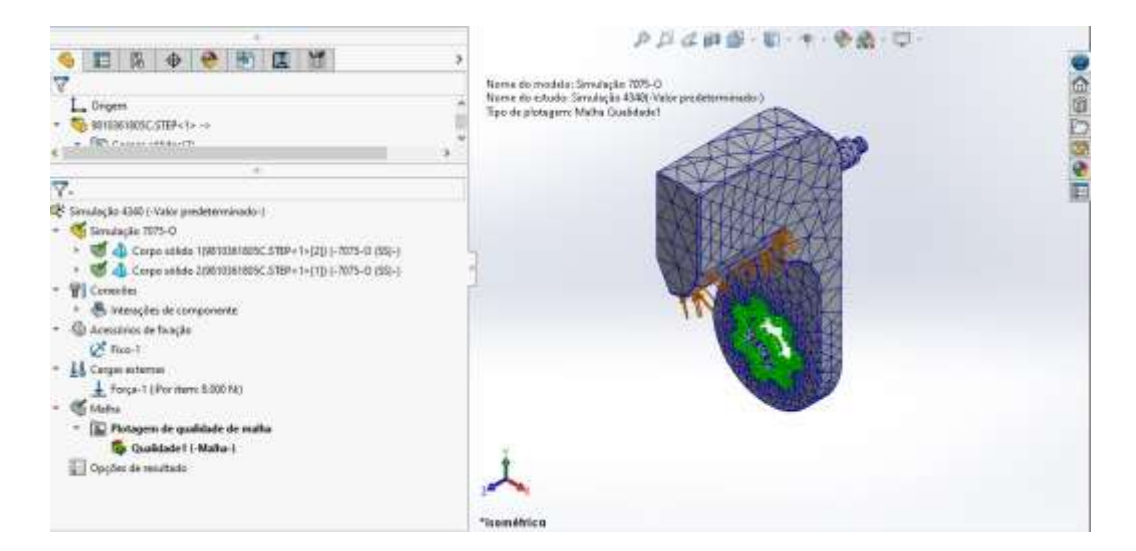

A partir desta etapa o modelo CAD torna-se um CAE, onde toda a geometria transforma-se em pequenos fragmentos em forma de tetraedros (pirâmide com base triangular) – estes fragmentos são chamados de elementos e o conjunto de elementos é conhecido por malha.

Para executar a análise, foi utilizado o comando "Executar este estudo" na aba "Executar este estudo":

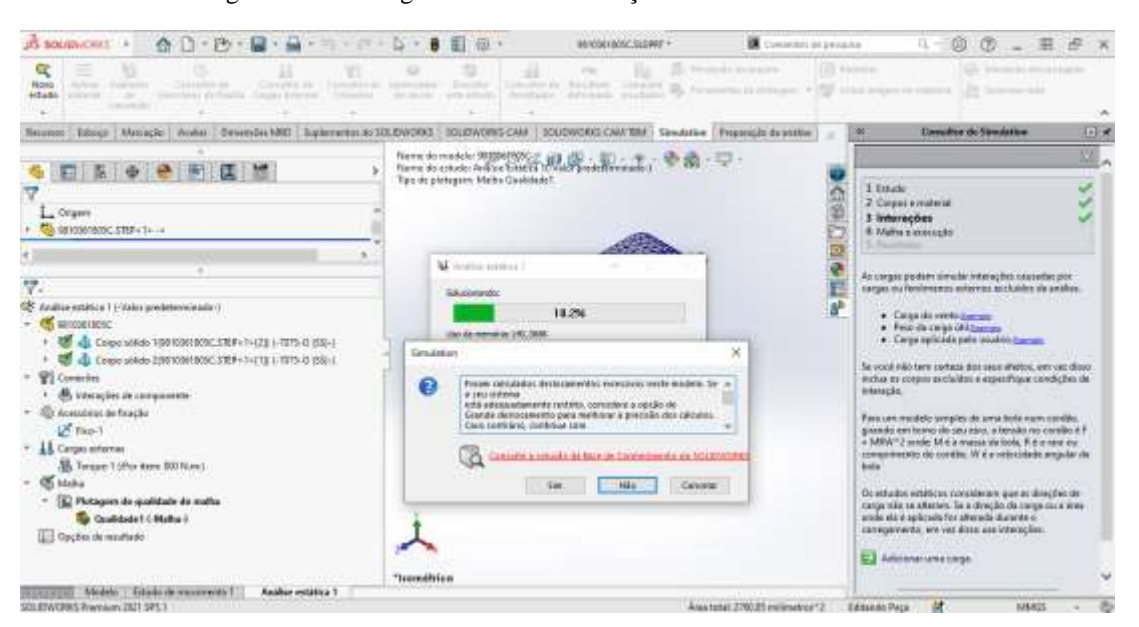

Figura 43 - Mensagem referente à correção do deslocamento.

De acordo com a SolidWorks, "a teoria linear pressupõe pequenos deslocamentos. Ela também pressupõe que as normalidades para as áreas de contato não mudam de direção durante o carregamento, portanto aplica a carga total em uma etapa. Essa abordagem pode levar a resultados imprecisos ou dificuldades de convergência se essas suposições não forem válidas." Ou seja, apesar de demandar mais tempo e recursos do que a solução de pequeno deslocamento, para proporcionar resultados mais precisos recomenda-se a utilização de solução de grande de deslocamento.

A solução de grande deslocamento é necessária quando a deformação adquirida altera a rigidez (a capacidade da estrutura de resistir a cargas) significativamente. A solução de pequeno deslocamento pressupõe que a rigidez não muda durante o carregamento. A solução de grande deslocamento pressupõe que a rigidez muda durante o carregamento, portanto aplica a carga em etapas e atualiza a rigidez para cada etapa da solução.

Quando a opção "Grande deslocamento" na caixa de diálogo estático está ativada, o estudo estático é solucionado pela divisão da carga em etapas e a atualização da geometria.

Após a execução, avalia-se os resultados obtidos (Tópico 4.2).

#### **4.5 Perfil com correções**

Para desenvolver o modelo final foi estabelecido como referência e parâmetro de correção o limite de escoamento, fator determinante para a torção do modelo anterior. O critério de *Von Mises* utilizado pelo *software* tem boas correlações para materiais dúcteis, como aços e ligas de alumínio em geral, e sua tensão é somente uma tensão reduzida de comparação – ou seja, serve para estimar se haverá escoamento do material devido aos carregamentos da aplicação (CASTRO, 2022).

Por meio de uma consulta com Projetistas Mecânicos da Atlas Copco, para escolha do material além de optar por uma liga com limite de escoamento superior, são levados em conta resistência mecânica, usinabilidade, neste caso devido à geometria um pouco mais detalhada, e custo. São as características de maior influência em situações em que a peça é submetida a um esforço elevado.

Desta forma, optou-se por um material que possuísse boa temperabilidade e componentes que favorecessem a resistência mecânica, à fratura e à fadiga, como alto teor de cromo-níquel-molibdênio – encontrados nos aços SAE 4340 e 4140 (GGD Metals, 2022) que, em complemento, possuem maior facilidade de aquisição por serem mais utilizados no mercado.

| C                        | Si   | Mn   | Сr                       | Ni   | Mo   |
|--------------------------|------|------|--------------------------|------|------|
| 0,38                     | 0,15 | 0,60 | 0,80                     | 1,65 | 0,20 |
| $\overline{\phantom{0}}$ | ۰    | -    | $\overline{\phantom{0}}$ | ۰    | ۰    |
| 0,43                     | 0,35 | 0,80 | 1,10                     | 2,00 | 0,30 |

Tabela 6 - Propriedades do SAE 4340.

Fonte: GGD Metals (2022).

Para validar a escolha e definir o tratamento térmico que favorecesse o escoamento, foram consultadas as propriedades em catálogo – foi possível notar que após submetê-lo à revenimento o escoamento poderia chegar de 1700 a 1875 MPa (Gerdau, 2022).

| <b>GERDAU</b> | <b>AISI</b> | Temperatura de<br>revenimento $(^{\circ}C)$ | Resistência à tração<br>(MPa) | Escoamento<br>(MPa) |
|---------------|-------------|---------------------------------------------|-------------------------------|---------------------|
| 4140          | 4140        | 205                                         | 1772                          | 1641                |
|               |             | 315                                         | 1551                          | 1434                |
|               |             | 425                                         | 1248                          | 1138                |
|               |             | 540                                         | 951                           | 834                 |
|               |             | 650                                         | 758                           | 655                 |
| 4340          |             | 205                                         | 1875                          | 1675                |
|               |             | 315                                         | 1724                          | 1586                |
|               | 4340        | 425                                         | 1469                          | 1365                |
|               |             | 540                                         | 1172                          | 1076                |
|               |             | 650                                         | 965                           | 855                 |

Tabela 7 - Influência da temperatura de revenimento nas propriedades mecânicas dos aços carbono e ligados para corpo de prova de 25,4 mm de diâmetro.

Fonte: Gerdau (2022).

Normalmente, a têmpera é conciliada com o revenimento em trabalhos para aumentar a resistência do aço. Quando feito corretamente, aumenta a resistência ao desgaste e aumenta a vida útil do componente (CHIAVERINI, 2003) – por meio da austenitização do aço até a temperatura ideal, para posteriormente ocorrer um rápido resfriamento. Assim, é possível chegar às condições adequadas para a transformação martensítica.

Por sua vez, o revenimento diminui a fragilidade da estrutura resultante pelo processo de têmpera, ou seja, proporciona ainda mais tenacidade à liga. Ocorre por meio do reaquecimento das peças a temperaturas inferiores às de austenização e serve para eliminar austenita retida, bem como aliviar as tensões residuais de têmpera. Também permite o ajuste da dureza final do componente em atendimento às especificações de projeto que devem respeitar uma variação mínima natural de resultados – a dureza cai suavemente com o aumento da temperatura, de acordo com os dados do Metals Handbook (NETO et al., 2005).

Desta forma, foram definidos material, tratamento térmico e superficial para correção da torção ocorrida (Figura 44).

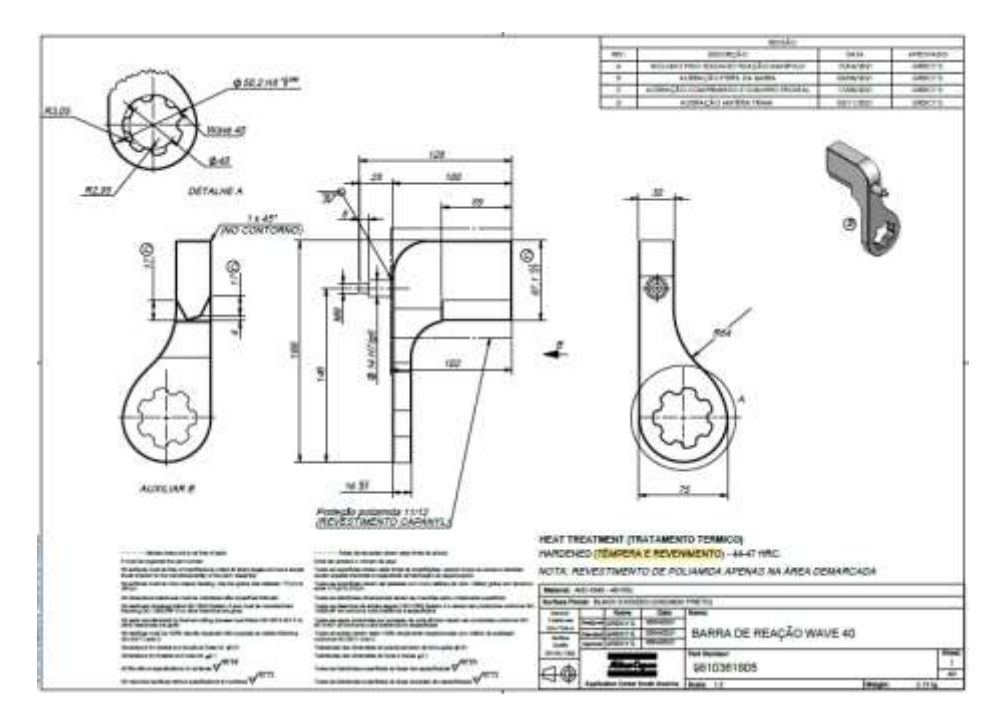

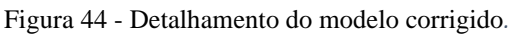

# **4.5.1 Fabricação**

O processo foi terceirizado e realizado pela Dispofer Usinagem (Joinville, SC) com sequência de execução conforme abaixo:

- Aquisição da matéria-prima;
- Dimensão do bloco para usinagem: 80 x 110 x 193 mm;
- Dimensão do eixo para usinagem: Ø 15,8 x 35 mm;
- Usinagem/desbaste deixando sobremetal;
- Acabamento;
- Soldagem lateral do eixo;
- Usinagem por eletroerosão a fio no detalhe WAVE 40;

Fonte: Atlas Copco (2022).

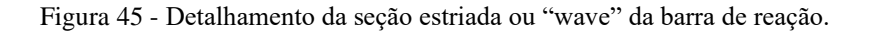

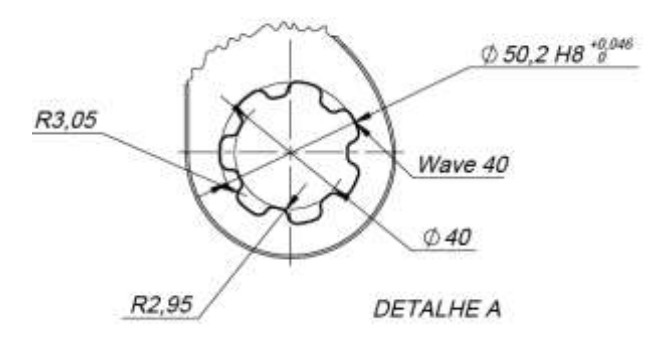

Fonte: Atlas Copco Brasil (2021).

- Tratamento térmico para dureza de 44-47 HRC quando fabricada em SAE 4340/4140; para alumínio, a liga vem tratada de fábrica;
- Após tratamento térmico, oxidação negra quando fabricada em aço; para alumínio, é anodizada;
- Revestimento em poliamida 11/12 na região de contato/reação a fim de não gerar um desgaste do produto.

# **4.5.2 Testes de aperto**

Para comprovação da resistência do perfil na prática, foi reproduzida sua fabricação para aplicação do torque-objetivo com perfil de mesma geometria, fabricado em AISI 4140 e oxidado negro – tratamento químico superficial que resulta na conversão da camada exterior do metal e impede a criação de óxido vermelho, também conhecido por ferrugem [36].

Figura 46 - Barra fabricada em AISI 4140.

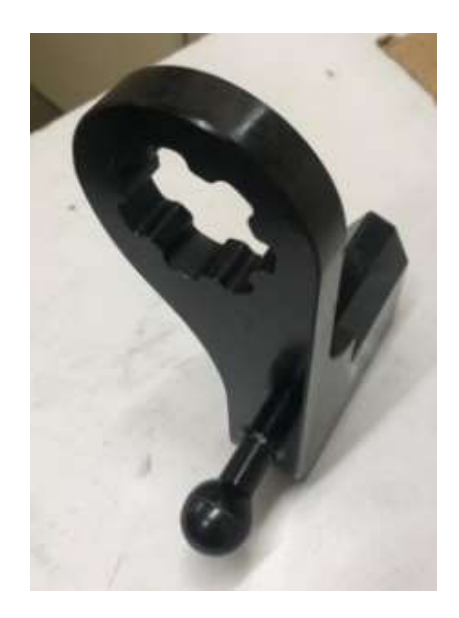

Os testes foram executados no laboratório de Serviços da Atlas Copco (Barueri, SP) com auxílio de uma ferramenta à bateria (Figura 47) e uma bancada transdutorizada de aperto.

Figura 47 - Ferramenta à bateria STB 800.

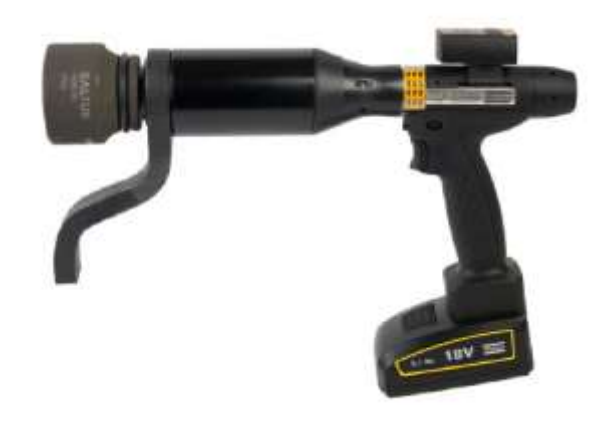

Fonte: Atlas Copco (2022).

Tabela 8 - Especificações ETP STB33-800-20-SEL-B.

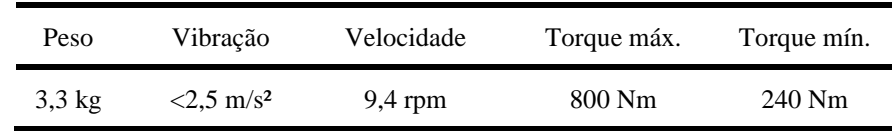

Fonte: Atlas Copco (2022).

Para sustentar o torque da aplicação e gerar um banco de dados do procedimento, foi utilizada uma bancada de aperto transdutorizada *BLM Joint Simulator Bench 3860/3890* (Figura 48):

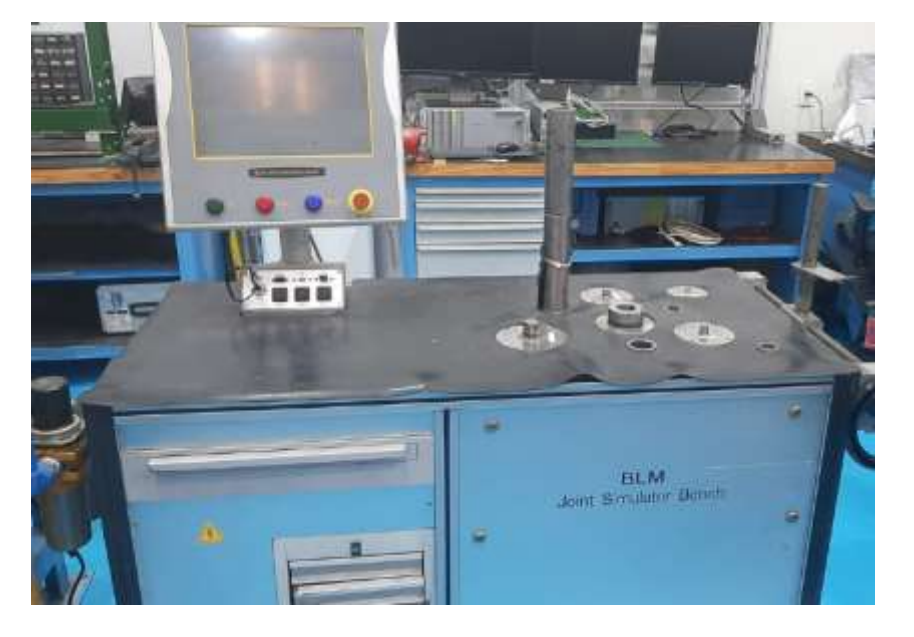

Figura 48 - Bancada *Joint Simulation Bench* utilizada para testes de aperto.

Os freios hidráulicos reproduzem o tipo de junta rígida ou flexível. Na bancada há uma válvula que regula a vazão do óleo aos freios controlado pelo *firmware* da bancada. Quando a válvula abre depressa, o óleo preenche o cilindro em pouco tempo e os freios reproduzem uma junta rígida, se a válvula abre mais lentamente reproduz uma junta flexível (ATLAS COPCO, 2022).

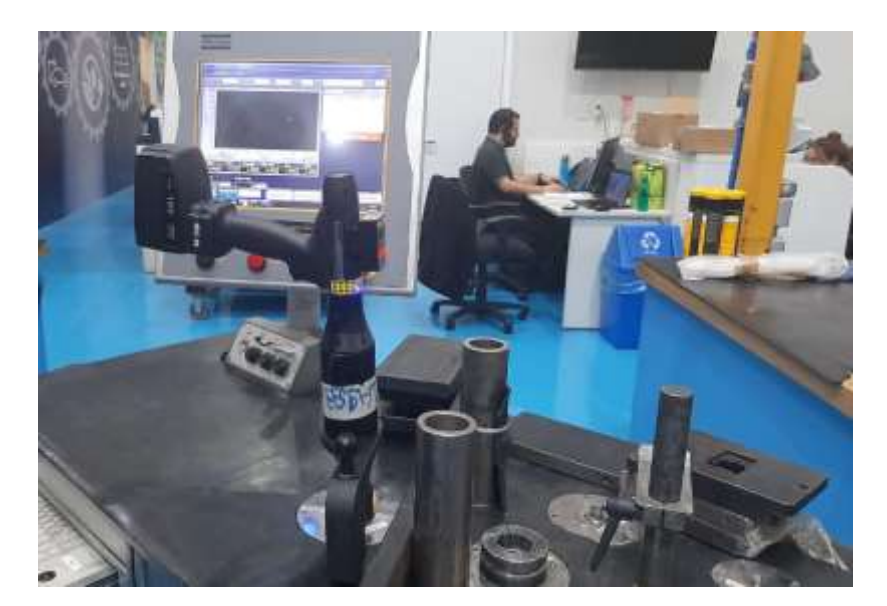

Figura 49 - Ferramenta aplicando 802 Nm com auxílio da barra de reação em SAE 4140.

### **4.5.3 Medição Tridimensional**

Para efetuar as medições do modelo final, foi utilizado a máquina de medição por coordenadas tridimensional modelo BHN-706 da fabricante Mitutoyo, com temperatura controlada a 20ºC e umidade relativa do ar em 50%.

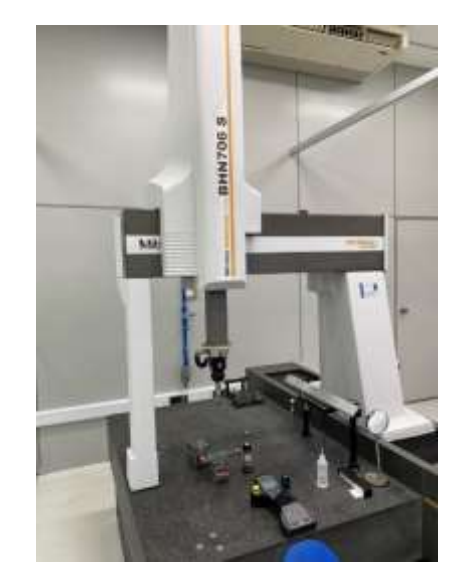

Figura 50 - Máquina de medição por coordenadas tridimensional BHN-706.

Depois de tomar as devidas providências em relação ao ambiente de medição, à limpeza e à verificação do posicionamento da peça em relação aos três eixos coordenados da máquina, utiliza-se o método de medição a seguir:

### • **Nivelamento**

O plano de referência da peça deve ficar paralelo ao plano de medição da mesa. A peça deve estar apoiada em três suportes reguláveis.

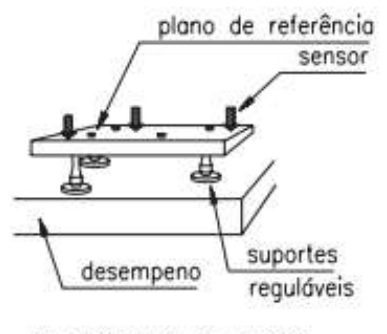

Figura 51 - Apoio da peça em suportes reguláveis.

NIVELAMENTO DE PLANO

# • **Alinhamento**

Os eixos de referência da peça devem ficar paralelos aos eixos da máquina.

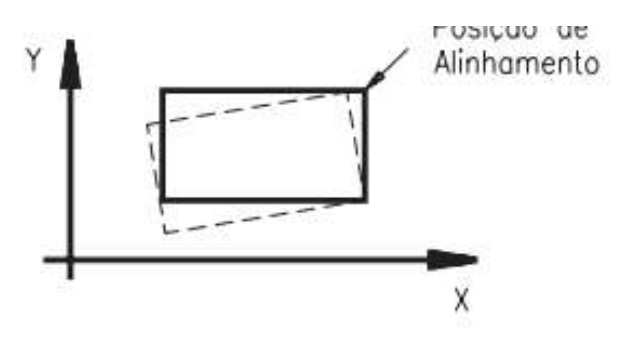

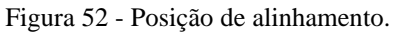

### • **Determinação do ponto de origem**

Com o sensor mais adequado encostado na peça, procede-se ao zeramento dos contadores digitais. Feito isso, cada novo ponto apalpado terá suas coordenadas indicadas nos contadores digitais, bastando fazer as leituras correspondentes e compensar o diâmetro do sensor.

Benefícios da medição tridimensional por coordenadas: em relação ao processo de medição com instrumentos convencionais:

- Maior exatidão final, devido à substituição de diversos instrumentos de medição convencional, o que diminui o erro acumulado;
- Redução considerável do tempo de medição e manipulação da peça.;
- Simplicidade de operação e leitura.

# **5. Resultados e discussão**

# **5.1 Análise material**

## **5.1.1 Metalografia**

A seguir, serão discutidos os resultados obtidos através da micrografia ótica do material que foi deformado.

Figura 53 - Micrografia do dente de apoio da barra de reação, no sentido longitudinal ampliada 500x.

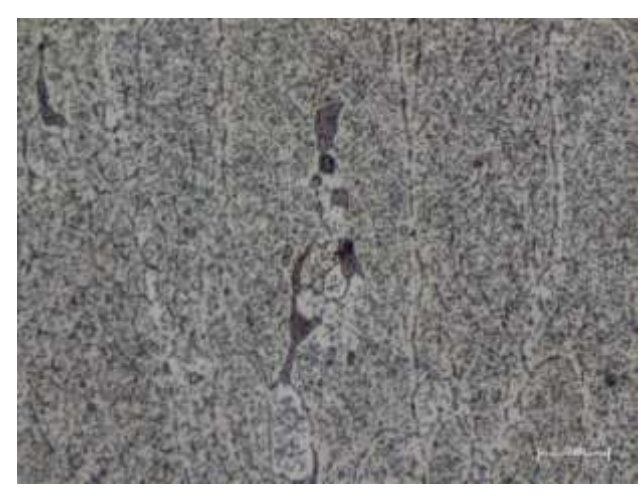

Na Figura 53, é possível observar com clareza a formação de grãos com formato alongado, indicando que o material foi submetido a um processo de conformação mecânica previamente da produção do nosso aparato. Ainda que os grãos estejam alongados, sua largura ainda é ampla, sinalizando que o material também foi submetido a um tratamento térmico, visto que, quando uma liga de alumínio sofre o encruamento, o material tem suas propriedades modificadas perdendo ductilidade, tornando necessário tratamento térmico de recozimento (PINTO, 2008). Portanto, os grãos mais largos indicam que o material sofreu o processo térmico do tipo O, durante o seu processamento.

Figura 54 - Micrografia do dente de apoio da barra de reação, no sentido transversal ampliada 500x.

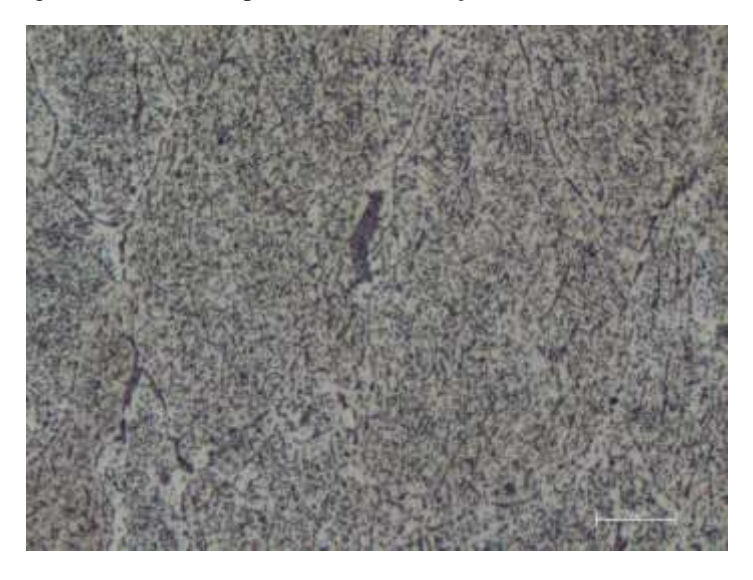

Analisando os tamanhos de grãos no sentido transversal, é possível observar que os grãos apresentam um aspecto originário de uma força compressiva, estando visivelmente achatados. Essa imagem reforça ainda mais a ideia de que o material foi submetido a um processo de conformação mecânica, como a laminação.

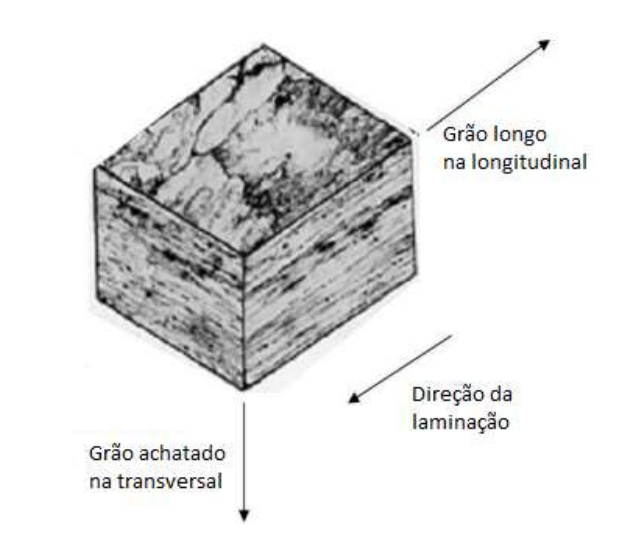

Figura 55 - Composição micrográfica mostrando a estrutura do grão.

Fonte: Adaptado de ASM/HANDBOOK (2003, p. 1456).

Figura 56 - Micrografia do dente de aperto da barra de reação, no sentido longitudinal (a) e transversal (b) ampliada 500x.

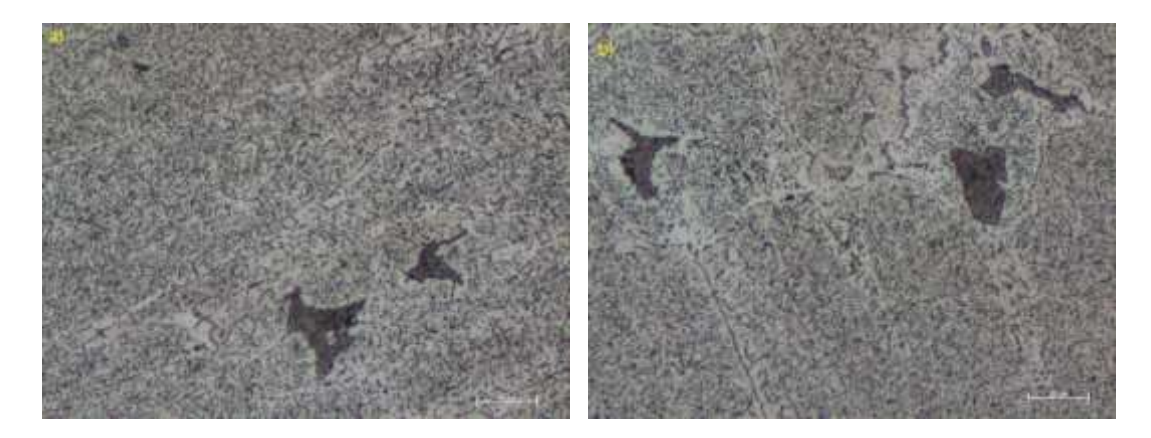

Outro ponto a ser observado, é a formação de segregações que afetam as propriedades do metal, devido a sua não plasticidade e a alta concentração de tensões (ASM, 1990). Essa formação pode ter sido acarretada pela temperatura ou tempo de recozimento inadequados, que ao invés de manter os precipitados finos e distribuídos na matriz contribuindo com a dureza do material pela formação de discordâncias, acabou difundindo e formando esses precipitados segregadores.

# **5.1.2 Comparação de Micrografias**

Ao efetuar uma análise morfológica das micrografias e comparar a fases presentes, é possível observar que a segregações presentes na liga 7075 são constituídas de duas fases. Uma maior que possui uma estrutura lamelar e outra menor que que se forma durante a solidificação e está presente no contorno dos grãos.

Figura 57 - Comparação morfológica das fases presentes: (a) na liga Al 7075 analisada neste trabalho, (b) com a micrografia de ampliação da estrutura eutética (ZOU, 2016).

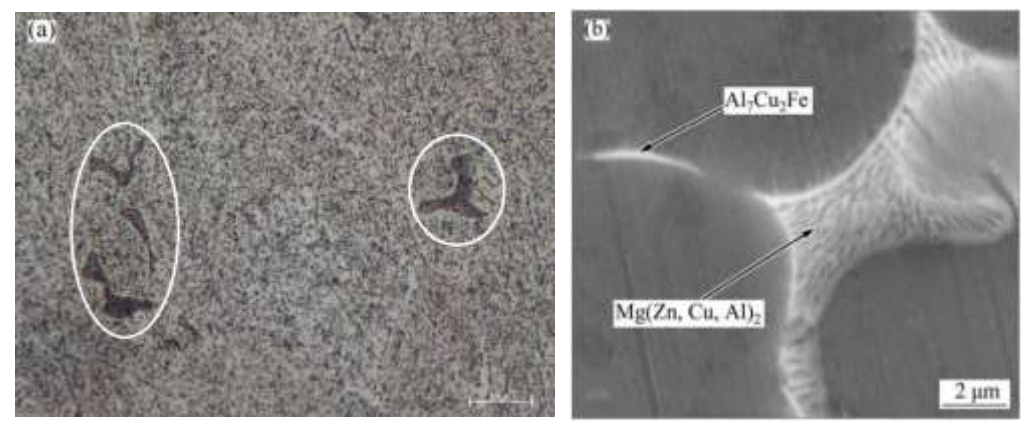

Fonte: ZOU (2016, p. 3) figura (b).

A microestrutura consiste basicamente na matriz  $\alpha$  (Al) e das fases eutéticas de contorno de grão Mg(Zn,Cu,Al)2 e Al7Cu2Fe, conforme mostrado na imagem (b). Segundo (ZOU, 2016), o resultado de análise revela que a estequiometria da fase Mg(Zn,Cu,Al)2 é 67,20% Al, 7,63% Zn, 10,04% Mg e 4,69% Cu e a fase Al7Cu2Fe que está distribuída continuamente ao longo de todo o contorno dos grãos é 77,64% Al, 4% Zn, 1,54% Mg, 8,44% Cu e 4,18% Fe.

Figura 58 - Micrografias da liga Al 7075 na condição recebida, ampliadas 500x (a) e 2000x (b).

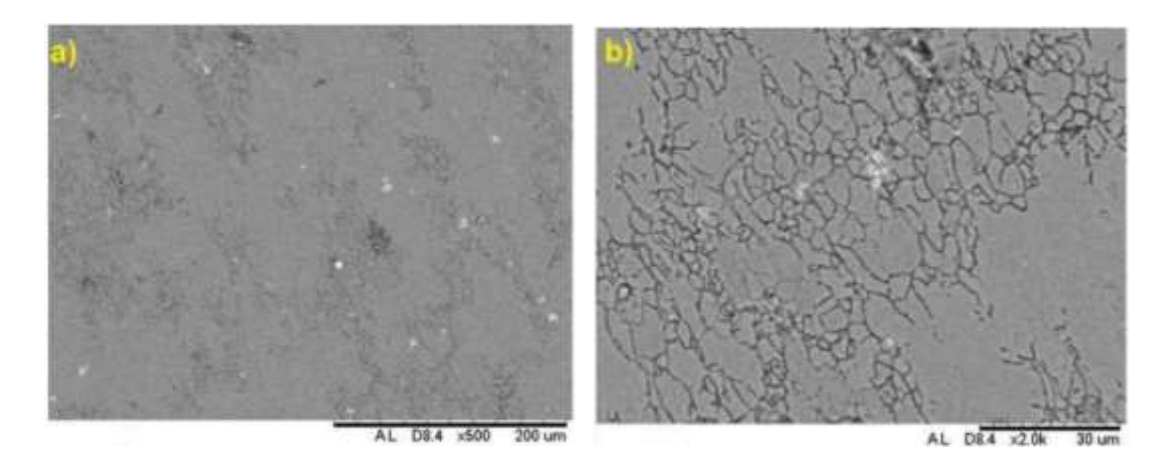

Fonte: FILGUEIRAS (2015, p. 4)

Na figura 58, é possível observar que a liga de alumínio 7075 na condição recebida não aponta a presença de precipitados, evidenciando as divergências do 7075 na condição fundida em comparação com o 7075-O que vem sendo analisado neste trabalho, onde o mesmo apresenta alterações na forma dos grãos e indica a presença de precipitados segregados.

Figura 59 - Micrografias da liga Al 7075 na condição T6, ampliadas 2000x (a) e 4000x (b).

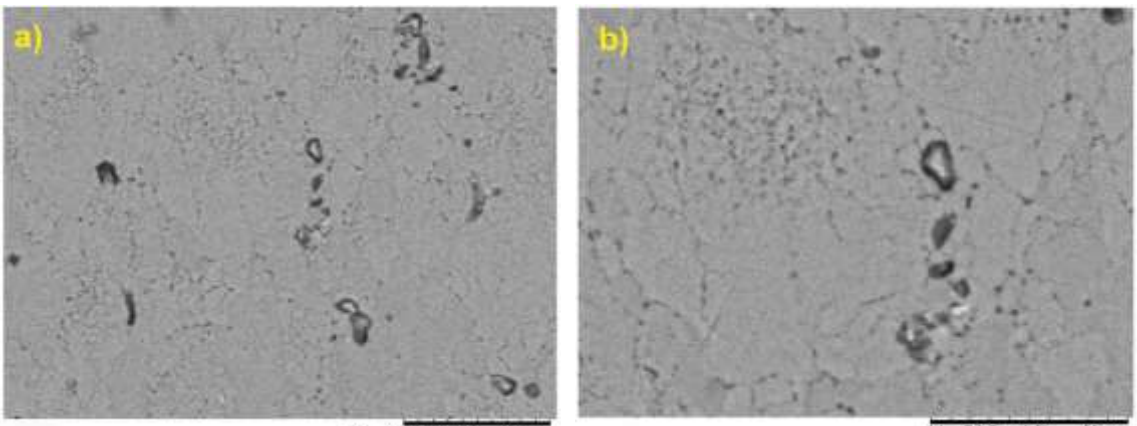

AL D9.5 x2.0k  $30 \text{ nm}$ 

 $20 \text{ um}$ D9.5  $x4.0$ 

Fonte: FILGUEIRAS (2015, p. 4).

Na figura 59, após o tratamento de envelhecimento tem-se a liga na condição T6, onde é possível verificar uma grande quantidade de precipitados. Entretanto, a resolução das imagens do Microscópio Eletrônico de Varredura mostradas nessa seção não possibilita uma identificação precisa desses precipitados (FILGUEIRAS, 2015). No entanto, é possível afirmar que os tratamentos térmicos de envelhecimento tornaram a microestrutura da liga com diferentes tipos de precipitados finos e bem distribuídos (FILGUEIRAS, 2015), funcionando como uma espécie de barreira ao movimento de discordâncias, aumentando sua resistência mecânica.

Essas imagens do Al 7075-T6 comprovam que a liga estudada não possui semelhanças com sua microestrutura e que, o tratamento térmico quando feito de forma inadequada, pode resultar em precipitados muito grandes ou segregados, que reduzem a resistência do material formando pontos frágeis e com acúmulo de tensões.

### **5.1.3 Dureza**

Para calcular o resultado do ensaio de dureza, foi necessário realizar a média dos valores obtidos em dez indentações e o desvio padrão, conforme dados abaixo:

| Amostra       | Dente de apoio<br>(esmagamento) | Dente de aperto | J externo | J interno |
|---------------|---------------------------------|-----------------|-----------|-----------|
| Média         | 32                              | 28              |           | 31        |
| Desvio padrão |                                 |                 |           |           |

Tabela 9 - Resultados obtidos a partir do teste de dureza.

A partir dos resultados obtidos com o ensaio, pode-se verificar que a dureza está acima do valor máximo da liga 7075-O (ASM/HANDBOOK, 2003). Isso se deve ao tratamento e temperatura utilizados na liga, como também o processo de conformação mecânica que sofreu na laminação.

# **5.2 Simulação 7075-O**

Na simulação do modelo inicial, notou-se uma deformação em sua condição mais crítica – neste caso, a escala de distorção que corresponde à quantidade de vezes em que foi aumentada a deformação está em 1 (real):

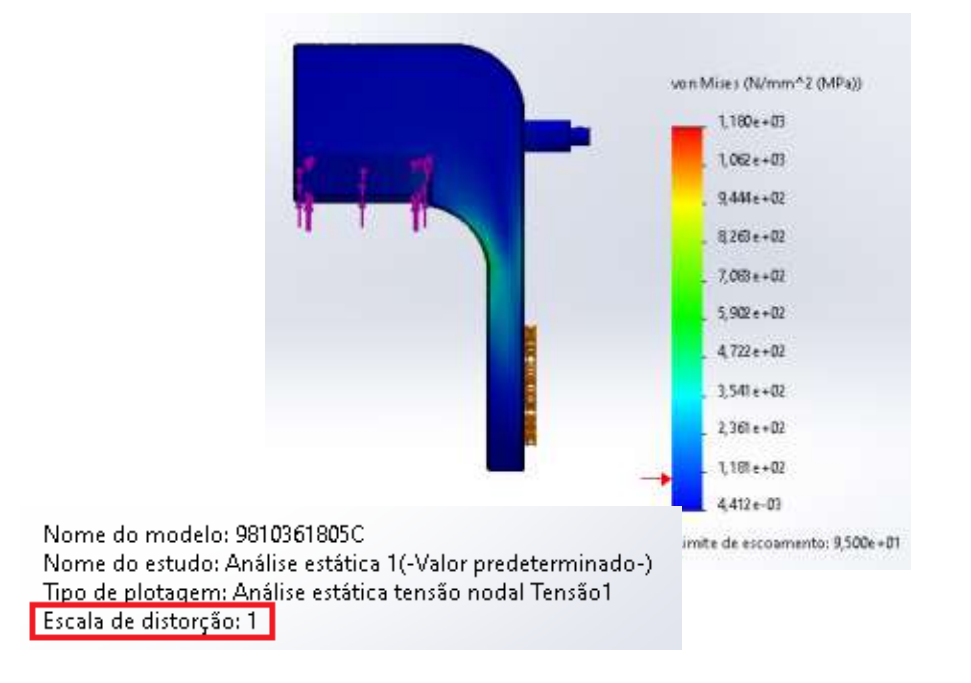

Figura 60 - Mensagem referente à correção do deslocamento.

Analisando a plotagem de tensão, nota-se que os valores estão em MPa (N/mm²) na legenda dos resultados – assim como nos dados do material, é possível editar a unidade clicando com o botão direito no ensaio por meio da opção "Editar Definição". Observa-se que o valor máximo da tensão de *Von Mises* é de aproximadamente 118,1 MPa (1,181e+02) – acima do limite de escoamento do material que é 95 MPa (9,500e+01), indicado pela seta vermelha na parte inferior da legenda.

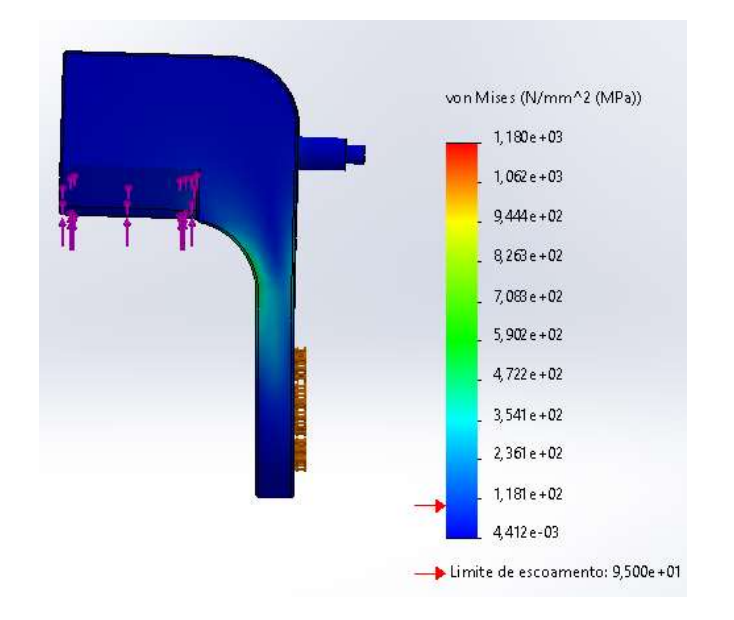

Figura 61 - Pontos de tensão de acordo com a análise de Von Mises – modelo em escala de distorção 5.

Pela porcentagem volumétrica segundo o nível de tensão selecionado, é possível identificar que aproximadamente 29% do volume total da peça ultrapassou o limite de escoamento de 95 MPa (N/mm²):

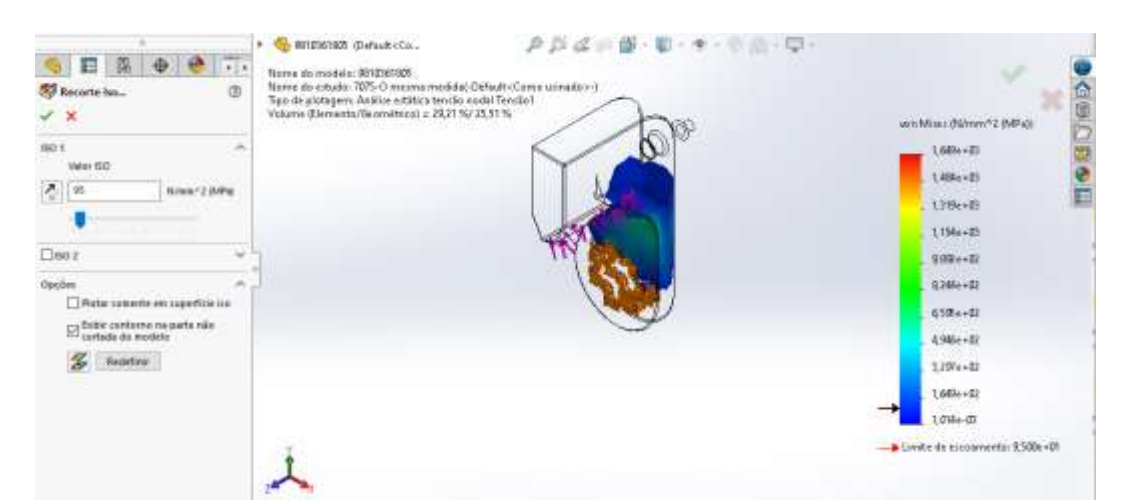

Figura 62 - Porcentagem volumétrica quanto ao nível de tensão selecionado.

Quanto à magnitude do deslocamento de acordo com os esforços, a escala URES representa "U" como caractere matemático para deslocamento e "RES" como abreviação da palavra resultante – na escala de cores aparecem os valores máximo 4,597 (4,597e+00) e mínimo de 1,000e-30 mm:

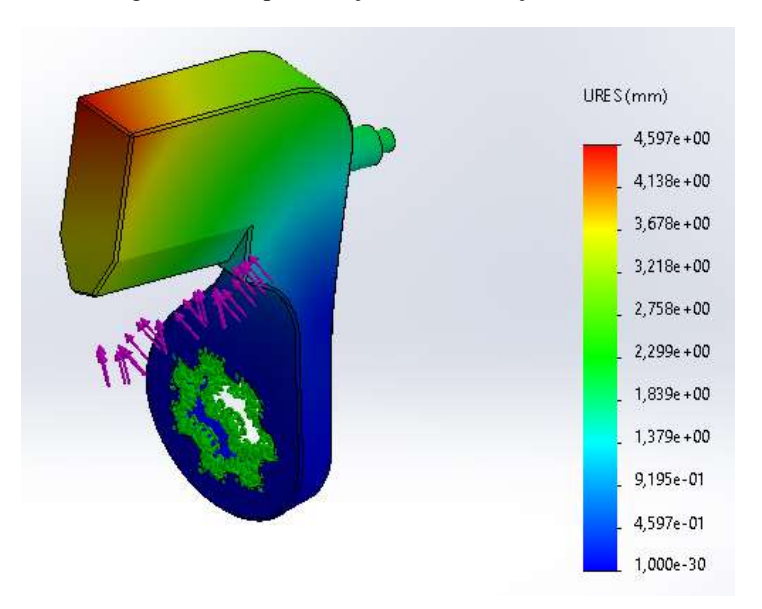

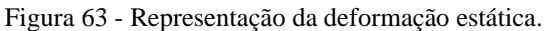

Em relação à magnitude de deformação estática, o resultado é interpretado como deformação equivalente ESTRN, onde a condição inicial é dividida pela condição final do elemento – neste caso, variando entre 1,757e-08 e 0,01086:

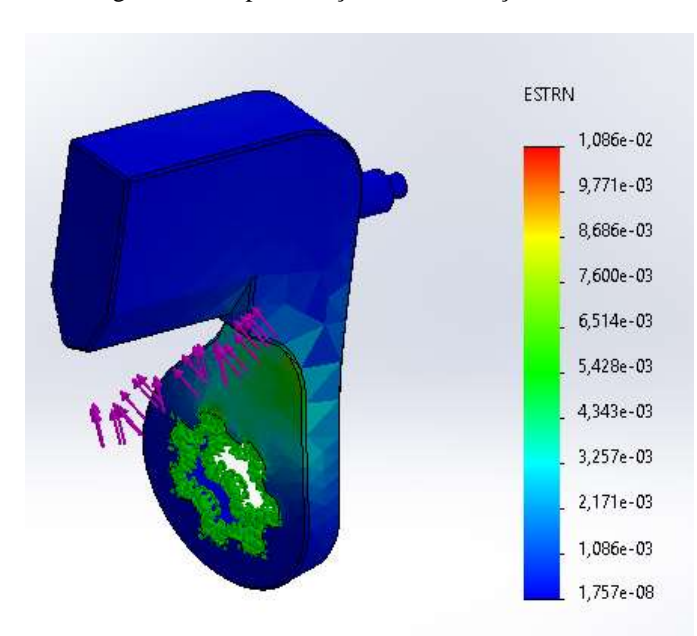

Figura 64 - Representação da deformação estática.
Definindo 1 como limite superior para fator de segurança, é obtido pela Fórmula (5) um coeficiente de ≅ 0,057611 que coincide com o valor indicado pelo *software*:

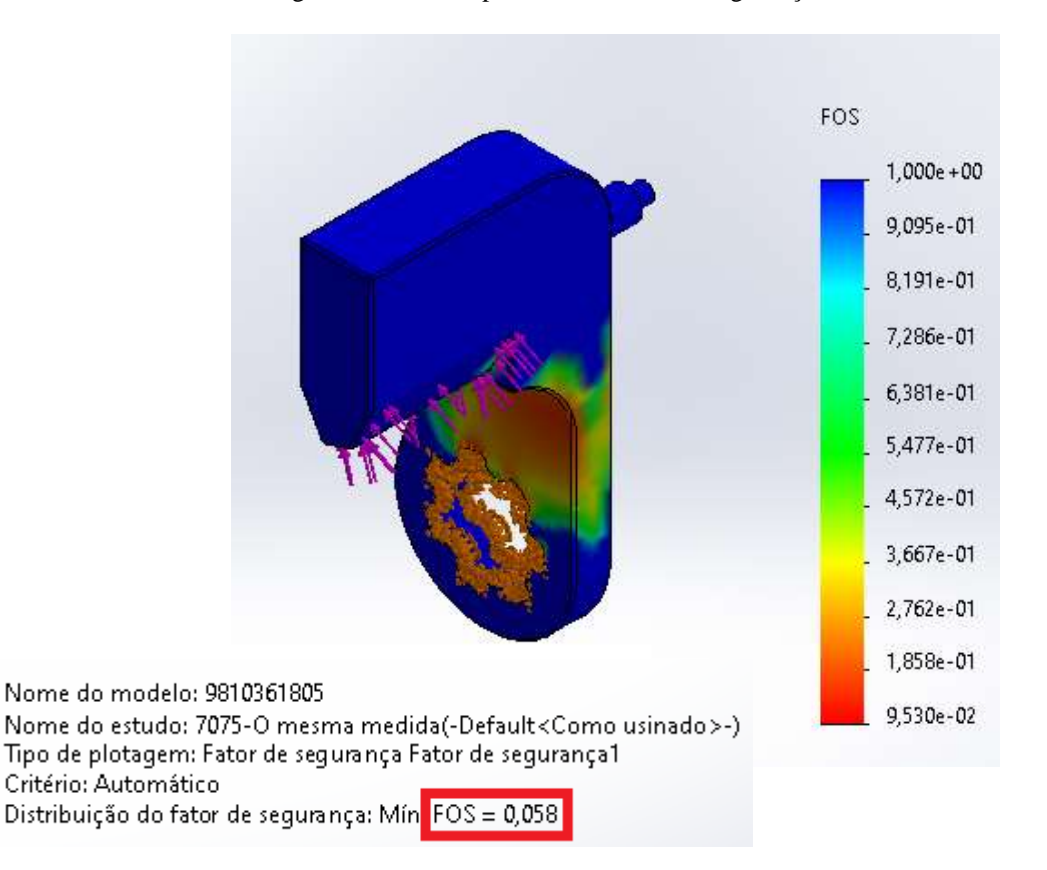

Figura 65 - Barra reprovada no limite de segurança estabelecido.

De acordo com a SolidWorks, regiões com valor de FOS menor do que 1 são exibidas em vermelho, trata-se de regiões inseguras, e regiões azuis indicam regiões seguras (DASSAULT SYSTEMES, 2022):

- Um fator de segurança menor do que 1,0 indica que o material falhou na região indicada;
- Um fator de segurança de 1,0 em um local indica que o material naquele local começou a falhar;
- Um fator de segurança maior do que 1,0 indica que o material naquele local é seguro;
- O material em um local vai começar a falhar se forem aplicadas novas cargas, com intensidade igual ao valor das cargas atuais multiplicado pelo fator de segurança, e considerando que as tensões/deformações permanecem no intervalo linear.

Com isso, o material foi reprovado por estar abaixo do limite de segurança – justificando a torção do modelo físico.

## **5.3 Modelo final**

## **5.3.1 Simulação 7075-T6**

A critério de comparação, foi realizada a simulação do modelo recozido e foram obtidos os seguintes resultados:

| Material | Limite de escoamento | Tensão máx. Von Mises | Deslocamento máximo | ESO    |
|----------|----------------------|-----------------------|---------------------|--------|
| 7075-T6  | 505 MPa              | 494.6 MPa             | 4.597 mm            | 0.3062 |

Tabela 10 - Parâmetros obtidos para o 7075-T6 a partir da simulação.

Com fator de segurança inferior a 1, apesar de obter limite de escoamento superior, o modelo estaria submetido à alta tensão e teria menor vida útil. Logo, não foi aprovado.

## **5.3.2 Simulação com alteração dimensional**

Uma segunda avaliação realizada consistiu em alterar o dimensional do perfil na região de maior torção para avaliar a influência na resistência:

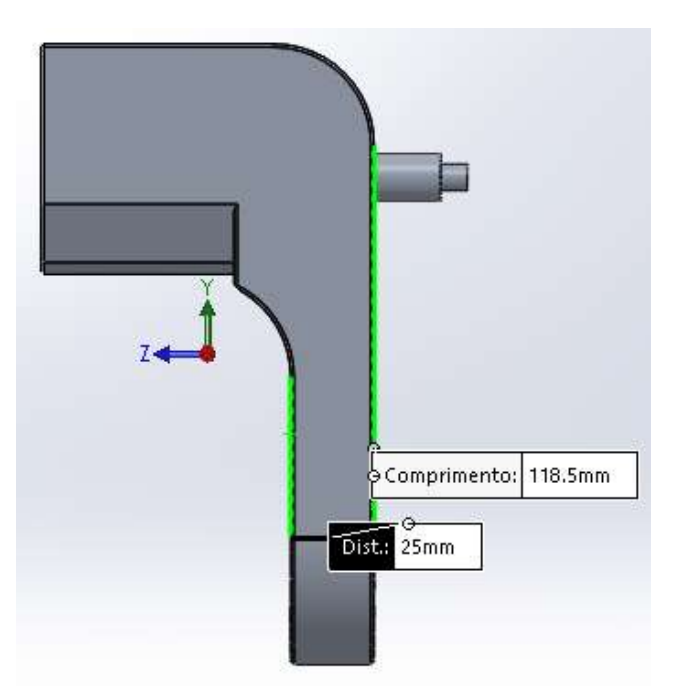

Figura 66 - Aumento da espessura na região torcida para 25 mm.

Aumento da espessura da região mais frágil, antes com 16 mm, para 25 mm.

Somente a critério de comparação, pois neste caso para o modelo de ferramenta à bateria definido para a aplicação o limite de espessura na região estriada é de 16,2 mm (Figura 67) – sendo necessário, ainda, um espaço para o anel de fixação:

Figura 67 - 3D do modelo ETP SRB81-1300-20-HA mostra que para montagem a espessura da barra deve ser inferior a 16,2 mm.

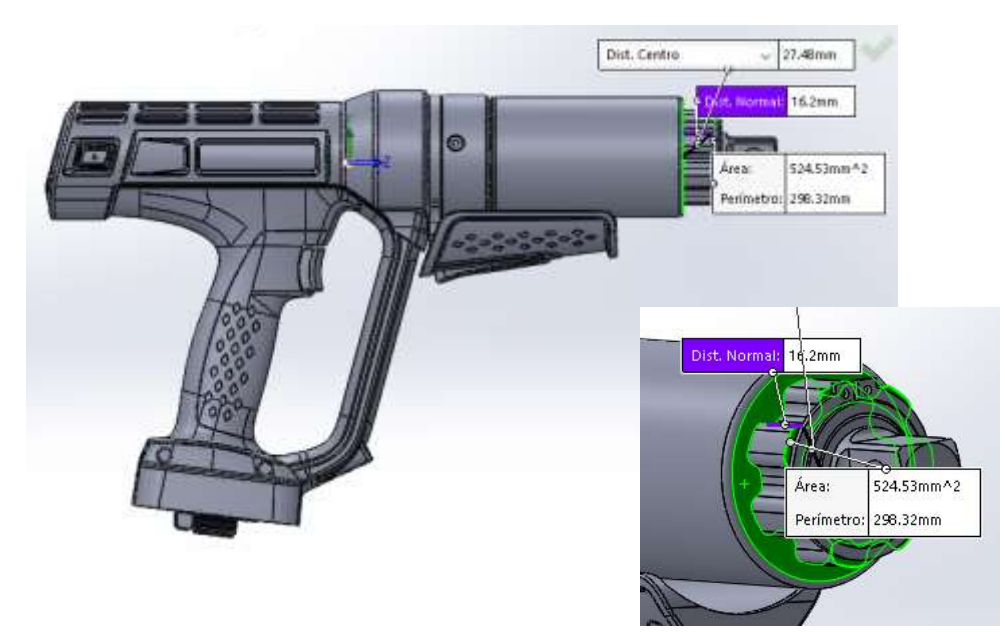

Logo, não há espaço para um modelo de maior espessura. No entanto, com a alteração chegou-se aos resultados abaixo:

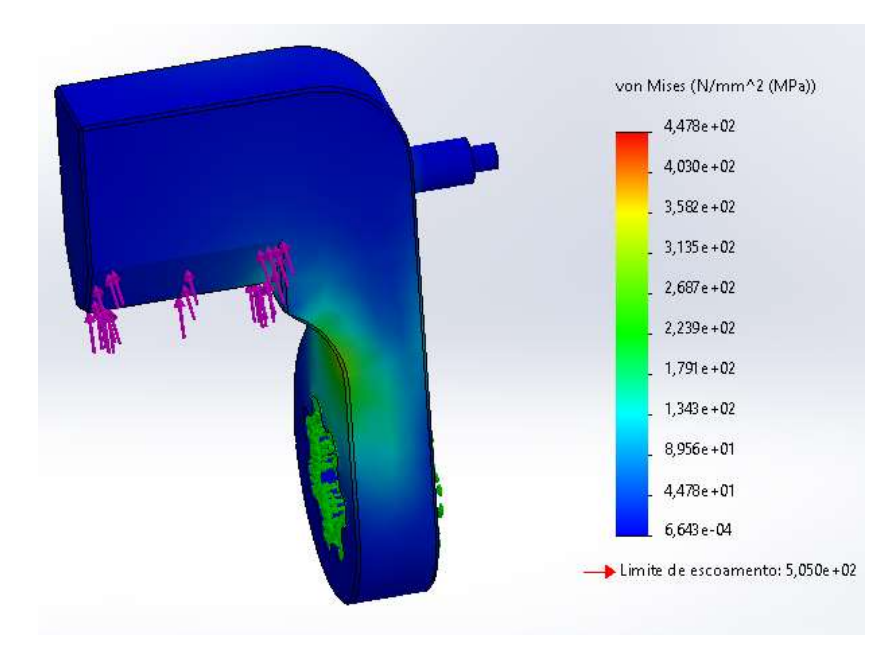

Figura 68 - Pontos de tensão de acordo com a análise de Von Mises do modelo em 7075-T6.

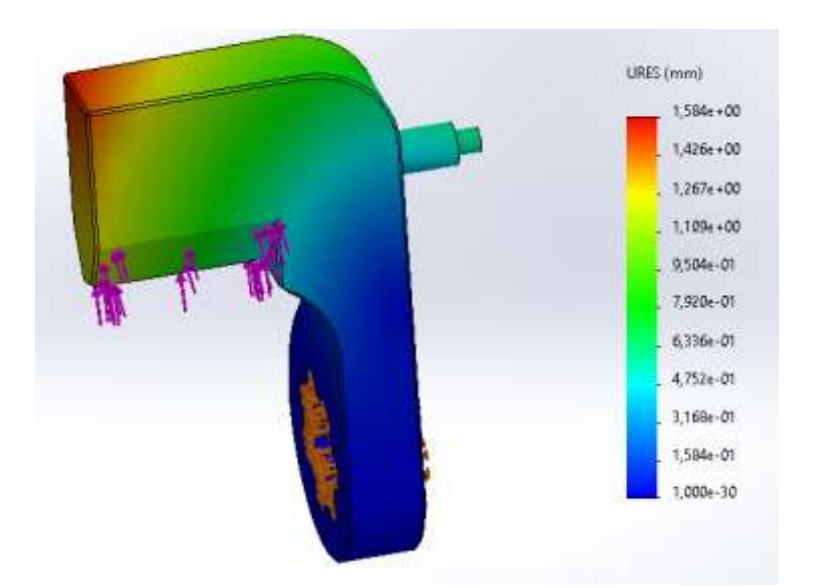

Figura 69 - Representação da deformação estática do modelo em 7075-T6.

Figura 70 - Fator de segurança do modelo em 7075-T6.

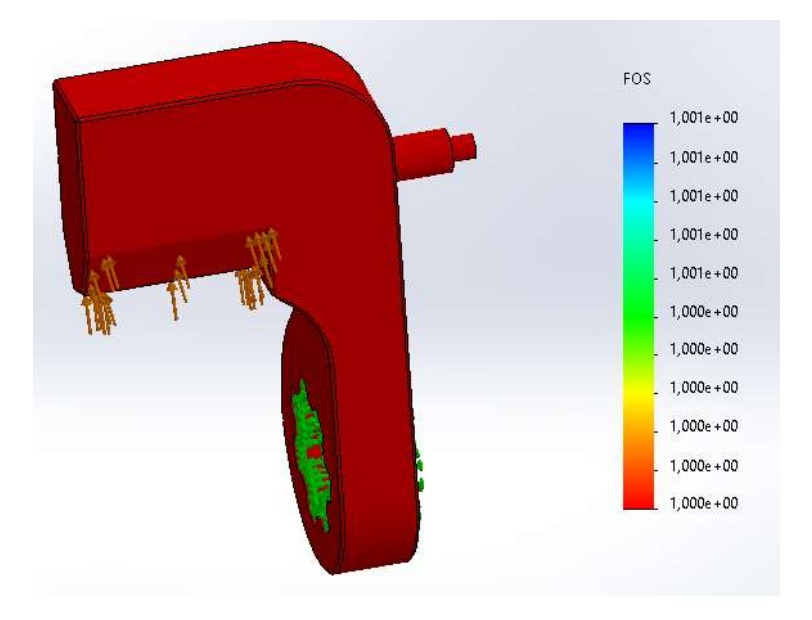

Tabela 11 - Parâmetros obtidos a partir da simulação de 7075 O e 76 com maior espessura.

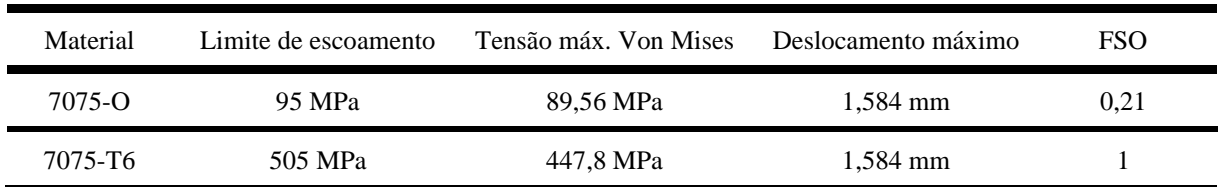

Logo, apesar da menor discrepância dos resultados, com  $FSO \leq 1$ , ambas as opções seriam reprovadas.

## **5.3.3 Simulação em SAE 4340 e 4140**

Seguindo o passo a passo mencionado no Tópico 3.4.2, exceto pelos materiais – SAE 4340 e 4140 temperados e revenidos – que tiveram de ser imputados manualmente por estarem indisponíveis na biblioteca do SolidWorks, foram obtidos os seguintes resultados:

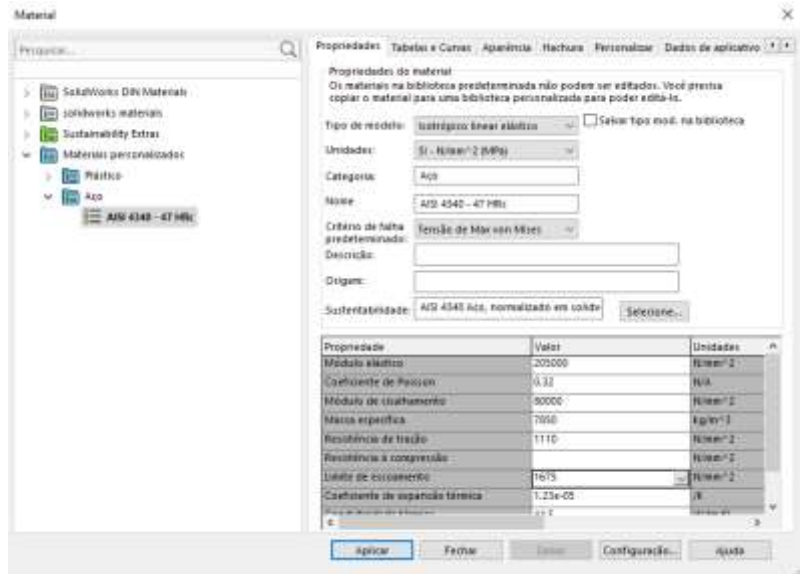

Figura 71 - Dados imputados manualmente para o SAE 4340.

Figura 72 - Pontos de tensão no modelo projetado em 4340.

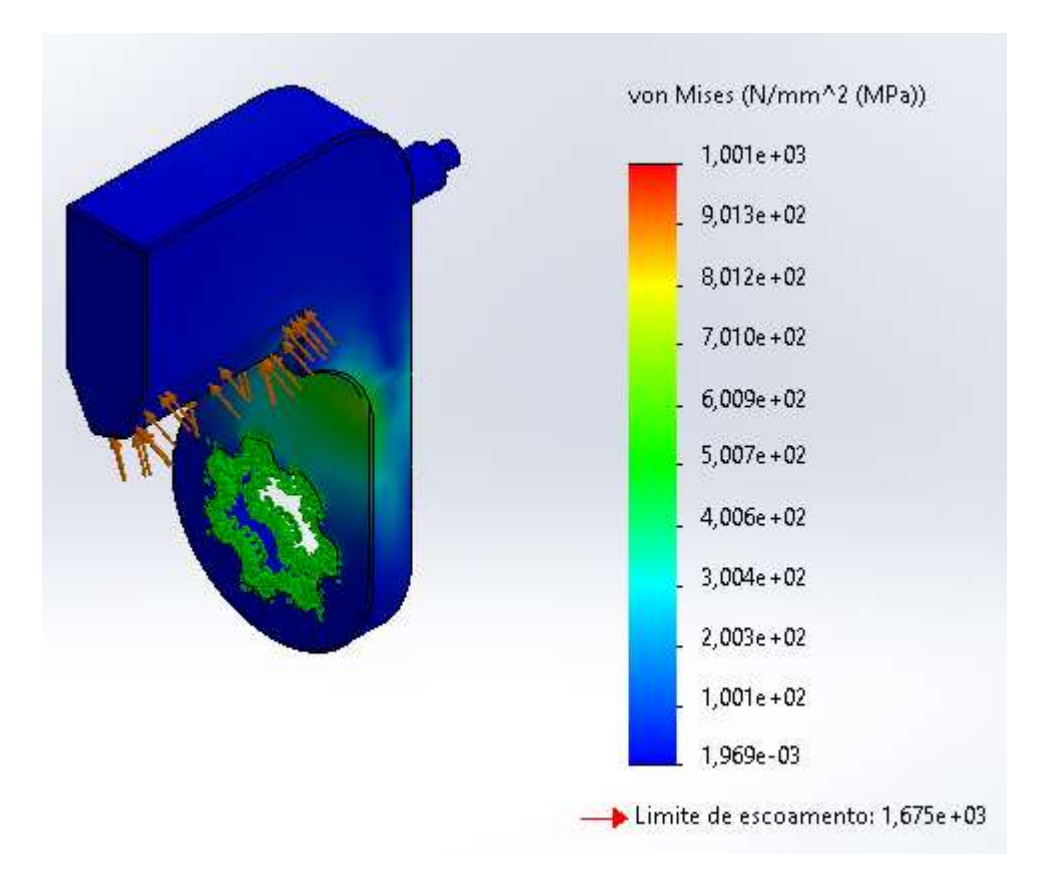

Ambos os modelos apresentaram tensão máxima de *Von Mises* próximo de 1000 MPa, abaixo do limite de escoamento do material a 1675 MPa – bem como pelas demais referências:

| Material      | Limite de escoamento | Tensão máx. Von Mises | Deslocamento máximo | <b>FSO</b> |
|---------------|----------------------|-----------------------|---------------------|------------|
| SAE/AISI 4340 | 1675 MPa             | 1001 MPa              | $1.613 \text{ mm}$  |            |
| SAE/AISI 4140 | 1641 MPa             | 1001 MPa              | $1.607$ mm          |            |

Tabela 12 - Dados obtidos a partir da simulação dos modelos em 4340 e 4140.

Sabe-se que níquel, assim como o manganês, reduz a temperatura eutetóide. A temperatura de transição é reduzida progressivamente com o aumento do teor de níquel – aproximadamente 10 °C para 1% de níquel –, mas a redução da temperatura de transformação no resfriamento é maior e irregular. Para efeitos práticos, o níquel aumenta a resistência ao impacto. Logo, como foram aprovados e a diferença de composição não é crítica, ambos podem ser utilizados para a aplicação.

#### **5.3.4 Testes**

Na primeira sequência, foram realizados 25 apertos na faixa de 765 a 810 Nm – ou seja, acima do limite da aplicação:

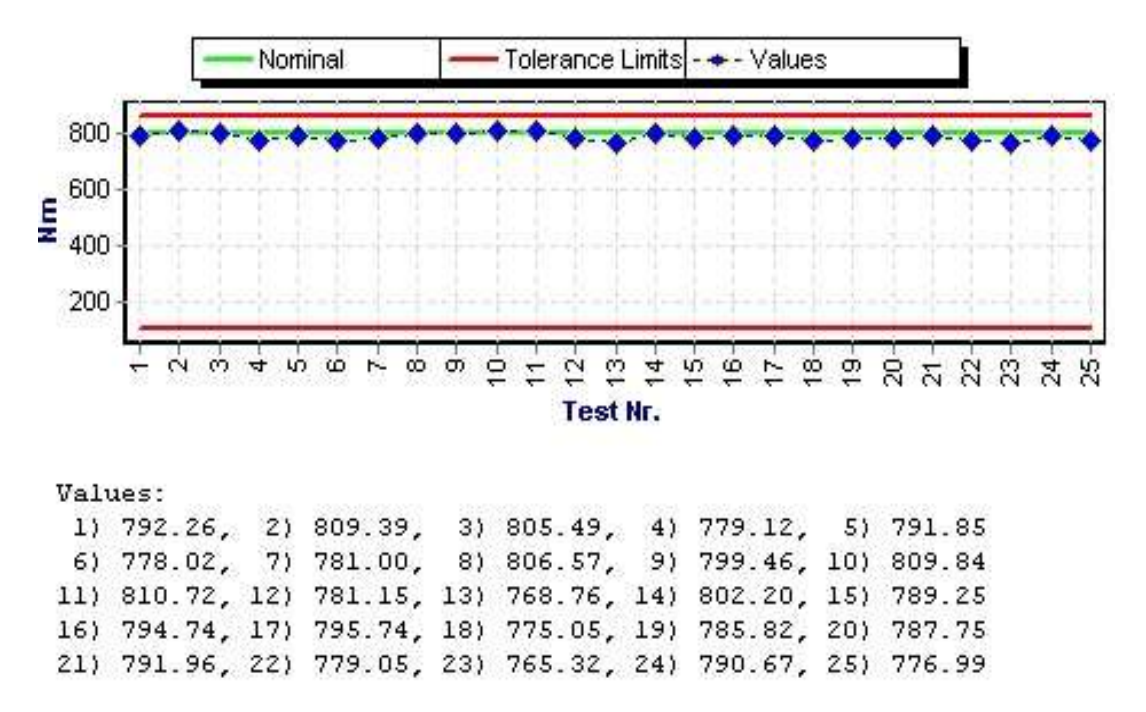

Figura 73 - Gráfico de aperto gerado pela bancada transdutorizada.

A critério de confirmação, é possível observar pelo gráfico de dispersão também gerado pela bancada transdutorizada que o torque aplicado se manteve na faixa de aperto de 800 Nm conforme requer a aplicação:

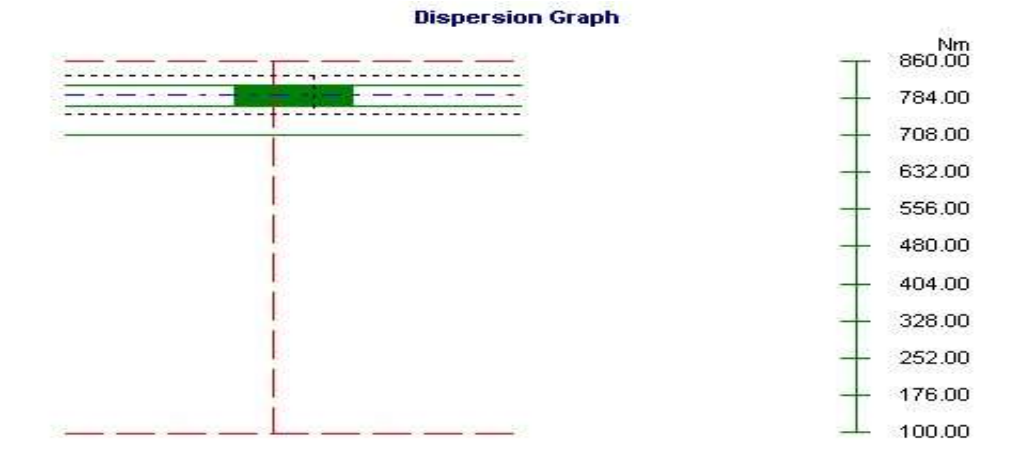

Figura 74 - Gráfico de dispersão gerado pela bancada transdutorizada.

## **5.3.5 Medição Tridimensional**

Figura 75 - Desenho 2D usado como referência para o procedimento com a área de torção demarcada.

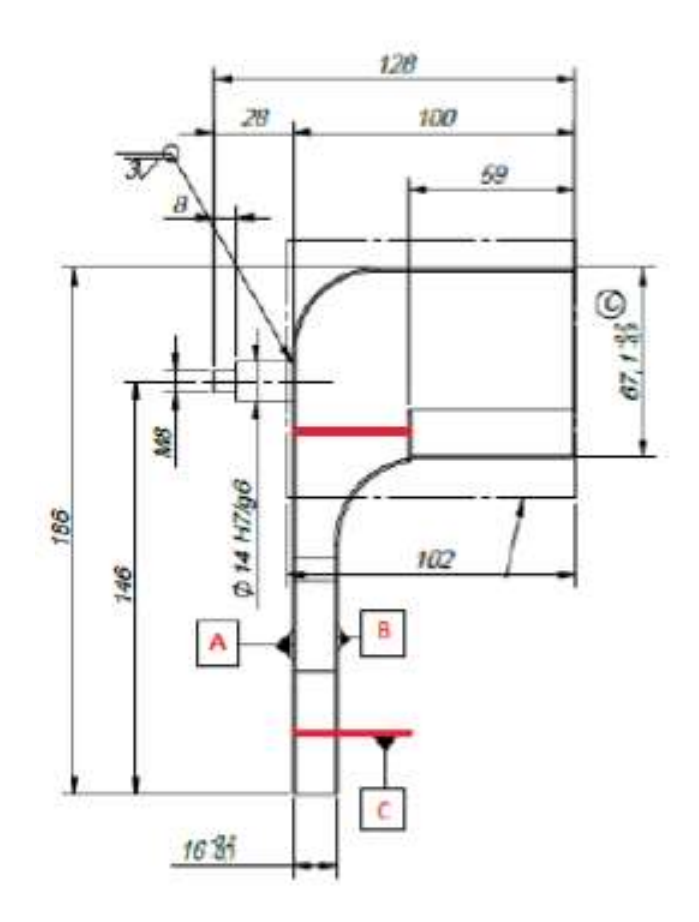

| Característica     | Referência | Resultado  |  |
|--------------------|------------|------------|--|
| Planeza            | А          | $0.015$ mm |  |
| Planeza            | В          | $0.047$ mm |  |
| Paralelismo        | $A - B$    | $0.097$ mm |  |
| Perpendicularidade | $A-C$      | $0,122$ mm |  |

Tabela 13 - Resultados da medição tridimensional.

É possível observar um maior desvio nos parâmetros de paralelismo e perpendicularidade. Entretanto, existem alguns fatores que podem acarretar erros de paralelismo (CETEMP), como:

- Variação de dureza da peça ao longo do plano de usinagem;
- Desgaste prematuro do fio de corte;
- Deficiência de fixação da peça, provocando movimentos indesejáveis durante a
- usinagem;
- Má escolha dos de locação e fixação da peça, ocasionando deformação;
- Folga nas guias da máquina;
- Tensões internas decorrentes da usinagem, deformando a superfície.

Também de perpendicularidade (SOUZA, 2022):

- Erros de fabricação e montagem da máquina;
- Desajustes normais ao longo do tempo;
- Manutenção indevida;
- Colisões;
- Temperatura não uniforme da sala de medição;

Para confirmar que não estão relacionados à resistência do perfil, é necessário que o perfil seja mensurado antes e depois do teste de aperto para validação dimensional

#### **5.3.6 Custo**

Pelo SolidWorks, é possível obter um volume de 276,6853 cm<sup>3</sup> para o perfil:

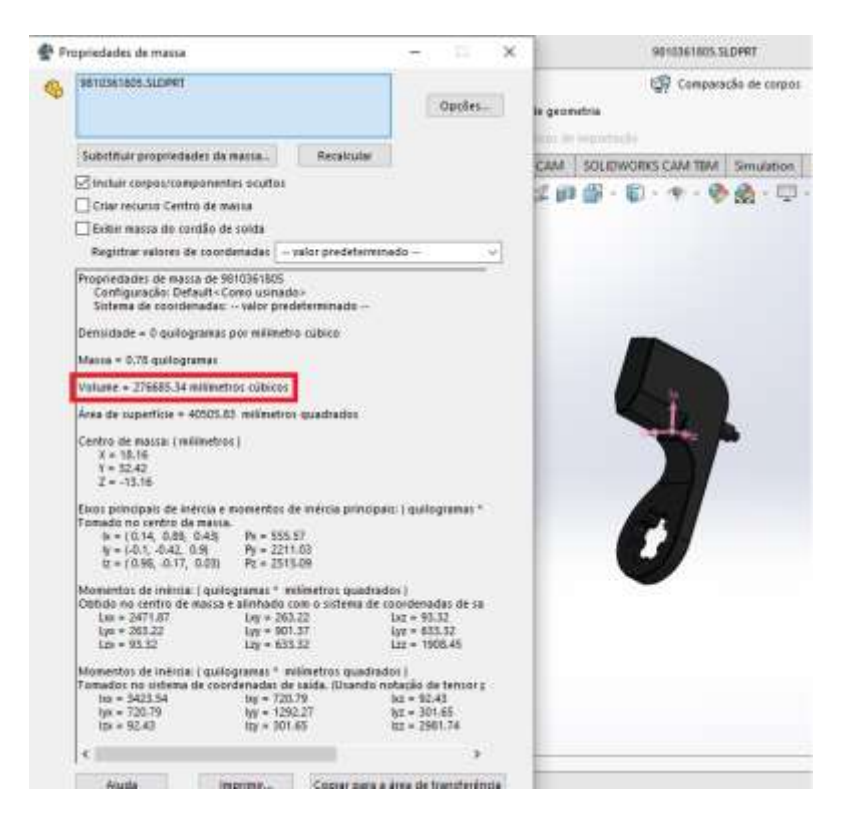

Figura 76 - Volume do perfil no SolidWorks.

Com a relação preço/kg levantada com fornecedores de São Paulo e Joinville, onde os modelos foram fabricados, é possível avaliar a viabilidade financeira para fabricação em ambos os materiais:

| Material      | Preco/kg <sup>[1]</sup> | Densidade<br>$(g/cm^{3})^{[2]}$ | Volume do perfil<br>$\text{cm}^3$ | Peso $(kg)$ | Custo $(R$)*$ |
|---------------|-------------------------|---------------------------------|-----------------------------------|-------------|---------------|
| SAE 4140/4340 | R\$ 24,77               | 7.85                            | 276,69                            | 2,17198     | 53,81         |
| 7075          | R\$ 112,14              | 2,81                            | 276,69                            | 0.777486    | 87,19         |

Tabela 14 - Custo e densidade das ligas de aço e alumínio estudadas.

Fonte: [1] Conte Aços – Joinville, SC – e Aragão e Souza Metais – São Paulo, SP; [2] NA Aços Nobres – Sorocaba,  $SP - (2022)$ .

\*Com base no peso final – tendo em vista que inicialmente é necessário um bloco em bruto para desbaste no processo de usinagem. No entanto, a diferença de custo será proporcional e baseada na diferença de 452,6% do custo do SAE 4140/4340 para o 7075.

| Material      | Preco/kg <sup>[1]</sup> | Barra (kg) | Sobremetal<br>$(kg)^{[2]}$ | Perda (R\$) |
|---------------|-------------------------|------------|----------------------------|-------------|
| SAE 4140/4340 | R\$ 24,77               | 18         | 15,83                      | 392,13      |
| 7075          | R\$ 112,14              |            | 6.22                       | 697.81      |

Tabela 15 - Perda com sobremetal na usinagem.

Fonte: [1] Conte Aços – Joinville, SC – e Aragão e Souza Metais – São Paulo, SP; [2] Dispofer Usinagem – Joinville,  $SP - (2022)$ .

# **6. Conclusões**

A partir dos resultados obtidos nesta pesquisa, é possível concluir que:

Conclusão 1:

- A partir das análises de metalografia, microscopia ótica e dureza, foi identificado que de fato foi utilizado o Alumínio 7075-O para a fabricação do dispositivo.
- Por meio da metalografia e posteriormente da microscopia ótica foi possível observar grãos extremamente grandes o que indica o tratamento térmico feito para recozimento.
- Além disso, por meio da análise de microscopia ótica foi possível observar que além do tamanho de grão, a micrografia possuía grãos alongados e achatados sendo um indício de processo de laminação feito na peça antes do tratamento térmico para recozimento.
- Por meio dos testes de dureza feito em laboratório foi possível concluir que a peça possui uma dureza muito próxima do que é especificado em catálogo para o Alumínio 7075-O.

Conclusão 2:

- Por meio da análise FEA, foi possível observar que o 7075-O apresenta limite de escoamento inferior à tensão de *Von Mises*. Logo, a torção do modelo físico era prevista;
- O recozimento especificado em projeto, com o objetivo de aliviar as tensões decorrentes do encruamento, gerado pelo processo de laminação, também diminui a dureza e altera as propriedades mecânicas de resistência e ductilidade, não sendo o mais adequado para a aplicação;

Conclusão 3:

- Os testes do perfil sob mesmo dimensional em 7075-T6, que em teoria seria o tratamento mais adequado para a aplicação, mostrou que o modelo seria reprovado por ter FOS inferior a 1 – o que pode ser reavaliado com uma simulação com malha mais refinada;
- Alterando a espessura torcida, apesar de melhora nos parâmetros apresentados e limite de *Von Mises* inferior, ambos mantiveram FOS inferior a 1 e foram reprovados por apresentarem risco de segurança;
- Os materiais SAE 4340 e 4140 foram definidos como os mais adequados ao buscar por uma liga com limite de escoamento superior aos  $\approx$  995 MPa da inicial, conciliando usinabilidade, bom custo e disponibilidade de mercado para não inviabilizar o projeto;
- A segunda opção foi definida por precaução, tendo em vista o período de oscilação econômica e o aumento da necessidade de materiais alternativos para não inviabilizar o prazo de entrega, e por similaridade à liga primária;
- Também simuladas por FEA, apresentaram propriedades de resistência semelhantes, assegurando a utilização de ambas na aplicação;
- A barra em 4140 apresentou boa performance na sequência de apertos com torque na faixa de 765 a 810 Nm – range superior ao requerido pela aplicação;
- O perfil apresentou variações significativas de paralelismo e dureza. No entanto, para confirmar que está relacionado à resistência material e não a falhas de processo, mostrou-se necessário realizar o procedimento antes e após os testes de aperto;
- O perfil em SAE 4140 ou 4340 mostrou-se viável financeiramente quando comparado ao 7075.

Sugestões para trabalhos futuros:

- Estudo do modelo em 7075-T6 com malha refinada e, se aprovado, fabricá-lo para comprovar a influência do recozimento na resistência mecânica;
- Medir a peça antes e após os testes de aperto para comparar se as variações de paralelismo e perpendicularidade são decorrentes do material ou de processo;
- Medir a dureza do modelo final para comprovar que os tratamentos térmicos foram executados corretamente;
- Realizar análise MEV (Microscopia Eletrônica de Varredura) para análise da morfologia e composição química do material.

## **Referências**

[1] FRANCESCHI, Alessandro de et al. **Elementos de Máquinas**, p. 15, 2014. Disponível em: <https://www.ufsm.br/app/uploads/sites/342/2020/04/ELEMENTOS-DE-M%C3%81QUINAS.pdf>. Acesso em 20 set. 2021.

[2] IFES. **Elementos de Máquinas – História do Parafuso**. Disponível em: < http://ftp.demec.ufpr.br/disciplinas/TMEC038/Prof.Jorge\_Erthal/Referencia%20comple mentar/apostilas/Apostila%20Elementos%20de%20Maquinas%20IFES.pdf>. Acesso em: 20 set. 2021.

[3] SIMEONI, R. **Uma Metodologia Para Definir a Periodicidade da Manutenção Preventiva em Parafusadeiras Hidropneumáticas**, p. 19, 2014. Disponível em: < https://repositorio.ifsc.edu.br/bitstream/handle/123456789/264/Rafael%20Simeoni\_TC CFAB\_2014.pdf?sequence=1&isAllowed=y>. Acesso em 25 set. 2021.

[4] ANDRIETTA, Matheus. Entendendo e Utilizando o Conceito de Torque ou Momento, 2018. Disponível em: <https://infoenem.com.br/entendendo-e-utilizando-o-conceito-detorque-ou-momento/>. Acesso em 25 set. 2021

[5] DEPRAG SCHULZ GMBH U. CO. MINIMAT Control Screwdrivers: **The basic solution for almost all screwdriving tasks straight handle design - torque from 0.2** - 20 Nm. Amberg, 2008. Acesso em 26 set. 2021

[6] HANSEN, E. A. et al. **Factors affecting cadence choice during submaximal cycling and cadence influence on performance**. International Journal of Sports Physiology and Performance. March 2009; 4(1):3-17. Acesso em 26 set. 2021

[7] ABAL. **História do alumínio**. Disponível em: < https://abal.org.br/aluminio/historiado-aluminio/>. Acesso em: 17 out. 2021.

[8] ABAL. **Cadeia Primária**. Disponível em: <https://abal.org.br/aluminio/cadeiaprimaria/>. Acesso em: 17 out. 2021.

[9] RODRIGUES, Mônica Aparecida et al. **Elemento Químico: Cobre**. Disponível em: <https://josisvaldo-quimica.webnode.com/\_files/200000108-d9c2fdabe6/cobre.pdf>. Acesso em 17 out. 2021.

[10] ASHBY, Michael F et al. **Materials Selection in Mechanical Design**. Vol. 3, Número C7, Nov. 1993.

[11] MODENESI, Paulo J. **Soldabilidade dos Aços Transformáveis**. Departamento de Engenharia Metalúrgica e de Materiais, UFMG, pág. 2. Disponível em: <https://demet.eng.ufmg.br/wp-content/uploads/2012/10/metferritic1.pdf>. Acesso em 17 out. 2021.

[12] AA. **Aluminum Alloys** 101. Disponível em: <https://www.aluminum.org/resources/industry-standards/aluminum-alloys-101>. Acesso em: 17 out. 2021.

[13] DARIVA, M. G et al. **Vista do Tratamento térmico T6 modificado: uma proposta econômica para liga Al 7075**. Revista de Educação, Ciência e Tecnologia do IFRS, v. 7, p. 42–56, jun. 2020.

[14] GUILHERME DA, J. et al. **A indústria do alumínio: estrutura e tendências**. Rio de Janeiro: [s.n.]. Disponível em: <http://www.bndes.gov.br/bibliotecadigital>.

[15] HANDBOOK, A. **Properties and Selection: Nonferrous Alloys and Special-Purpose Materials**. Volume 2. Ohio: [s.n.].

[16] HUANG, I.-W. **Uniform Corrosion and General Dissolution of Aluminum Alloys 2024**-T3, 6061-T6, and 7075-T6. [s.l: s.n.].

INTERNATIONAL, A. **Aluminum Properties and Physical Metallurgy**. 1984.

[17] LI, J. FENG et al. **Mechanical properties, corrosion behaviors and microstructures of 7075 aluminium alloy with various aging treatments. Transactions of Nonferrous Metals** Society of China, v. 18, n. 4, p. 755–762, 1 ago. 2008.

[18] PAULO, S. **Cinética de amolecimento da liga de alumínio AA 7075 durante recozimento após laminação a frio**. São Paulo: [s.n.].

[19] TOTTEN, G. E.; MACKENZIE, D. SCOTT. **Handbook of aluminum**. [s.l.] M. Dekker, 2003a.

[20] TOTTEN, G. E.; MACKENZIE, D. SCOTT. **Handbook of aluminum**: Vol. 1: Physical Metallurgy and Processes. [s.l.] M. Dekker, 2003b.

[21] REZENDE, Gomes dos Santos. Transformações de Fase dos Materiais Metálicos. Unicamp,  $3^a$  versão, 2008. Disponível em: <https://docplayer.com.br/47487236-Transformacoes-de-fase-dos-materiais-metalicos.html>.

[22] SOUZA, S. **Ensaios mecânicos de materiais metálicos – fundamentos teóricos e práticos**, 5ª Ed., São Paulo, Blucher, 1982.

[23] KIECKOW, F.; MINOSSO, B.; PELLENZ, J. **Influência da temperatura de envelhecimento nas propriedades da liga AL 7075**. CRICTE, UNIJUÍ, Ijuí, 2017.

[24] BALTAR, C. A. M.; SAMPAIO, J. A.; ANDRADE, M. C. de; PINTO, D. C. **Minerais de Titânio**, Capítulo 37, p. 841, 2008. Disponível em: <http://mineralis.cetem.gov.br/bitstream/cetem/1141/1/37.\_Minerais\_de\_Tit%C3%A2ni o\_revisado.pdf>.

[25] ATLAS COPCO. **Reaction Bar Nutrunner – Safety Information**, p. 12, 2022. Disponível em: <https://servaid.atlascopco.com/AssertWeb/en-US/AtlasCopco/Catalogue/11462#node=2911650>. Acesso em 15 Jan. 2022.

[26] ATLAS COPCO. **Reaction Bar – Instruction Supplement**, p. 7, 2022. Disponível em:  $\langle \text{https://servaid.atlascopco.com/AssertWeb/en-} \rangle$ US/AtlasCopco/Catalogue/11980#node=1036826>. Acesso em 15 Jan. 2022.

[27] MACCO. **Barra de Reação**. Disponível em: < http://www.macco.com.br/project/servicos-barra-de-reacao/>. Acesso em: 31 out. 2021.

[28] MIRLISENNA, Giuseppe. Método dos Elementos Finitos: o que é? **Blog ESSS**. São Paulo, 22 jan. 2016. Disponível em: < https://www.esss.co/blog/metodo-dos-elementosfinitos-o-que-e/>. Acesso em: 06 Fev. 2022.

[29] FONTES, Carlos Eduardo. FEA ou CFD: em qual física aprofundar os estudos em simulação computacional? **Blog ESSS**. Rio de Janeiro, 01 out. 2019. Disponível em: <https://www.esss.co/blog/fea-ou-cfd-qual-escolher-simulacao-computacional/>. Acesso em: 06 Fev. 2022.

[30] SCHEID, Adriano. **Ligas de Alumínio**. UFPR, Materiais para Engenharia. Paraná, 2010. Disponível em: <http://ftp.demec.ufpr.br/disciplinas/TM052/Prof.Sheid/Aula\_Aluminio.pdf>. Acesso em: 05 Mar. 2022.

[31] MARCOMINI, José Benedito. **Endurecimento por precipitação**. USP – SMM0193 – Engenharia e Ciência dos Materiais I. Disponível em: <https://edisciplinas.usp.br/pluginfile.php/5418490/mod\_resource/content/1/SMM%200 193%20-%20ECM%20I%20-%20Aula%2013-

%20Endurecimento%20por%20precipita%C3%A7%C3%A3o.pdf>. Acesso em: 06 Mar. 2022.

[32] TOTTEN, G.E.; MACKENZIE, D.S. **Handbook of Aluminum**, v.2. New York – Basel. 2003.

[33] ASM Metals Handbook. **Properties and Selection**. Volume 02, pages 24-27, 1979.

[34] SOUZA, Saul Hissaci de**. Cinética de amolecimento da liga de alumínio AA 7075 durante recozimento após laminação a frio**. USP. São Paulo, 2018. Disponível em: < https://www.teses.usp.br/teses/disponiveis/3/3133/tde-10042018-

134754/publico/SaulHissacideSouzaCorr18.pdf>. Acesso em: 06 Mar. 2022.

[35] HIBBELER, R.C. - Resistência dos Materiais. 5º Ed. 2004

[36] CALLISTER, Jr. WILLIAM, D. – Ciência e Engenharia dos Materiais: um introdução. 8ºEd. Rio de Janeiro, 2012.

[37] EDUCAMUNDO. **O que é SolidWorks e pra que serve?** Disponível em: https://www.educamundo.com.br/blog/programa-solidworks>. Acesso em 24. Abr. 2022.

[38] DASSAULT SYSTEMES. **Ajuda no SolidWorks: visão geral do Diagnóstico de importação.** Disponível em: <https://help.solidworks.com/2016/portuguesebrazilian/solidworks/sldworks/c\_import\_diagnostics\_overview.htm>. Acesso em 24. Abr. 2022.

[39] ALTERGOTT, Josh. **Why is there an (SS) in my SOLIDWORKS Material?** Disponível em: <https://www.cati.com/blog/why-is-there-an-ss-in-my-material/>. Acesso em 24 abr. 2022.

[40] **Equilíbrio de um corpo rígido**. UFPR. Disponível em: <http://www.eletrica.ufpr.br/ufpr2/professor/49/TE224/Aula%205%20Equil%C3%ADb rio%20de%20um%20corpo%20r%C3%ADgido.pdf>.

[41] DASSAULT SYSTEMES. **Ajuda no SolidWorks: Solução de grande deslocamento**. Disponível em: <https://help.solidworks.com/2021/portuguese-

88

brazilian/SolidWorks/cworks/c\_large\_displacement\_solution.htm?verRedirect=1>. Acesso em 30 Abr. 2022.

[42] DASSAULT SYSTEMES. **Ajuda no SolidWorks: Critério de tensão de von Mises máxima.** Disponível em: <https://help.solidworks.com/2012/portuguesebrazilian/SolidWorks/cworks/prot\_vonm.htm?id=3abc3d3ea83d4d8fb9cc776007bd04da #:~:text=O%20crit%C3%A9rio%20de%20tens%C3%A3o%20de,da%20energia%20de %20distor%C3%A7%C3%A3o%20m%C3%A1xima.&text=Essa%20teoria%20afirma %20que%20um,igual%20ao%20limite%20de%20tens%C3%A3o>. Acesso em 30 Abr. 2022.

[43] nControl. **O que é a marcação CE?** Disponível em: <https://www.ncontrol.com.pt/o-que-e-a-marcacao-ce.html>. Acesso em 04 Jun. 2022.

[44] COELHO, Antônio M. F. R. A. Gonçalves. **Uma Metodologia para Aplicação da Marcação CE em Máquinas**. Universidade Nova de Lisboa. Disponível em: < https://run.unl.pt/bitstream/10362/14299/1/Aguiar\_2014.pdf>. Acesso em 04. Jun. 2022.

[45] Galmeta. **Tratamento de superfície oxidação.** Disponível em: <https://www.galmeta.com.br/tratamento-superficie-oxidacao>. Acesso em 04 Jun. 2022.

[46] TSCHIPTSCHIN, André Paulo. **Tipos de aço e sua classificação – Normas SAE/AISI/ABNT**. Gerdau, Mar. 2020. Disponível em: <https://www2.gerdau.com.br/blog-acos-especiais/tipos-de-aco-e-sua-classificacao>. Acesso em 04 Jun. 2022.

[47] CASTRO, Leonardo. **O que representa a tensão equivalente de von Mises?** LinkedIn, Jul. 2020. Disponível em: < linkedin.com/pulse/o-que-representa-tensãoequivalente-de-von-mises-leonardo/>. Acesso em 04 Jun. 2022.

[48] GGD Metals. **SAE 4340**. Disponível em: <https://www.ggdmetals.com.br/produto/sae-4340/>. Acesso em 04 Jun. 2022.

[49] GGD Metals. **SAE 4140**. Disponível em: <https://www.ggdmetals.com.br/produto/sae-4140/>. Acesso em 04 Jun. 2022.

[50] Gerdau. **Manual de Aços**. Ed. 2003, p. 83. Disponível em: < https://www.feis.unesp.br/Home/departamentos/engenhariamecanica/maprotec/catalogo \_acos\_gerdau.pdf>. Acesso em 02 Jun. 2022.

[51] Unitrat Tratamento Térmico. **Processo de Tratamento Térmico – Têmpera e Revenimento.** Disponível em: <https://www.unitrat.com.br/tratamento-termicotempera-e-

revenimento#:~:text=PROCESSO%20DE%20TRATAMENTO%20T%C3%89RMICO %20TEMPERA,aumentar%20a%20resist%C3%AAncia%20do%20a%C3%A7o>. Acesso em 04 Jun. 2022.

[52] DASSAULT SYSTEMES. **Criar um Material Personalizado**. Disponível em: <https://help.solidworks.com/2021/portuguese-

brazilian/SolidWorks/cworks/t\_custom\_material\_creating.htm?verRedirect=1>. Acesso em 04 Jun. 2022.

[53] DASSAULT SYSTEMES. **Fator de segurança**. Disponível em: < https://help.solidworks.com/2017/portuguese-

brazilian/SolidWorks/cworks/c\_Factor\_of\_Safety\_Check.htm>. Acesso em 06 Jun. 2022.

[54] CIMM. **Elementos químicos presentes e sua influência**. Disponível em: <https://www.cimm.com.br/portal/material\_didatico/6362-elementos-quimicospresentes-e-sua-influencia>. Acesso em 06 Jun. 2022.

[55] Atlas Copco. **ETP STB33-800-20-SEL-B**. Disponível em: https://servaid.atlascopco.com/AssertWeb/en-US/AtlasCopco/Catalogue/392157. Acesso em 06 Jun. 2022.

[56] Atlas Copco. **BLM Joint Simulator Bench 3860/3890**. 39 páginas.

[57] CETEMP. **Fatores que influenciam o erro de planicidade**. Disponível em: <https://metrologiacetemp.files.wordpress.com/2010/05/poligrafo-metrologia.pdf>. Acesso em 06 Jun. 2022.

[58] SOUZA, André Roberto de Sousa. **Breve avaliação da influência de erros de perpendicularidade sobre os resultados de medição em máquinas de medir por coordenadas**. CEFET/SC – Laboratório de Metrologia, 8 páginas. Disponível em: <http://www.photonita.com.br/downloads/Perpendicularidade.pdf>. Acesso em 07 Jun. 2022.

[59] Martins, A.R., Vidal, A.C., Caminha, I. e Abud, I., 2003, **"Desenvolvimento de Padrões de Dureza no Brasil: Estudo da Influência de Parâmetros de Tratamento Térmico nos Valores de não Uniformidade"**, In: Jornadas Sam / Conamet / Simposio Materia 2003, Rio de Janeiro, Trabalhos: Rio de Janeiro, p 425-428.

[60] SOUZA, Sérgio Augusto de. **Ensaios mecânicos de materiais metálicos. Fundamentos teóricos e práticos.** São Paulo, 1982.

[61] GARCIA, Amauri; SPIM, Jaime Alvares; SANTOS, Carlos Alexandre dos. **Ensaios dos materiais. 2. ed**. Rio de Janeiro, RJ: LTC, 2013. 365 p.

[62] Handbook of Aluminum. **Physical Metallurgy and Processes**. Volume 01, page 928, 2003.

[63] FURUKAVA, Marciano. **Contribuição a conversão de uma fresadora mandriladora em uma máquina de medição tridimensional.** Universidade Federal de Santa Catarina. Fevereiro, 1982.

[64] VICENTE, Manuel A. F. **Artefactos de calibração de máquinas de medição tridimensional.** Faculdade de Ciências e Tecnologia da Universidade de Coimbra. Coimbra, 2006

[65] SILVA, Edleusom et al. **Projeto e desenvolvimento de uma máquina de medição por coordenadas automatizada.** Anais do XX Congresso Brasileiro de Automatica. Belo Horizonte. Setembro, 2014.

[66] LIMA, Clídio R. G.. **Um estudo comparativo de sistemas de medição aplicáveis ao controle dimensional de superfícies livres em peças de médio e grande porte.** Universidade Federal de Santa Catarina. Julho, 2006.

[67] CHIAVERINI Vicente. **Tratamento Térmico das Ligas Metálicas**. São Paulo Associação Brasileira de Metalurgia e Materiais, 2003.

[68] NETO, Hugo Berti et al. **Comportamento Magnético do Aço ABNT 4340 Temperado e Revenido**. Departamento de Engenharia Metalúrgica e de Materiais da Escola Politécnica da USP. Disponível em:

<http://www.pmt.usp.br/academic/landgraf/nossos%20artigos%20em%20pdf/05berti% 20abm%204340%20%20alterado.pdf>. Acesso em 16 Jun. 2022.

[69] ATLAS COPCO. **Tecnologia de Aperto – Guia de Bolso**. 2003.

[70] CHIAVERINI, V. **Aços e Ferros Fundidos**. 7 ed. ampl. e rev. São Paulo: ABM, 2012.

[71] PINTO, F. A. M. et al. **Estudo do comportamento do tamanho de grão na laminação do alumínio.** Centro Federal de Educação Tecnológica do Espírito Santo. Espírito Santo. Outubro, 2008.

[72] DINIZ, Layse M. **Influência do tratamento térmico na vida em fadiga de fios de alumínio.** Dissertação de Mestrado em Ciências Mecânicas - Universidade de Brasília. Brasília - DF. Dezembro, 2018.

[73] ASM Metals Handbook. **Heat Treating**. Volume 04. Ohio, 1991.

[74] American Society for Metals. **Aluminum: Properties and Physical Metallurgy**. Metals Park – Ohio, 1990.

[75] FILGUEIRAS, Denise R. et al. **Estudo do efeito de tratamentos térmicos sobre a resistência à corrosão da liga de alumínio 7075.** 13º Conferência sobre Tecnologia de Equipamentos – COTEQ. 2015

[76] A Matéria. **Explicando a Matéria: Endurecimento por precipitação.** Universidade Federal de São Carlos. Disponível em: https://www.jornalamateria.ufscar.br/news/explicando-a-materia-endurecimento-porprecipitacao>.

[77] PORATH, M. C.; SOUSA, A.R. de. **A Tecnologia De Medição Por Coordenadas No Ciclo de Desenvolvimento De Produtos Plásticos**. Artigo da Fundação CERTI, p. 6, 2002.

[78] ZOU, X. et al. **Evolution of second phases and mechanical properties of 7075 Al alloy processed by solution heat treatment. Nanchang University**. Agosto, 2016.

[79] PINTO, Eduardo. **Sistema Inteligente para Especificação do Aperto Ideal em Operações de Parafusamento.** Universidade de Taubaté. Disponível em: <http://repositorio.unitau.br/jspui/bitstream/20.500.11874/3472/1/EduardoPinto.pdf>.